# **ESCUELA SUPERIOR POLITÉCNICA DEL LITORAL**

## **Facultad de Ingeniería en Mecánica y Ciencias de la Producción**

"Simulación del Comportamiento del Cemento Portland Tipo I con la Adición de Zeolita 2 al 20% y Curado en Agua"

## **TESIS DE GRADO**

Previo a la obtención del Título de:

# **INGENIERO MECÁNICO**

Presentada por:

Paúl Efrén Jaramillo Cruz

GUAYAQUIL – ECUADOR

Año: 2009

# **DECLARACIÓN EXPRESA**

"La responsabilidad del contenido de esta Tesis de Grado, me corresponden exclusivamente; y el patrimonio intelectual de la misma a la ESCUELA SUPERIOR POLITÉCNICA DEL LITORAL"

Paúl Efrén Jaramillo Cruz

# **TRIBUNAL DE GRADUACIÓN**

Ing. Francisco Andrade S.

 $\overline{\phantom{a}}$  , which is a set of the set of the set of the set of the set of the set of the set of the set of the set of the set of the set of the set of the set of the set of the set of the set of the set of the set of th

Ing. Carlos Pindo M.

 $\overline{\phantom{a}}$  , which is a set of the set of the set of the set of the set of the set of the set of the set of the set of the set of the set of the set of the set of the set of the set of the set of the set of the set of th

DECANO DE LA FIMCP

DIRECTOR DE TESIS

PRESIDENTE

Dra. Cecilia Paredes V.

 $\overline{\phantom{a}}$  , where  $\overline{\phantom{a}}$  , where  $\overline{\phantom{a}}$  , where  $\overline{\phantom{a}}$ 

Ing. Rodrigo Perugachi S.

 $\overline{\phantom{a}}$  , where  $\overline{\phantom{a}}$ 

VOCAL

VOCAL

## **AGRADECIMIENTO**

A Dios por darme la vida y permitirme conocer personas maravillosas a lo largo de ella, a mi director de tesis el Ing. Carlos Pindo, por su paciencia y apoyo incondicional, a todas las personas que colaboraron de una u otra forma para la realización de este trabajo, gracias a sus amplios conocimientos de este campo; a mis profesores y amigos que siempre me ayudaron en mi formación personal y profesional; y especialmente a mis padres por darme la oportunidad de poder estudiar.

## **DEDICATORIA**

ESTE TRABAJO, ES DEDICADO A TODAS LAS PERSONAS QUE ME HICIERON POSIBLE QUE ESTUDIARA Y ME FORMARA, A MIS PADRES, HERMANOS, FAMILIARES Y AMIGOS.

## **RESUMEN**

La investigación en ciencia e ingeniería de materiales ha traspasado las fronteras de los países industrializados alcanzando países en vías de desarrollo como el nuestro, y además proyectándose a ser un puntal para su desarrollo. Encuadrados en esta realidad, el mejoramiento o la creación de productos es un reto tecnológico dentro del marco de la competitividad global al que deben enfrentarse cotidianamente los países en general, y las empresas en particular.

El objetivo de esta tesis es analizar el efecto que se obtiene en la propiedad mecánica del cemento Portland Tipo I como la resistencia a la compresión, cuando se varía el porcentaje de puzolana, que en este caso es el 20% de zeolita 2 (Heulandita o Clinoptilolita), con un tratamiento específico de curado, en diferentes días. Así pues con un análisis se comparará los resultados obtenidos, para verificar el mejoramiento del hormigón.

Finalmente, la realización del presente trabajo se impulsa con la inclusión de una metodología científico-técnica que proporcionará un estudio a base de modelamientos por computadora y análisis estadísticos, mediante el empleo de datos obtenidos durante la experimentación en el laboratorio, tomando en cuenta cada uno de los componentes y parámetros que lleva cada una de las probetas, basándose a normas de procedimientos como la ASTM C109. Esos modelos son analizados y comparados con una muestra de patrón en un tiempo de fraguado de 7, 14, 21 y 28 días.

Las muestras son usadas con el propósito de obtener un proceso que ayude a la optimización de los porcentajes de aditivos en estudio, para poder aplicarlas y resolver alguna necesidad insatisfecha, y permita obtener un rendimiento adecuado en el menor tiempo posible.

# **ÍNDICE GENERAL**

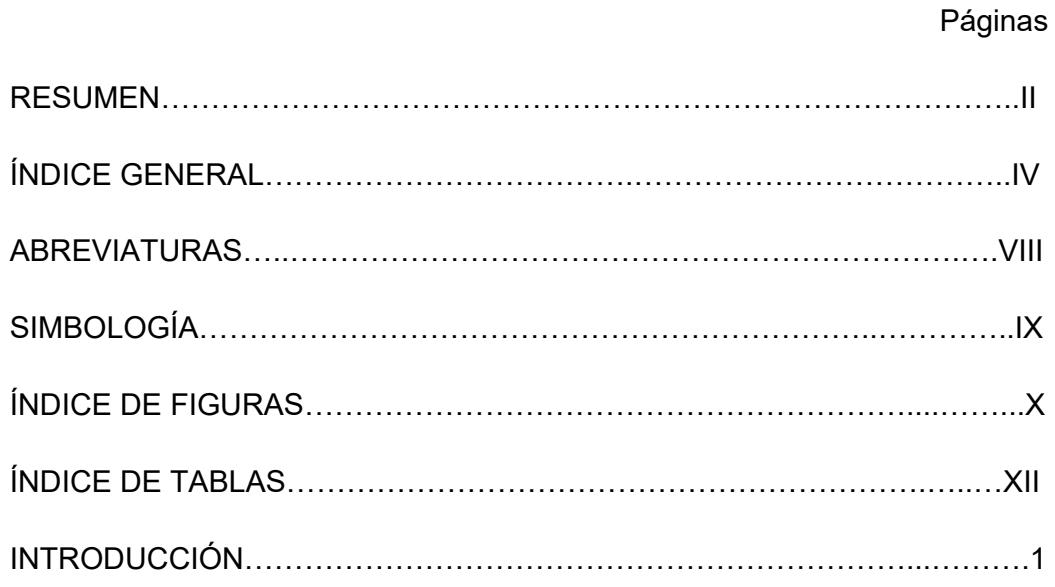

## CAPÍTULO 1

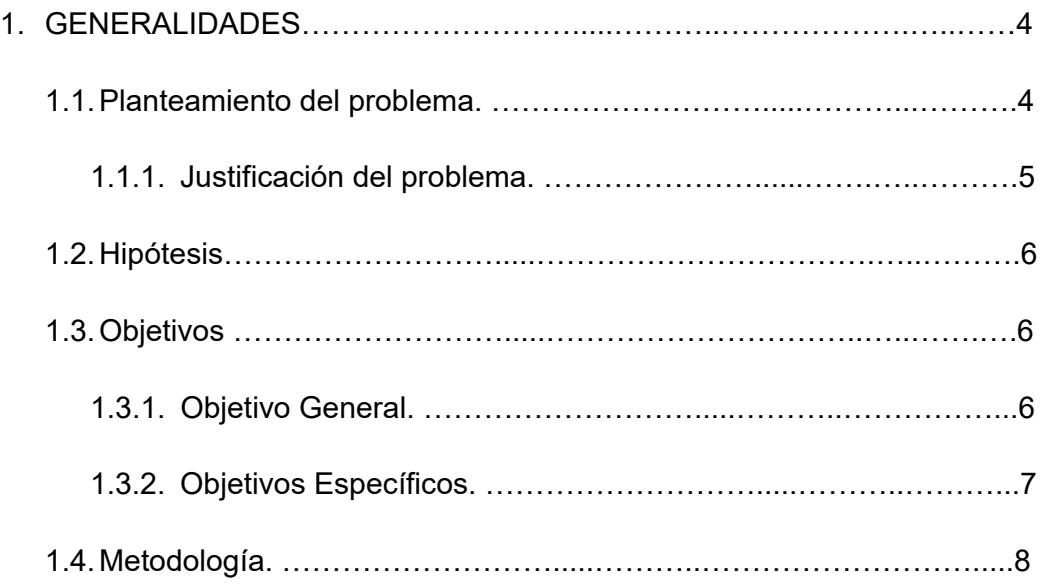

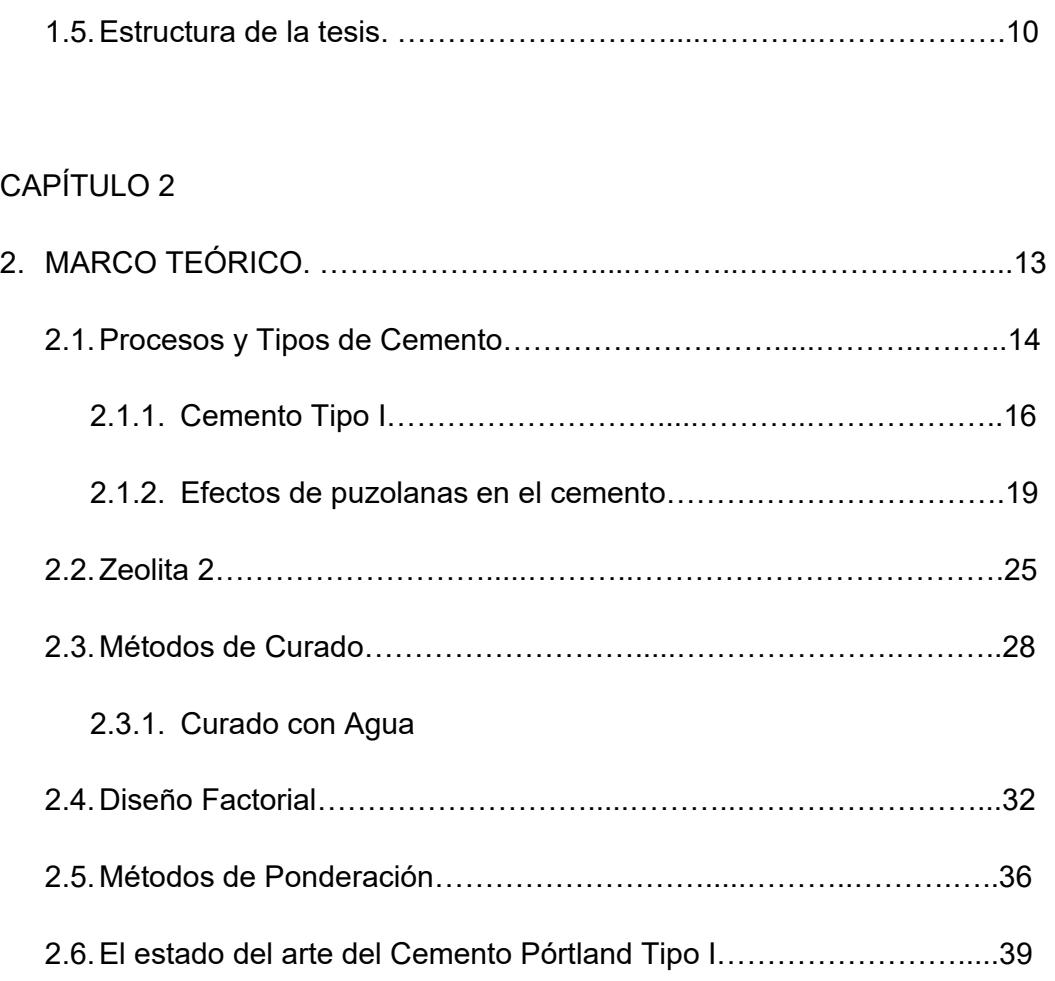

# CAPÍTULO 3

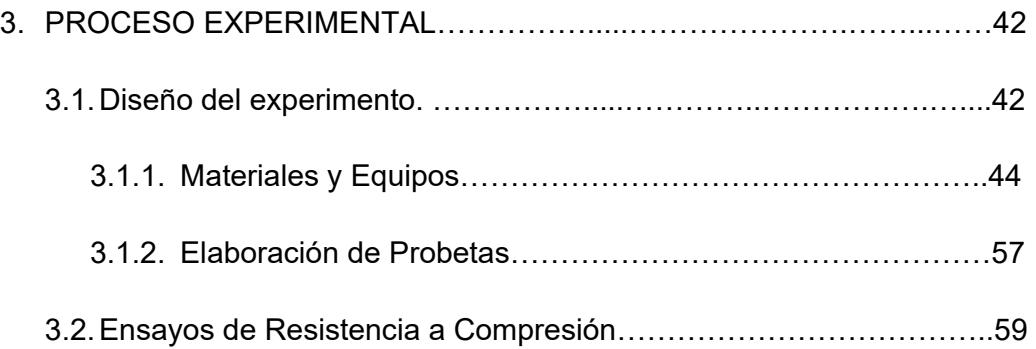

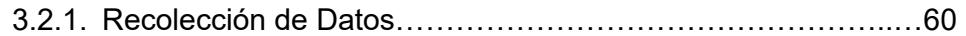

## CAPÍTULO 4

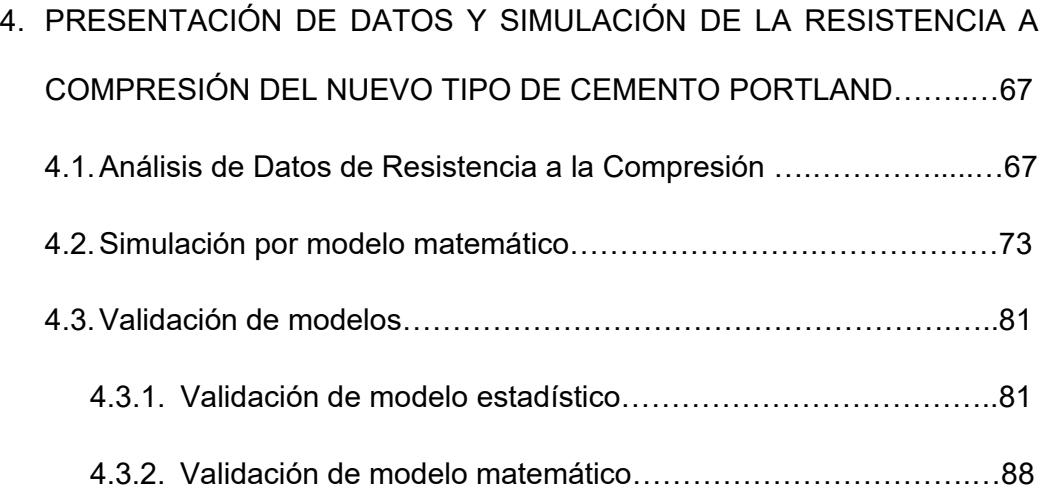

## CAPÍTULO 5

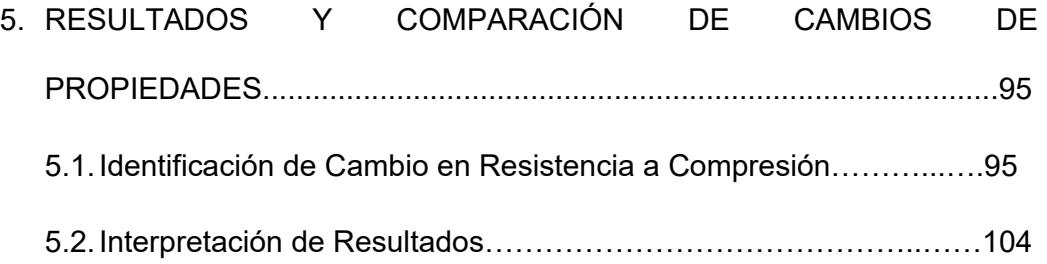

## CAPÍTULO 6

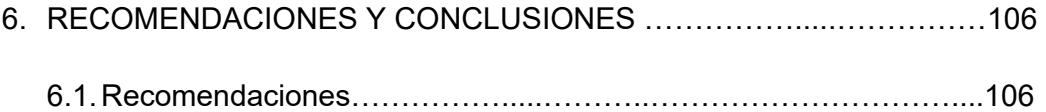

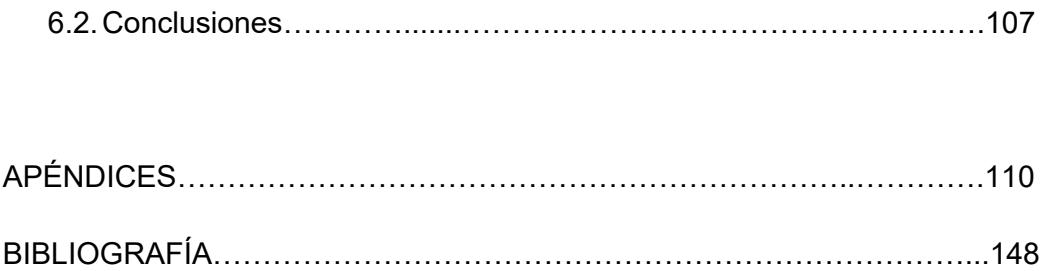

## **ABREVIATURAS**

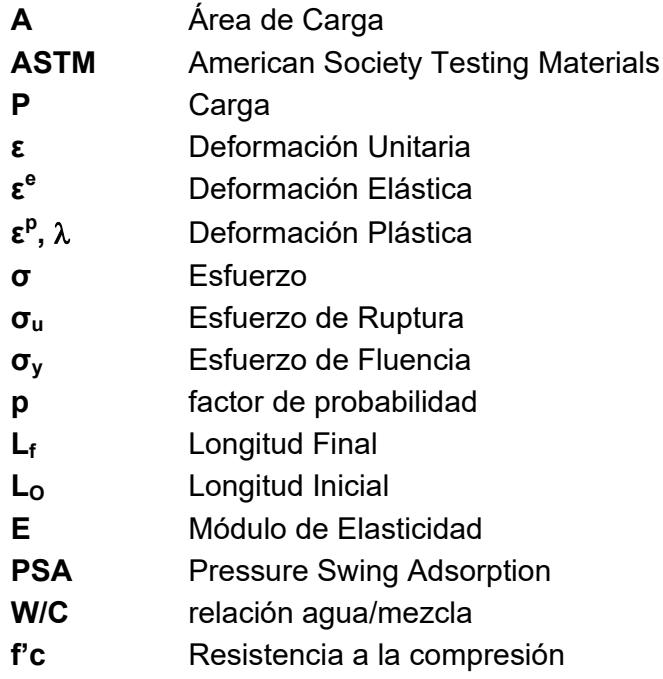

# **SIMBOLOGÍA**

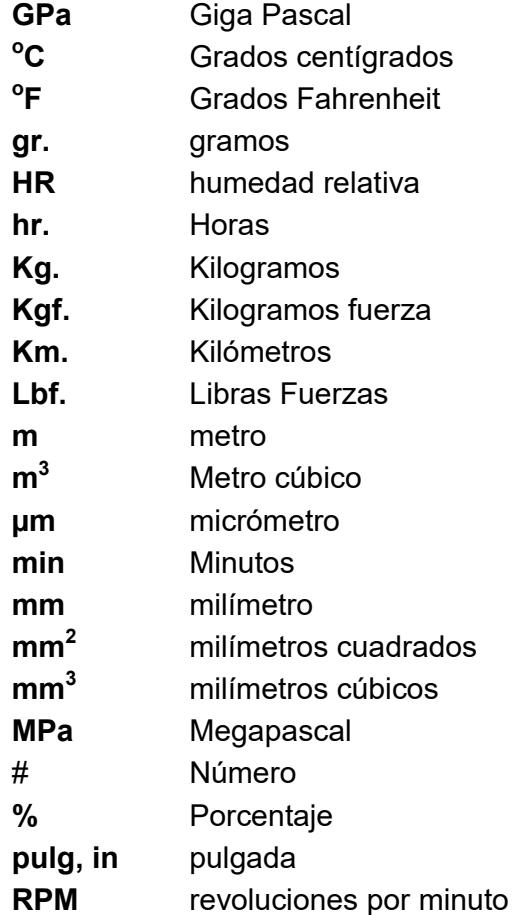

# **ÍNDICE DE FIGURAS**

Pág.

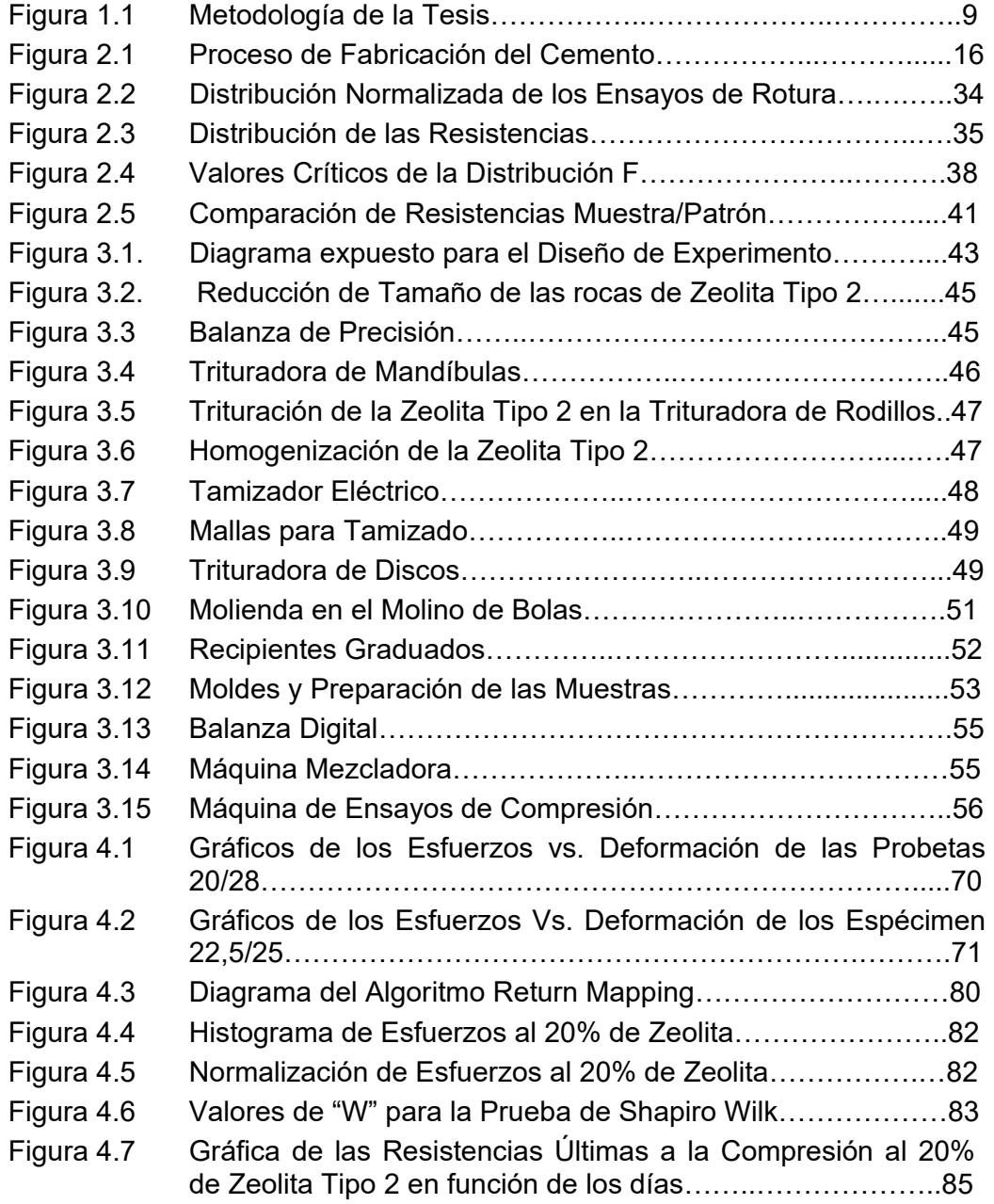

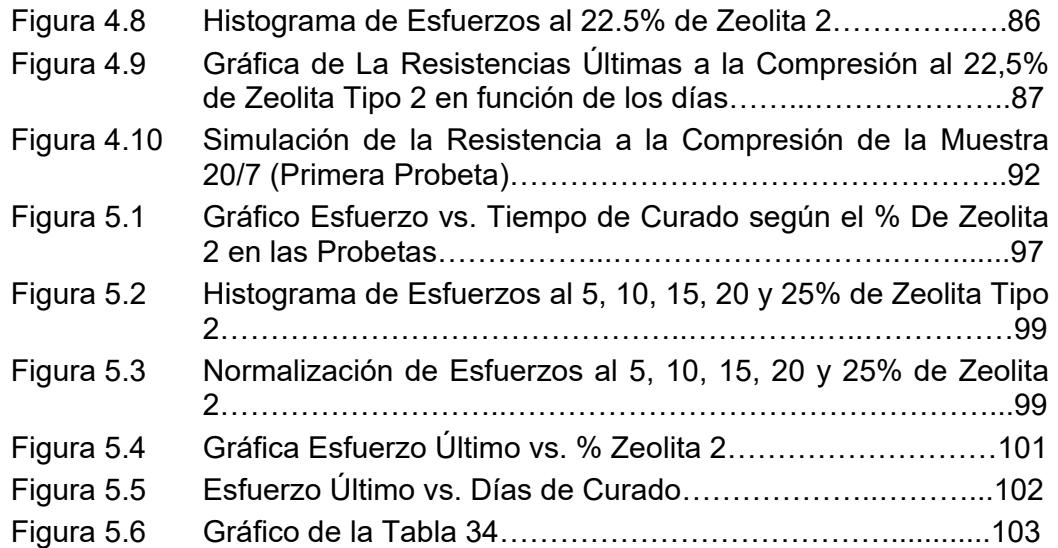

# **ÍNDICE DE TABLAS**

Pág.

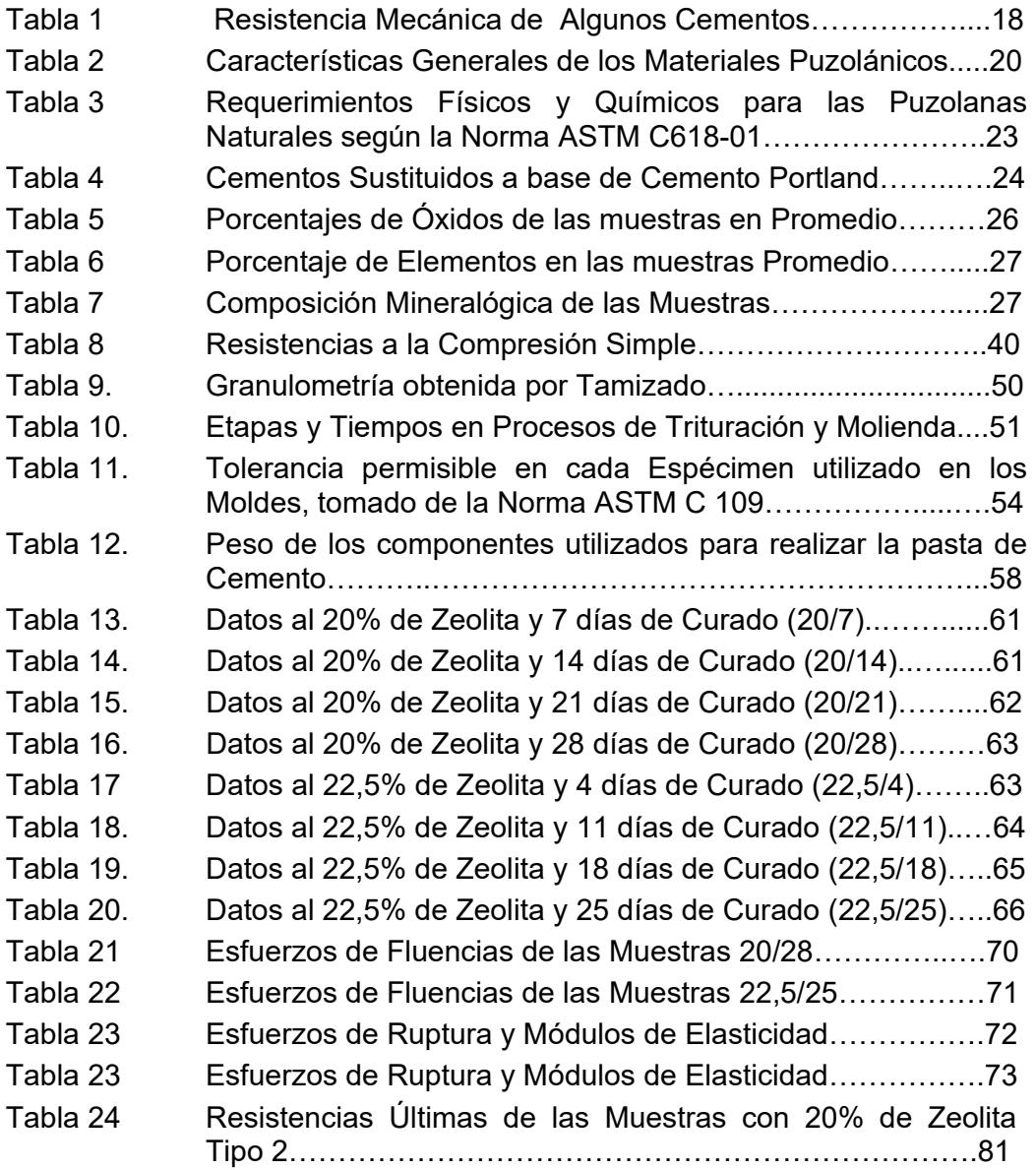

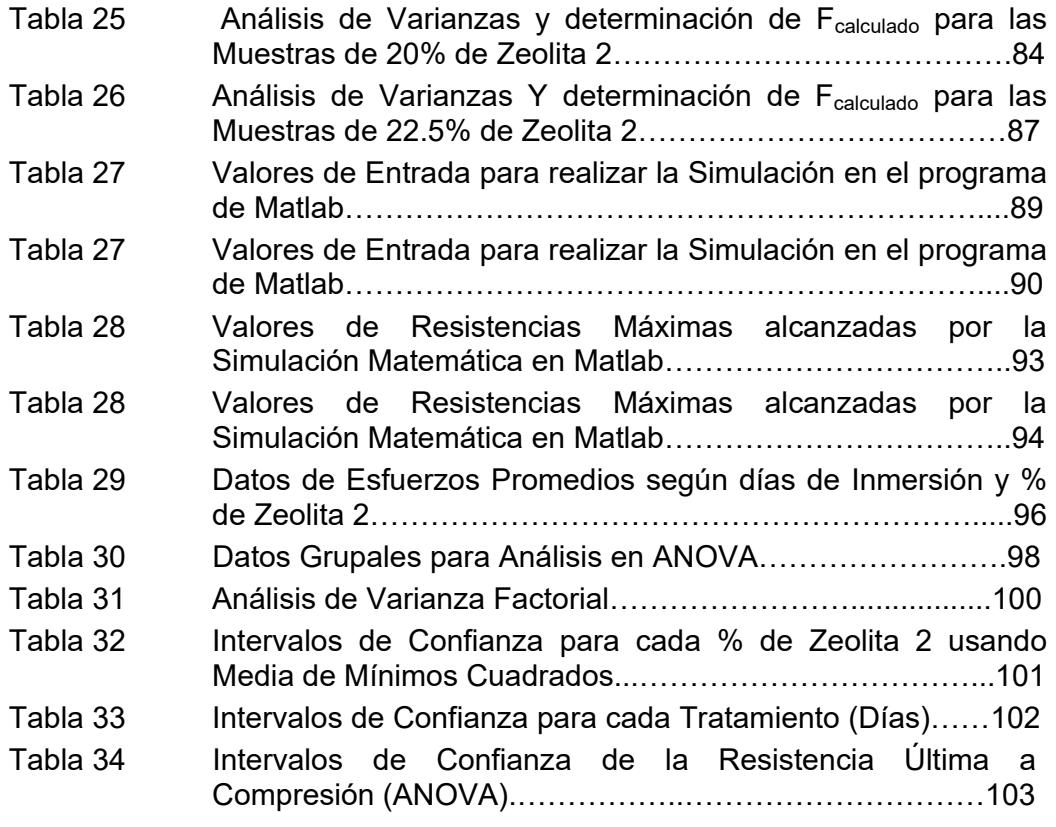

## **INTRODUCCIÓN**

El concreto de uso común, o convencional, se produce mediante la mezcla de tres componentes esenciales, cemento, agua y agregados, a los cuales eventualmente se incorpora un cuarto componente que genéricamente se designa como aditivo.

Al mezclar estos componentes y producir lo que se conoce como una revoltura de concreto, se introduce de manera simultánea un quinto participante representado por el aire. La mezcla íntima de los componentes del concreto convencional produce una masa plástica que puede ser moldeada y compactada con relativa facilidad; pero gradualmente pierde esta característica hasta que al cabo de algunas horas se torna rígida y comienza a adquirir el aspecto, comportamiento y propiedades de un cuerpo sólido, para convertirse finalmente en el material mecánicamente resistente que es el concreto endurecido.

La representación común del concreto convencional en estado fresco, lo identifica como un conjunto de fragmentos de roca, globalmente definidos como agregados, dispersos en una matriz viscosa constituida por una pasta de cemento de consistencia plástica. Esto significa que en una mezcla así hay muy poco o ningún contacto entre las partículas de los agregados, característica que tiende a permanecer en el concreto ya endurecido.

Consecuentemente con ello, el comportamiento mecánico de este material y su durabilidad en servicio dependen de tres aspectos básicos:

- 1. Las características, composición y propiedades de la pasta de cemento, o matriz cementante, endurecida.
- 2. La calidad propia de los agregados, en el sentido más amplio.
- 3. La afinidad de la matriz cementante con los agregados y su capacidad para trabajar en conjunto.

En el primer aspecto debe contemplarse la selección de un cementante apropiado, el empleo de una relación agua/cemento conveniente y el uso eventual de un aditivo necesario, con todo lo cual debe resultar potencialmente asegurada la calidad de la matriz cementante.

En cuanto a la calidad de los agregados, es importante adecuarla a las funciones que debe desempeñar la estructura, a fin de que no representen el punto débil en el comportamiento del concreto y en su capacidad para resistir adecuadamente y por largo tiempo los efectos consecuentes de las condiciones de exposición y servicio a que esté sometido.

Finalmente, la compatibilidad y el buen trabajo de conjunto de la matriz cementante con los agregados, depende de diversos factores tales como las características físicas y químicas del cementante, la composición mineralógica y petrográfica de las rocas que constituyen los agregados, y la forma, tamaño máximo y textura superficial de éstos.

De la esmerada atención a estos tres aspectos básicos, depende sustancialmente la capacidad potencial del concreto, como material de construcción, para responder adecuadamente a las acciones resultantes de las condiciones en que debe prestar servicio. Pero esto, que sólo representa la previsión de emplear el material potencialmente adecuado, no basta para obtener estructuras resistentes y durables, pues requiere conjugarse con el cumplimiento de previsiones igualmente eficaces en cuanto al diseño, especificación, construcción y mantenimiento de las propias estructuras.

En la investigación se utiliza la Zeolita Tipo 2 en la mezcla de pasta de cemento como aditivo con el fin de mejorar sus propiedades, y obtener un cemento igualmente resistente y más económico. El objetivo es desarrollar la aplicación de las zeolitas naturales como un componente básico de las mezclas de hormigones y morteros. Y demostrar mediante ensayos y pruebas las bondades de la zeolita como una adición mineral para producir este material.

# **CAPÍTULO 1**

## **1. GENERALIDADES**

### **1.1. Planteamiento del Problema**

En nuestro medio el cemento es un material compuesto que se lo utiliza en varias construcciones a nivel industrial y rural, porque debido a su gran resistencia a la compresión y facilidad de moldeo es adecuado para obras de diseños estructurales en grandes y pequeñas masas.

En la actualidad los procesos para la obtención del Hormigón, mortero y pasta de cemento sugieren grandes costos, y en países en vías de desarrollo como el nuestro este factor es de útil interés. Para esto se plantea experimentar con un nuevo material puzolánico o agregado fino que existe en nuestro medio y que es nocivo para el medio ambiente, este material es la zeolita de Tipo 2, y es de útil beneficio en algunos campos específicos como agricultura, industrial y plantas generadoras de electricidad.

Se desea ampliar los estudios de la Zeolita para mejorar las propiedades tecnológicas en la construcción del hormigón y obtener otro tipo de cemento diferente a los que ya existen actualmente, y que permitan cumplir con la demanda de cemento en el Ecuador a con una buena calidad.

## **1.1.1. Justificación del Problema**

El cemento es conocido como un material compuesto, y debido a los cambios y transformaciones que ha sufrido durante su manufactura, se pueden obtener variaciones en algunas de sus propiedades, como lo son la resistencia a compresión, corrosión, velocidad de hidratación, impermeabilidad, tiempo de fraguado, entre otros.

El estudio, específicamente está enfocado en una propiedad mecánica que es la resistencia a la compresión. Se utilizará como material la Zeolita Tipo 2 en la fabricación de la pasta de cemento.

Al finalizar el experimento y análisis de estudios, los resultados proporcionarán si hay un incremento en la Resistencia de Compresión, dando así alcance a un nuevo tipo de Cemento que se puede utilizar en el país ahorrando una gran proporción del mismo.

## **1.2. Hipótesis**

Con la adición del 20% de zeolita Tipo 2, se va a obtener una mejora en la resistencia a la compresión uniaxial en el cemento Portland Tipo I.

### **1.3. Objetivos**

### **1.3.1. Objetivo General**

Analizar el efecto que tiene la introducción de materiales puzolánicos en la resistencia mecánica del cemento Portland tipo I, tomando datos experimentales mediante muestras en laboratorio y analizándolos mediante programas estadísticos y simulación por computadora.

### **1.3.2. Objetivo Específico**

Elaborar probetas (Morteros) de acuerdo a los procedimientos indicado por la norma ASTM C109, utilizando como agregado fino la Zeolita 2, al 20% y curado en Agua.

Realizar ensayos de compresión, para obtener datos de resistencia; que permitan analizar el comportamiento del material usando programas matemáticos como MATLAB y STATISTIC.

Comparar y Verificar si los resultados que se obtienen, validan el comportamiento diseñado en los programas matemáticos, con la inclusión de nuevos datos de resistencia a compresión obtenidos en probetas donde varía el porcentaje de Zeolita y el tiempo de fraguado.

#### **1.4. Metodología**

La Metodología planteada en la presente tesis se detalla a continuación por medio del gráfico indicado en la FIGURA 1.1. siguiendo un esquema que detalla cada uno de los puntos a tratar.

El primer cuadro descrito como: **Identificación de propiedades y características del cemento Tipo I,** estudiará y analizará las propiedades del cemento Portland tipo I, entre ellas; el desarrollo de resistencias a la compresión de este tipo de cemento en función del tiempo de fraguado, y porcentaje de aditivos.

El segundo cuadro es **Diseño y Análisis de Experimentos,** que consiste en la planificación de un experimento que contiene una serie de pruebas y procedimientos; y dentro de ello la variable específica a tratar, la cuál es la resistencia a la compresión.

El tercer cuadro llamado **Experimentación** es el desarrollo del experimento que se va a realizar dentro de un laboratorio, tomando en cuenta cada uno de los componentes y parámetros que lleva cada una de las probetas (morteros de 50 mm $^3$ ). Se realizará pruebas para un posterior análisis que permita comparar la función de respuesta (resistencia a la compresión uniaxial), teniendo en cuenta los parámetros utilizados (tiempos de fraguado y % de puzolana).

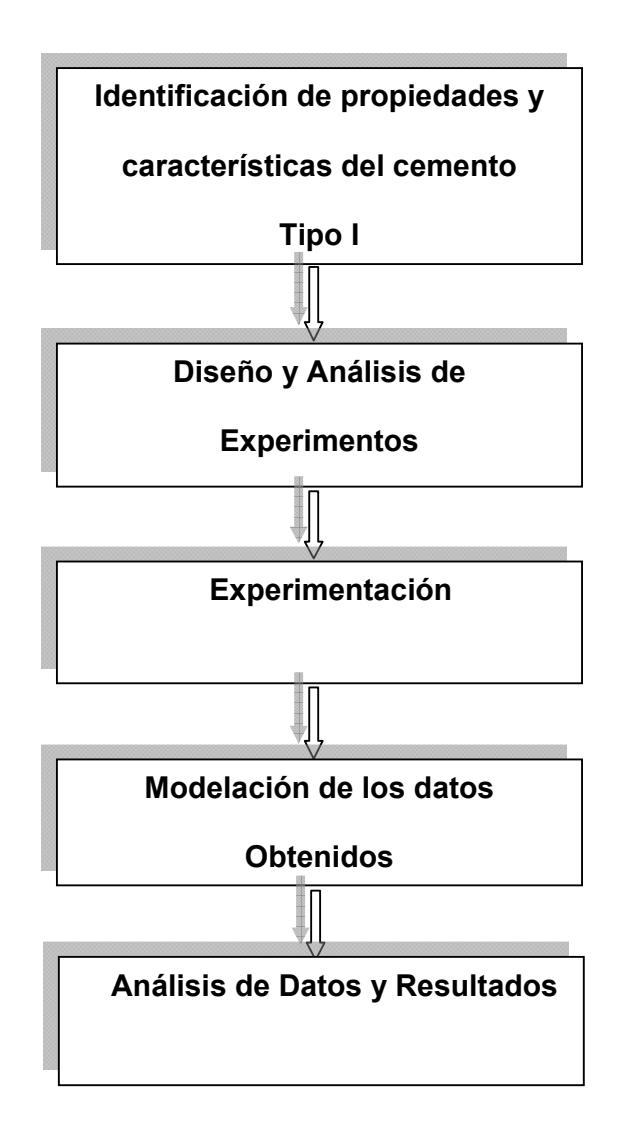

## **FIGURA 1.1. METODOLOGÍA DE LA TESIS**

El cuarto cuadro llamado **Modelación de los datos Obtenidos,** no es más que un modelo del comportamiento de la resistencia en función de algunos parámetros (como lo son: el % de aditivo y el tiempo de fraguado) en un programa de diseño como MATLAB.

Además con estos datos se obtendrá en el mismo programa, una comparación y una simulación entre las propiedades del nuevo material.

El último y quinto cuadro llamado, **Análisis de datos y Resultados,**  compara como la Resistencia varía de acuerdo a los datos obtenidos en el experimento con los parámetros establecidos. Además se verifica si la hipótesis planteada es válida.

## **1.5. Estructura de la tesis.**

La tesis está estructurada en 6 capítulos, los cuáles se detallan a continuación:

El primer capítulo de la tesis llamado **Generalidades**, viene detallado los objetivos que se pueden cumplir en el experimento empleando una metodología de estudio para llegar a la obtención de datos que ayuden a verificar sí la hipótesis es verdadera o no.

El segundo capítulo de la tesis llamado **Marco Teórico**, muestra las características y propiedades de cada uno de los elementos que forman el cemento Tipo I, además detalla los procedimientos para obtener este tipo de cemento, los tipos de curado y como afecta las propiedades mecánicas, al añadir un aditivo diferente a los utilizados en su composición. También muestra si se han realizado otros estudios con la Zeolita 2, para aumentar las propiedades en otros materiales, que ayudaron a resolver los problemas en el ámbito industrial.

El tercer capítulo llamado **Proceso Experimental**, muestra los materiales, equipos y procedimientos a utilizar en la experimentación, además de las consideraciones que hay que tomar en cuenta en el diseño que se va a realizar.

El cuarto capítulo de esta tesis es llamado **Presentación de Datos y Simulación de la Resistencia a Compresión del Nuevo Tipo de** 

**Cemento Portland**, se muestran los datos obtenidos en los ensayos de resistencia a compresión de las probetas en diferentes tiempos de fraguado, y se realiza simulaciones por computadora, usando MATLAB y conocimiento de Inelasticidad; los cuales ayuden y permitan estudiar el comportamiento del material.

También con los datos obtenidos durante la experimentación, se realiza un análisis en el programa STATISTIC. Aquí se mostrará si los datos obtenidos en el experimento están dentro de un intervalo de confianza, que permita aceptar la hipótesis.

El quinto capítulo de la tesis es llamado **Resultados y Comparación de Cambios de propiedades**; muestra los resultados obtenidos en el diseño de experimento. Por medio de ellos, se compara y verifica la variación de la resistencia a compresión del nuevo tipo de cemento, en función del porcentaje de Zeolita y el tiempo de Fraguado.

Y el último capítulo muestra las **Conclusiones y Recomendaciones**  que se obtienen en base a los resultados obtenidos en el experimento.

# **CAPÍTULO 2**

## **2. MARCO TEÓRICO.**

El cemento Portland tiene características peculiares con respecto a otros materiales de construcción. Se requieren conocimientos en dos líneas principales para su explotación adecuada.

En primer lugar sobre los procesos de fabricación, que involucran materias primas (selección y formulación), procesamiento térmico (calentamiento y enfriamiento) y molienda (ver esquema de FIGURA 2.1.); sólo un cemento bien procesado tiene buen potencial de desempeño.

 En segundo lugar vienen los problemas involucrados en la utilización del cemento, donde se requiere tener conocimientos sobre la química de hidratación, interacción con agregados y con fibras, reacciones nocivas, resistencia al ataque químico.

### **2.1. Procesos y Tipos de Cemento**

El cemento Portland normal se utiliza para el concreto, concreto reforzado y, con o sin cal para mortero. Se fabrica a partir de una mezcla de alrededor de 80% de carbonato de Calcio (caliza, Creta o marga) y alrededor de 20% de arcilla (en forma de arcilla o escoria). Después de mezclados íntimamente, los materiales se muelen a un grado muy fino, por un proceso húmedo o seco, luego se calcinan en hornos rotatorios hasta que se produzca el clínker. Cuando se ha enfriado la molienda, se suele agregar una pequeña cantidad de yeso para regular el fraguado del cemento **[1]**.

La especificación C150 de la ASTM **[2]** incluye ocho tipos de cemento Portland y usa denominaciones de números romanos como sigue a continuación:

- 1. **Tipo I** Cemento Portland Normal
- 2. **Tipo IA** Cemento Portland Normal con aire incluido
- 3. **Tipo II** Cemento Portland Modificado
- 4. **Tipo IIA** Cemento Portland Modificado con aire incluido
- 5. **Tipo III** Cemento Portland de alta resistencia a corto plazo
- 6. **Tipo III A** Cemento Portland de alta resistencia a corto plazo con aire incluido
- 7. **Tipo IV** Cemento Portland de bajo calor de hidratación
- 8. **Tipo V** Cemento Portland con altas resistencias al ataque de sulfatos.

Los cementos Portland con la designación A (Tipo IA, IIA y IIA) son aquellos que producen, en forma intencional, burbujas diminutas de aire entre sí. El aire incluido hace que el concreto sea más resistente a los efectos de congelación y descongelación repetidas y de los agentes para disolver el hielo que se utilizan en los pavimentos. Para obtener estos cementos e muelen agentes para provocar la inclusión de aire con el clínker durante la manufactura del cemento.

El presente estudio se basa en el cemento Portland Tipo I con puzolana, que según la especificación ASTM C595 la denomina cemento Portland Tipo IP, el cuál es un mezclado que se logra al moler conjuntamente materiales para el cemento con materiales puzolánicos.

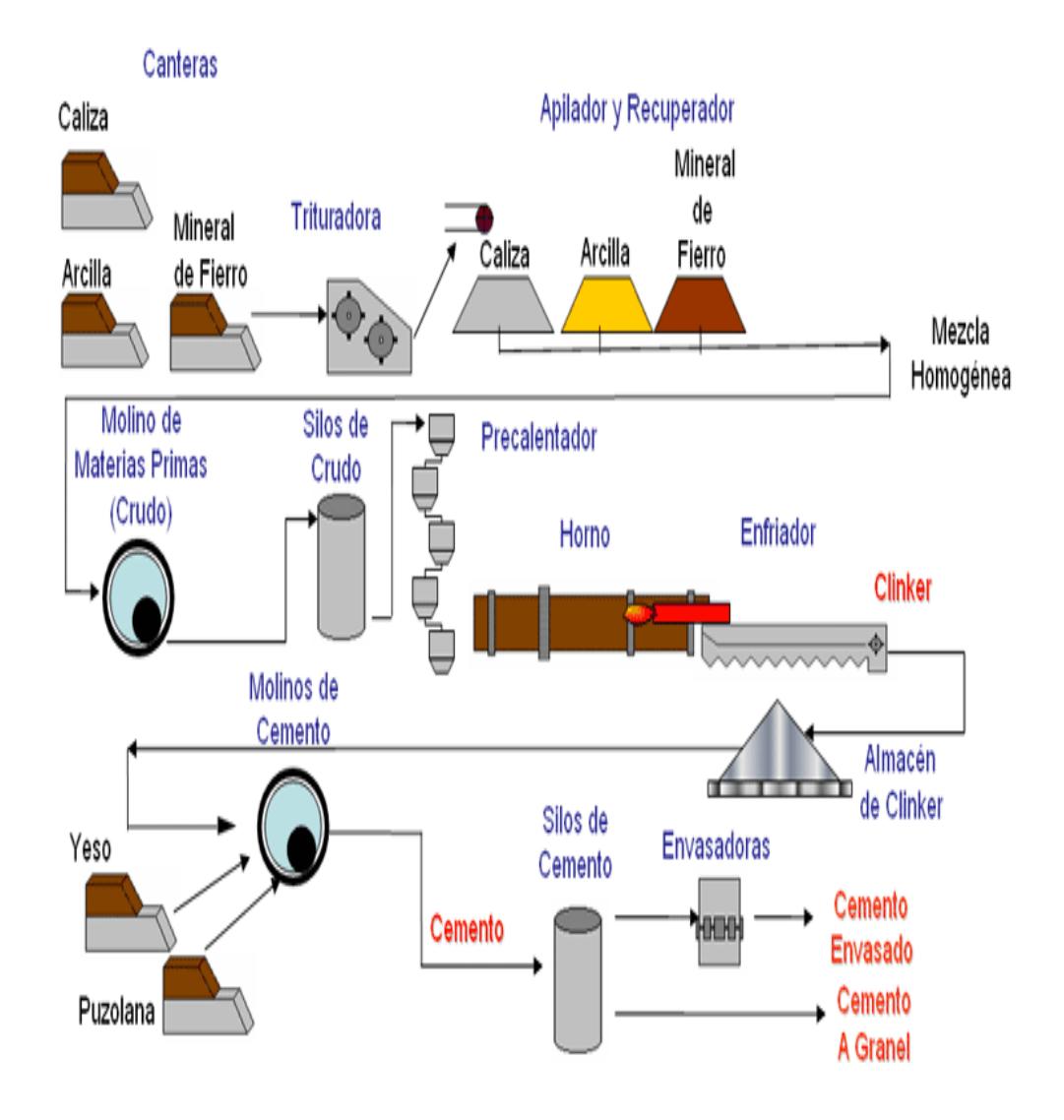

**FIGURA. 2.1. PROCESO DE FABRICACIÓN DEL CEMENTO [18]** 

## **2.1.1. Cemento Tipo I**

El cemento Portland Tipo I es el ingrediente ligante o adhesivo del concreto, y además es la base para la obtención de los

otros tipos. La composición promedio en porcentaje del cemento Portland Tipo I, es la siguiente: sílice  $(SiO<sub>2</sub>)$ , 21.92; alúmina (Al2O<sub>3</sub>), 6.91; óxido de hierro (Fe<sub>2</sub>O<sub>3</sub>), 2.91; óxido de calcio (CaO), 62.92; óxido de magnesio (MgO), 2.54; trióxido de azufre (SO<sub>3</sub>), 1.72; álcalis de  $(R_2O_3)$ , 0.82; pérdidas por combustión, 1.50; residuos insolubles, 0.20**. [1]** 

Para calcular la resistencia de compresión, se emplea el método indicado por la norma ASTM C109, el cuál consta de valores promedios tomados de 3 cubos de 2 pulg. por lado, compuesto de 1 parte (en peso) de cemento y 2.75 partes de arena graduada estándar para mortero, dando como resultado lo que indica la TABLA 1. Las propiedades de endurecimiento del cemento se logran mediante la mezcla de éste con el agua.

#### **TABLA 1.**

# **RESISTENCIA MECÁNICA DE ALGUNOS CEMENTOS [1].**

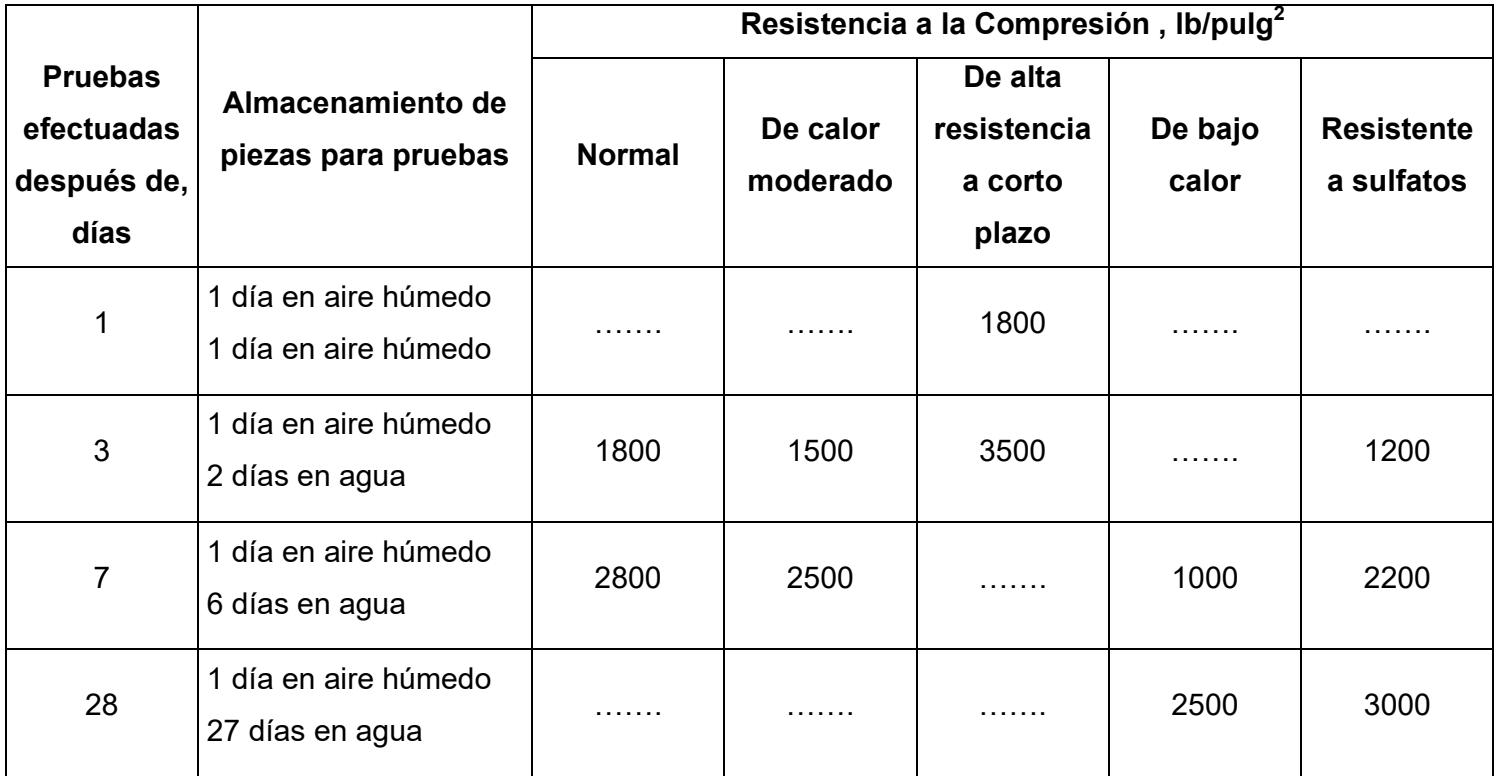

También se considera que la inalterabilidad del volumen, es una propiedad importante en el diseño, pues de ella depende los años de servicio, y para esto la norma de la ASTM indica elaborar barras de cemento (1 pulg por lado y 10 pulg de largo) y realizar las pruebas necesarias en autoclave variando la presión para considerar si el cemento es adecuado o no, en base a la dilatación que se obtuvo en el experimento. Sólo las barras que sufren deformaciones menores de 0.80% son consideradas para diseño.

### **2.1.2. Efectos de puzolanas en el cemento**

Los puzolanas son materiales naturales o artificiales compuestos principalmente por sílice amorfa  $[SiO<sub>2</sub>]$ , que por sí solas poseen poco o ningún valor cementante, o propiedades hidráulicas; pero que finamente dividido y en presencia de humedad reaccionan químicamente con el hidróxido de calcio o cal  $[Ca(OH)<sub>2</sub>]$ ; y forman un compuesto que posee propiedades aglomerantes. Ejemplos de éstos son la ceniza volcánica (empleada en nuestro país), la sílice condensada, algunos caolines, ceniza de cascarilla de arroz y desechos geotermales.
La TABLA 2 presenta un resumen de algunas de sus características. Todos estos materiales pueden ser empleados como reemplazo parcial del cemento Portland y algunos como reemplazo total. Los materiales puzolánicos son así llamados por la interacción química con los productos de hidratación del cemento, principalmente [Ca(OH)2]; la reacción que describe tal proceso es llamada "reacción puzolánica"

## **TABLA 2.**

# **CARACTERÍSTICAS GENERALES DE LOS MATERIALES PUZOLÁNICOS [7].**

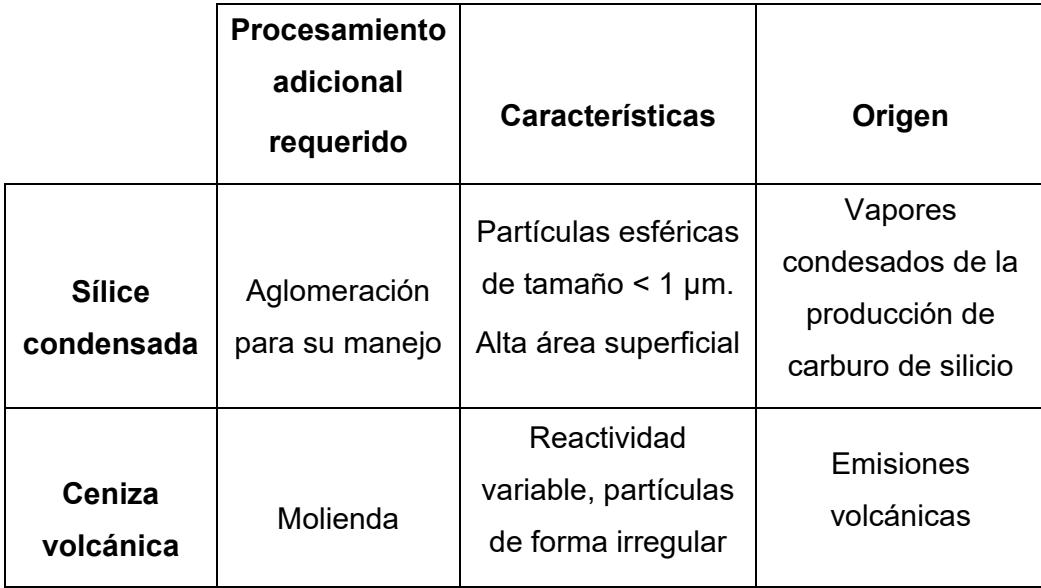

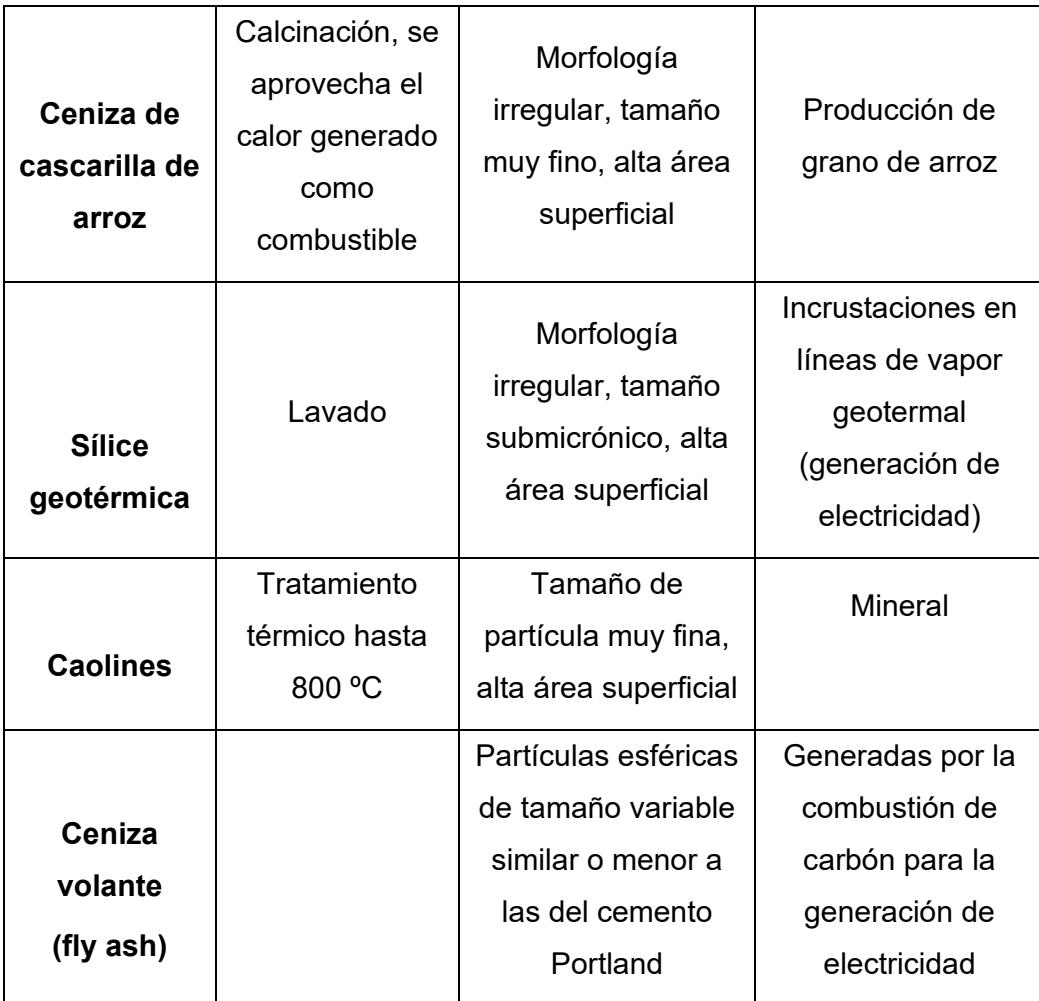

Las puzolanas se dividen y clasifican en tres tipos según la norma ASTM C618-01 "Standard Specification for Coal Fly Ash and Raw or Calcined. Natural Pozzolan for Use as a Mineral Admixture in Concrete" **[10].**

**Clase N:** Puzolanas naturales crudas o calcinadas, tal como diatomitas, cenizas y tobas volcánicas (entre ellas las Zeolitas), calcinadas o sin calcinar; y varios materiales que requieren de calcinación para inducir propiedades satisfactorias, como algunas arcillas.

**Clase F:** Ceniza volante producida por la calcinación de carbón antracítico o bituminoso.

**Clase C:** Ceniza volante producida por la calcinación de carbón sub-bituminoso o lignito. Esta clase de ceniza además de tener propiedades puzolánicas, también tiene propiedades cementicias.

Esta especificación cubre tanto las cenizas volantes como las puzolanas naturales, y su uso como una adicción mineral al cemento y concreto cuando se desee una actividad puzolánica. A continuación se mostrará las tablas A y B de la TABLA 3 con las características físicas y químicas requeridas para los tipos de puzolanas.

Para esta tesis el tipo de puzolana a utilizar es la clase N, ya que es una puzolana natural.

# **TABLA 3:**

# **REQUERIMIENTOS FÍSICOS Y QUÍMICOS PARA LAS PUZOLANAS NATURALES SEGÚN LA NORMA ASTM C618-01 [10]**

# **TABLA A** REQUERIMIENTOS QUÍMICOS

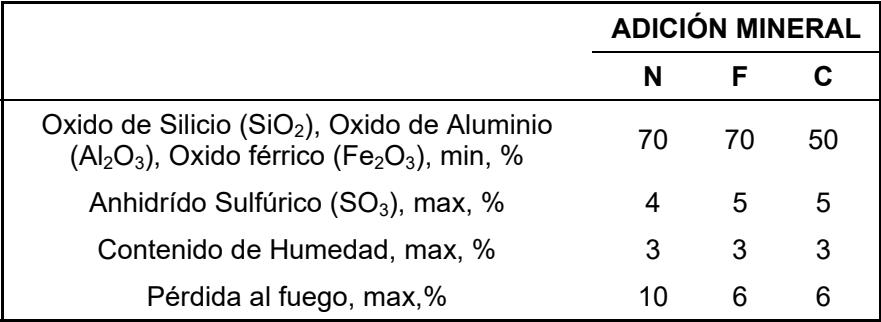

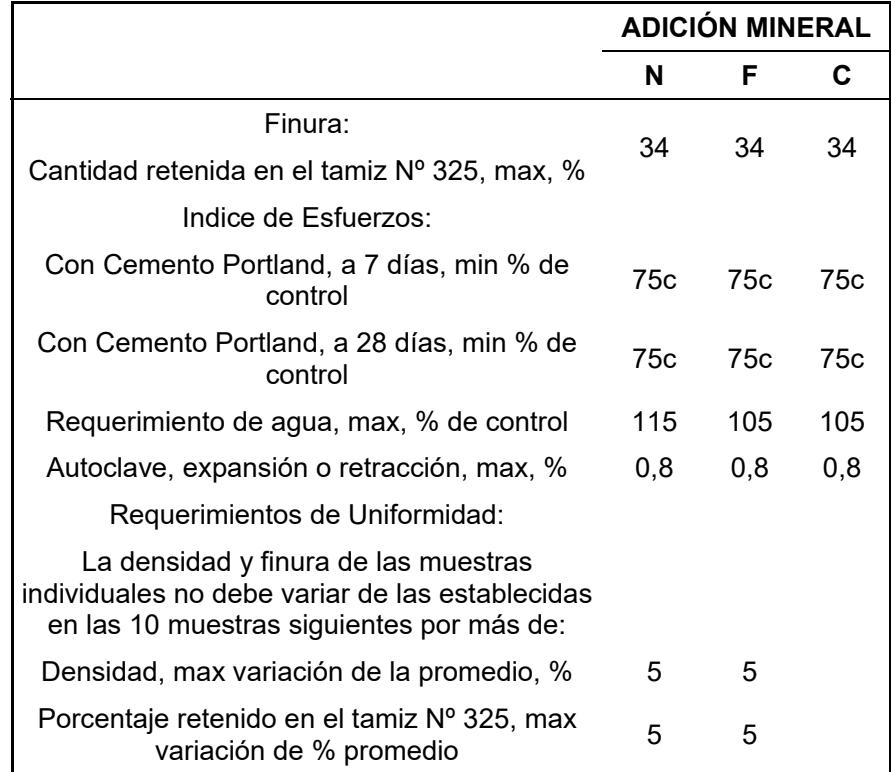

# **TABLA B** REQUERIMIENTOS FÍSICOS

Las propiedades mecánicas resultantes dependen del tipo de agente activo **[6]**: generalmente las mejores propiedades se obtienen con silicato de sodio y las más pobres con hidróxido de sodio.

## **TABLA 4:**

# **CEMENTOS SUSTITUIDOS A BASE DE CEMENTO PORTLAND [3].**

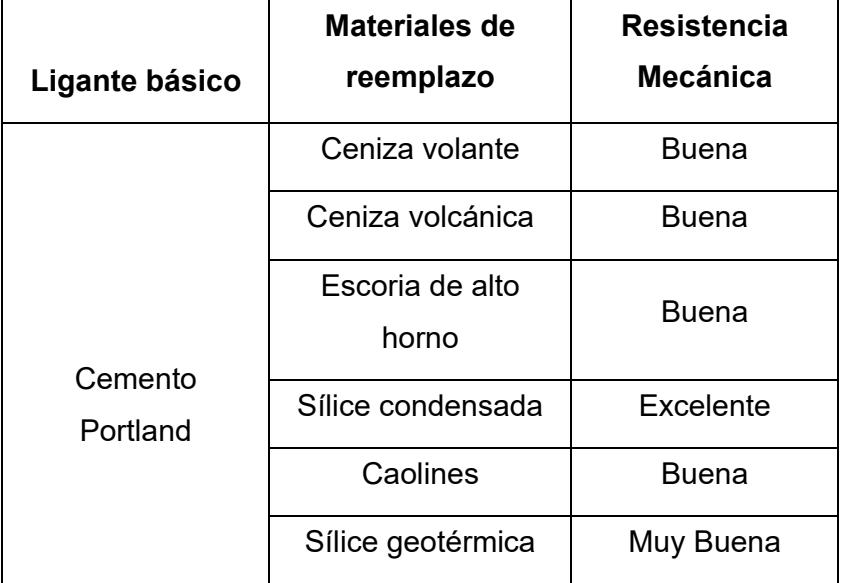

Otro esquema alternativo con gran potencial y que puede presentar ligereza, buen acabado y rápido fraguado es el que involucra yeso+cemento+puzolana. El costo de estos materiales puede implicar ahorros de hasta 70% **[4]**; sin embargo, la durabilidad de estos sistemas no está bien definida y continúa bajo estudio **[7].**

#### **2.2. Zeolita 2**

Las zeolitas son tectosilicatos y constituyen el mayor grupo de esta categoría; constan de un andamiaje de tetraedros SiO4, que es el esqueleto de la estructura cristalina. Esta estructura es menos compacta que la de los feldespatos (Silicato doble de aluminio y de un metal alcalino o alcalino-férreo, de estructura laminar y de coloración débil). En los huecos abiertos de la estructura se introducen las moléculas de agua sin participar en la cohesión de la red; se trata del "agua zeolítica", y por eso las zeolitas forman espuma al calentarse. A esta propiedad se debe su nombre: "piedra que hierve"; del griego, zeo: hiervo, y lithos: piedra **[11].**

Entre las propiedades más importantes de las zeolitas son el de intercambiar los cationes que mantienen la neutralidad del sistema, la absorción y su actividad catalítica, por su tamiz molecular es ampliamente utilizada en la producción de gas en una amplia tecnología PSA **[8,12].**

Según Sand-Mumpton, los yacimientos de zeolita en función del criterio geológico y genético, se pueden clasificar de la siguiente forma **[9]:**

Tipo 1: Lagos salinos alcalinos

Tipo 2: suelos y superficies pantanosas salinas y alcalinas

Tipo 3: Sedimentos del piso oceánico

Tipo 4: Aguas percolantes en un sistema hidrológico abierto.

Tipo 5: Alteración hidrotermal

A continuación la TABLA 5 muestra el porcentaje de ciertos óxidos que forman ciertos elementos de la Zeolita 2, cuando reaccionan con el oxígeno.

#### **TABLA 5:**

## **PORCENTAJES DE ÓXIDOS DE LAS MUESTRAS EN PROMEDIO [5].**

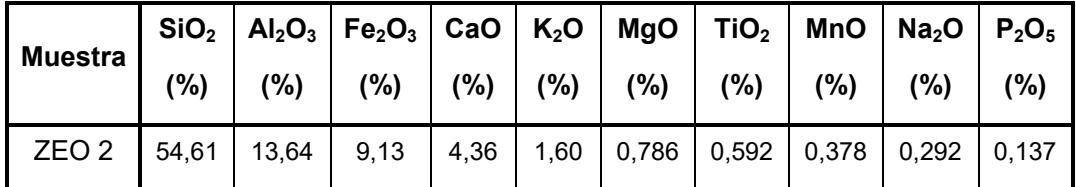

Las TABLAS 6 Y 7 muestran los diferentes tipos de elementos que tiene la Zeolita 2 a estudiar, en su composición química y mineralógica

## **TABLA 6:**

# **PORCENTAJE DE ELEMENTOS EN LAS MUESTRAS PROMEDIO [5].**

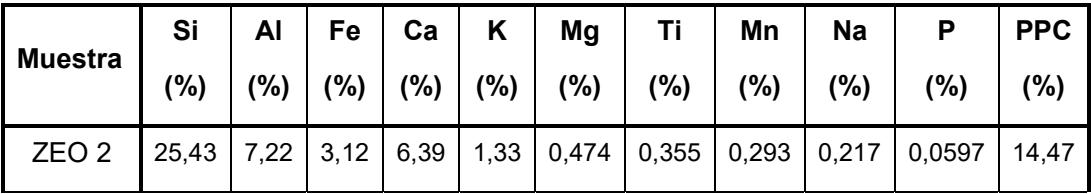

## **TABLA 7:**

# **COMPOSICIÓN MINERALÓGICA DE LAS MUESTRAS [5].**

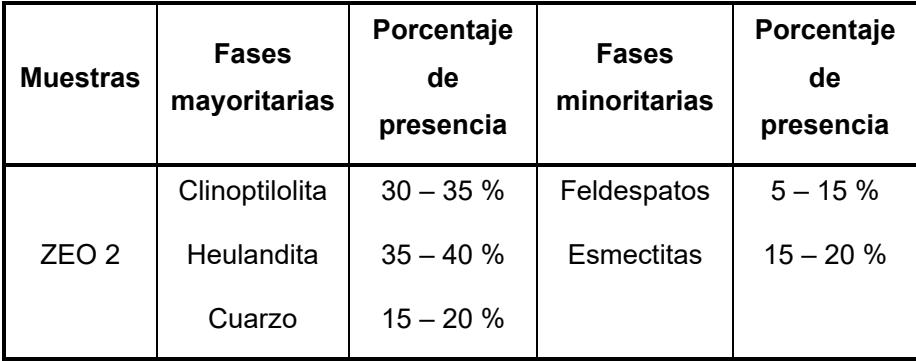

El cumplimiento de especificaciones para el empleo de las zeolitas naturales como aditivo es regulado por normas internacionales. Para ésta investigación la clasificación de la zeolita se la determinó de acuerdo a la norma ASTM C 618-01. Dando como resultado una puzolana de clase N, ya que el material utilizado es una zeolita que es una puzolana natural **[11].** 

#### **2.3. Métodos de Curado**

El curado es necesario para asegurar la hidratación apropiada. El concreto se debe mantener húmedo por 7 días cuando menos y no dejar que la temperatura descienda a menos de 50ºF cuando menos en 3 días. Para retener la humedad se pueden usar compuestos para curado con membranas rociadas sobre el concreto. Se debe tomar precauciones especiales en tiempo muy frío y caliente **[1].** 

Los procedimientos de curado se agrupan en tres grandes categorías:

> a) Aquellos que previenen o impiden la evaporación del agua por interposición de un medio húmedo.

- b) Aquellos que tratan de impedir o reducen la pérdida de agua por interposición de un medio impermeable el cual controla la evaporación.
- c) Aquellos que aceleran el desarrollo de resistencia por aplicación artificial de calor, mientras el concreto es mantenido en condición húmeda.

El método o la combinación de los métodos elegidos dependen de factores tales como disponibilidad de curar los materiales, tamaño, forma, y la duración del concreto, las instalaciones de producción (en lugar o en una planta), del aspecto estético y de la economía **[13].**

Todo concreto debe curarse para obtener la máxima resistencia. El concreto curado correctamente es mejor desde todo punto de vista: se contrae menos, se agrieta menos y desprende menos polvo. Es más fuerte, más durable y tiene mayor resistencia al desgaste superficial **[14].**

Existen diversos métodos, procedimientos y materiales para el curado, sin embargo, el principio es el mismo: garantizar un contenido satisfactorio de humedad y temperatura para que se desarrollen las propiedades deseadas en el hormigón. Los sistemas de curado se pueden dividir en dos grandes grupos:

- a) *Curado con agua*. Continua o frecuente aplicación de agua por inundación, nebulización, vapor o materiales saturados.
- b) *Materiales sellantes.* Evitan la pérdida excesiva de agua superficial mediante películas plásticas protectoras, como el polietileno, o bien mediante la aplicación de compuestos filmógenos que forman membrana impermeable sobre el hormigón recién colocado.

El interés de la tesis está enfocado al curado en agua, si se desea conocer más sobre el otro tipo de curado, se recomienda la referencias **[13,14 y 16].**

#### **2.3.1. Curado con agua**

El agua es el método más efectivo de curado, aunque en función de las circunstancias de la obra (disponibilidad de agua, mano de obra y materiales) puede no resultar económica ni del todo efectiva. El método elegido de curado con agua debe proporcionar una cubierta completa y continua de agua. Si el hormigón va a quedar visto, el agua empleada deberá estar limpia y libre de componentes que puedan dañar la pasta de cemento. Se deben evitar los choques térmicos o fuertes gradientes de temperatura por el empleo de agua fría sobre el hormigón **[15].**

Los métodos de curado con agua más comunes de aplicación en obra son:

#### **Inundación o inmersión.**

Es el método más eficiente de curado con agua, aunque hoy día es poco frecuente por el engorro que supone la aplicación práctica. La inundación se puede emplear en forjados, pavimentos, techos planos, o cualquier superficie donde sea posible retener el agua o exista una corriente continua de agua. Es importante evitar la pérdida prematura o súbita del agua, así como los choques térmicos que se producirían si el agua de curado está muy fría, ya que puede generar agrietamiento. La diferencia de temperatura entre el hormigón y el agua no debe superar 10° C.

#### **Nebulización.**

Suelen emplearse los aspersores de riego de jardines. El rociado con agua debe ser continuo y constante. En general, es un buen método de curado cuando la temperatura ambiente es superior a unos 10°C. Es un método útil en superficies verticales. Un inconveniente puede ser el gasto de agua, que puede escasear en la época estival.

## **Cubiertas de material absorbente.**

Sacos, arpilleras, mantas de algodón, arena, aserrín y otras cubiertas absorbentes también resultan útiles en la retención del agua superficial del hormigón. Se disponen sobre la superficie de hormigón y se empapan con agua. Es preciso vigilar el estado de humedad y remojarlos con frecuencia, lo que puede resultar engorroso. Los materiales empleados deben estar libres de sustancias que dañen y decoloren el hormigón.

#### **2.4. Diseño Factorial**

Se quiere comprobar el rendimiento de la resistencia mecánica a la compresión del cemento al agregar la Zeolita 2 a su composición de

pasta de cemento. Un solo experimento no parece suficiente. Sería una lástima rechazar la composición de Zeolita añadida, si el rendimiento no es el deseado sólo porque otras variables que influyen en la resistencia no se han ajustado a sus valores óptimos. Por tanto, se pretende determinar en qué grado estas otras variables pueden afectar al rendimiento y cómo se pueden variar para mejorarlo.

Las variables que pueden afectar y consideradas para el estudio son: el tiempo de fraguado (7, 14, 21 y 28 días) y la variación en porcentaje de la zeolita Tipo 2 (5, 10, 15, 20 y 25%).

Para analizarlos, se deben realizar varios muestreos o tratamientos en los diferentes días considerados, deben ser distribuidos aleatoriamente en cada situación experimental, lo cual puede realizarse (Análisis Grupal), y en el caso específico verificar si la adicción del 20% de Zeolita influye en la Variable Dependiente.

Los tratamientos a realizarse tienen como objetivo generar un error permisible (Considerando el diseño una confiabilidad del 95%), que ayude a controlar de manera más precisa el modelo estadístico, como lo indica la FIGURA 2.2.

Todos los análisis se realizarán mediante ANOVA, en el programa STATISTIC, para simplificar los cálculos. Pero para realizarlo se debe valer de una Hipótesis.

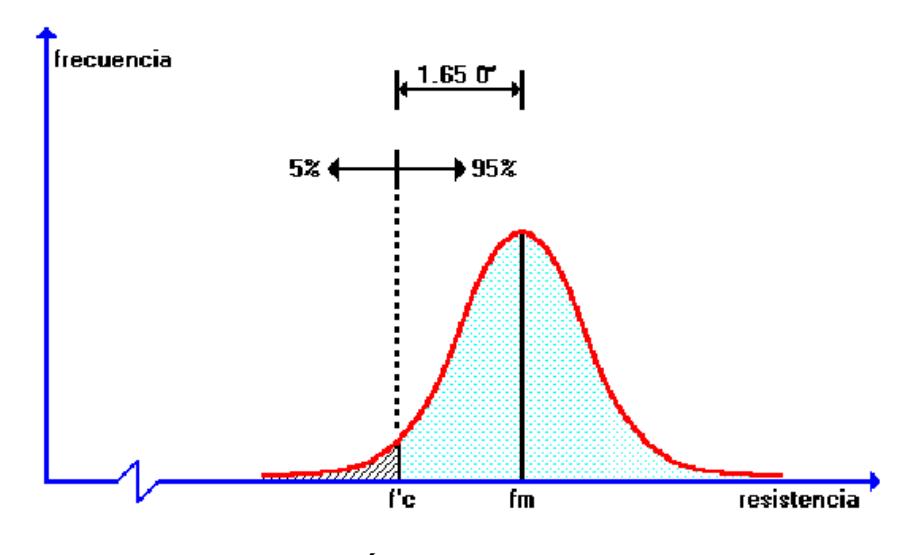

**FIGURA 2.2. DISTRIBUCIÓN NORMALIZADA DE LOS ENSAYOS DE ROTURA [17]**

Es así que primero se plantean las hipótesis que van a motivar el experimento:

**Ho:** Es que la media entre los tratamientos es igual (es decir no existe diferencias significativas entre las resistencias de ruptura en los diferentes días de curado)

**H1:** Es que al menos una media de los tratamientos es diferente a los demás(es decir se rechaza la hipótesis nula).

Luego se elige una combinación de 3 muestras aleatorias de la población, y se recoge los datos del Esfuerzo Último de Compresión; de ahí se los analizan mediante ANOVA "Análisis de la Varianza" que consiste en descomponer la variabilidad total de los datos en sumandos cada uno de ellos asignable a una fuente de variación. Cabe recalcar que los esfuerzos pueden variar de acuerdo a la manera en que se han manejado los tratamientos en cada uno de los factores.

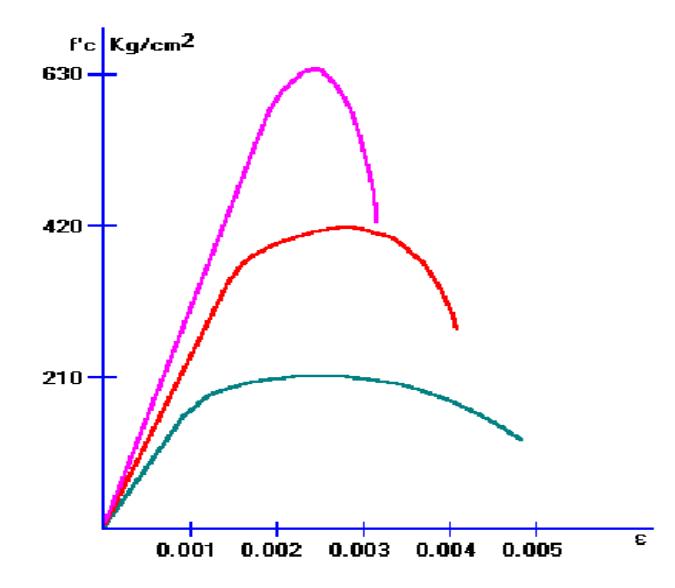

**FIGURA 2.3. DISTRIBUCIÓN DE LAS RESISTENCIAS [17]** 

#### **2.5. Métodos de Ponderación**

Antes de realizar un Análisis de Varianza, se debe verificar si los datos son normales o no, y para esto El test de Shapiro-Wilk es un contraste de ajuste que se utiliza para comprobar si los datos determinados (X1, X2,…, Xn) han sido extraídos de una población normal. Si W<sub>calculado</sub> es mayor que W<sub>teórico</sub>, entonces mi distribución es normal. Está adecuado para muestras pequeñas (n<50).

ANOVA compara medias, no varianzas: medias de los subgrupos o estratos originados por los factores de clasificación estudiados. En esta técnica, la hipótesis alternativa es múltiple, puesto que engloba diferentes hipótesis, todas ellas referidas al hecho de que alguna de las medias de los estratos sea diferente de las demás. Cuando se alcanza la significación en alguno de los factores estudiados, es lógico preguntarse cuál de las hipótesis alternativas es la que origina la significación. Esto es equivalente a preguntarse qué media o medias son diferentes entre sí. Estos enigmas se resuelven mediante procedimientos "a posterior" para comparar más de dos medias.

Aplicando ANOVA se hallan unos valores que son muy importantes para poder ver si existen diferencias significativas entre los tratamientos por medio del estadístico de Fisher "F".

Suma de cuadrados debido al tratamiento: **SST** 

Suma del cuadrado del Error: **SSE** 

Suma de cuadrados total: SS<sub>total</sub>

Hallamos estos tres valores mencionados que nos sirven para encontrar el F<sub>Calculado</sub> y compararlo con el F<sub>teórico</sub>, según el Grado de Libertad hallados en las tablas de Valores críticos de Distribución F para valores de significancia al 5%.

Para hallar los valores críticos de distribución F se halla los grados de libertad del numerador que son el número de tratamientos menos uno (k-1) y grados de libertad del denominador que es el número de observaciones menos los tratamientos (n-k),

Grados de libertad del numerador: **(k-1)** Grados de libertad del denominador: **(n-k)** Medias de cuadrados de los tratamientos: **MST =SST/ (k-1)** Medias de cuadrados del Error: **MSE=SSE/(n-k)**

El estadístico de F<sub>Teórico</sub> se lo saca de Tabla mostrada en la FIGURA 2.4., la cual; muestra los valores críticos de la Distribución F(k-1,n-k) con un valor de significancia de 0.05.

| F<br>Ō          |                         |      |                |                         |      |      |      |              |                                      |                |              |              |              |              |              |      |              |
|-----------------|-------------------------|------|----------------|-------------------------|------|------|------|--------------|--------------------------------------|----------------|--------------|--------------|--------------|--------------|--------------|------|--------------|
|                 |                         |      |                |                         |      |      |      |              | Grados de libertad para el numerador |                |              |              |              |              |              |      |              |
|                 |                         | п    | $\overline{2}$ | $\overline{\mathbf{3}}$ | 4    | 5    | 6    | 7            | $\ddot{\mathbf{a}}$                  | $\overline{9}$ | 10           | 12           | 15           | 20           | 24           | 30   | 40           |
|                 |                         | 161  | 200            | 216                     | 225  | 230  | 234  | 237          | 239                                  | 241            | 242          | 244          | 246          | 248          | 249          | 250  | 251          |
|                 | ž                       | 18.5 | 19.0           | 19.2                    | 19.2 | 19.3 | 19.3 | 19.4         | 19.4                                 | 19.4           | 19.4         | 19.4         | 19.4         | 19.4         | 19.5         | 19.5 | 19.5         |
|                 | ä                       | 10.1 | 9.55           | 9.28                    | 9.12 | 9.01 | 8.94 | 8.89         | 8.85                                 | 8.81           | 8.79         | 8.74         | 8.70         | 8.66         | 8.64         | 8.62 | 8.59         |
|                 | ı                       | 7.71 | 6.94           | 5.59                    | 6.39 | 6.26 | 6.16 | 6.09         | 6.04                                 | 6.00           | 5.96         | 5.91         | 5.86         | 5.80         | 5.77         | 5.75 | 5.72         |
|                 | 5                       | 6.61 | 5.79           | 5.41                    | 5.19 | 5.05 | 4.95 | 4.88         | 4.82                                 | 4.77           | 4.74         | 4.68         | 4.62         | 4.56         | 4.53         | 4.50 | 4.46         |
|                 |                         | 5.99 | 5.14           | 4.76                    | 4.53 | 4.39 | 4.28 | 4.21         | 4.15                                 | 4,10           | 4.06         | 4.00         | 3.94         | 1.87         | 3.84         | 3.81 | 3.77         |
|                 | G                       | 5.59 | 4.74           | 4.35                    | 4.12 | 3.97 | 3.87 | 3.79         | 3.73                                 | 3.68           | 3.64         | 3.57         | 3.51         | 3.44         | 3.41         | 3.38 | 3.34         |
|                 | ø                       | 5.32 | 4.46           | 4.07                    | 3.84 | 3.69 | 3.58 | 3.50         | 3.44                                 | 3.39           | 3.35         | 3.28         | 3.22         | 3.15         | 3.12         | 3.08 | 3.04         |
|                 | 9                       | 5.12 | 4.26           | 3.86                    | 3.63 | 3,48 | 1.37 | 3.29         | 3.23                                 | 3.18           | 3.14         | 3.07         | 3.01         | 2.94         | 2.90         | 2.86 | 2.83         |
|                 | 10                      | 4.96 | 4.10           | 3.71                    | 3.48 | 3.33 | 3.22 | 3.14         | 3.07                                 | 3.02           | 2.98         | 2.91         | 2.85         | 2.77         | 2.74         | 2.70 | 2.66         |
|                 |                         |      |                |                         |      |      |      |              |                                      |                |              |              |              |              |              | 2.57 |              |
|                 | Ħ                       | 4.84 | 3.98           | 3.59                    | 3.36 | 3.20 | 3.09 | 3.01         | 2.95                                 | 2.90           | 2.85         | 2.79         | 2.72         | 2.65<br>2.54 | 2.61<br>2.51 | 2.47 | 2.53<br>2.43 |
|                 | 12                      | 4.75 | 3.89           | 3.49                    | 3.26 | 3.11 | 3.00 | 2.91         | 2.85                                 | 2.80           | 2.75         | 2.69<br>2.60 | 2.62<br>2.53 | 2.46         | 2.42         | 2.38 | 2.34         |
| Ħ               | 13<br>14                | 4.67 | 3.81           | 3.41                    | 3.18 | 3.03 | 2.92 | 283          | 2.77                                 | 2.71           | 2.67         | 2.53         | 2.45         | 2.39         | 2.35         | 2.31 | 2.27         |
|                 | 15                      | 4.60 | 3.74           | 3.34                    | 3.11 | 2.96 | 2.85 | 2.76<br>2.71 | 2.70<br>2.64                         | 2.65<br>2.59   | 2.60<br>2.54 | 2,48         | 2.40         | 2.33         | 2.29         | 2.25 | 2.20         |
| <b>THE</b>      |                         | 4.54 | 3.68           | 3.29                    | 3.06 | 2.90 | 2.79 |              |                                      |                |              |              |              |              |              |      |              |
|                 | 16                      | 4.49 | 1.63           | 3.24                    | 3.01 | 2.85 | 2.74 | 2.66         | 2.59                                 | 2.54           | 249          | 2.42         | 2.35         | 2.28         | 2.24         | 2.19 | 2.15         |
| <b>Ribertad</b> | 17                      | 4.45 | 159            | 3.20                    | 2.96 | 2.81 | 2.70 | 2.61         | 2.55                                 | 2.49           | 2.45         | 2.38         | 2.31         | 2.23         | 2.19         | 2.15 | 2.10         |
| ā               | 18                      | 4.41 | 3.55           | 3.16                    | 2.93 | 2.77 | 2.66 | 2.58         | 2.51                                 | 2.46           | 2.41         | 2.34         | 227          | 2.19         | 2.15         | 2.11 | 2.06         |
|                 | 19                      | 4.38 | 3.52           | 3.13                    | 2.90 | 2.74 | 2.63 | 2.54         | 2.48                                 | 2.42           | 2.38         | 2.31         | 2.23         | 2.16         | 2.11         | 2.07 | 2.03         |
| Grados          | 20                      | 4.35 | 3.49           | 3.10                    | 2.87 | 2.71 | 2.60 | 2.51         | 2.45                                 | 2.39           | 2.35         | 2.28         | 2.20         | 212          | 2.08         | 2.04 | 1.99         |
|                 | $_{21}$                 | 4.32 | 3.47           | 3.07                    | 2.84 | 2.68 | 2.57 | 2.49         | 2.42                                 | 2.37           | 2.32         | 2.25         | 2.18         | 2.10         | 2.05         | 2.01 | 1.96         |
|                 | $\overline{\mathbf{z}}$ | 4.30 | 3.44           | 3.05                    | 2.82 | 2.66 | 2.55 | 2.46         | 2.40                                 | 2.34           | 2.30         | 223          | 2.15         | 2.07         | 2.03         | 1.98 | 1.94         |
|                 | 23                      | 4.28 | 3.42           | 3.03                    | 2.80 | 2.64 | 2.53 | 2.44         | 2.37                                 | 2.32           | 227          | 2.20         | 2.13         | 2.05         | 2.01         | 1.96 | 1.91         |
|                 | 24                      | 4.26 | 3.40           | 3.01                    | 2.78 | 2.62 | 2.51 | 2.42         | 236                                  | 2.30           | 2.25         | 2.18         | 2.11         | 2.03         | 1.98         | 1.94 | 1.89         |
|                 | 25                      | 4.24 | 3.39           | 2.99                    | 2.76 | 2.60 | 2.49 | 2.40         | 2.34                                 | 2.28           | 2.24         | 2.16         | 2.09         | 2.01         | 1.96         | 1.92 | 1.87         |
|                 | 30                      | 4.17 | 1.32           | 2.92                    | 2.69 | 2.53 | 2.42 | 2.33         | 2.27                                 | 2.21           | 2.16         | 2.09         | 2.01         | 1.93         | 1.89         | 1.84 | 1.79         |
|                 | 劯                       | 4.08 | 3.23           | 2.84                    | 2.61 | 2.45 | 2.34 | 2.25         | 2.18                                 | 2.12           | 2.08         | 2.00         | 1.92         | 1.84         | 1.79         | 1.74 | 1.69         |
|                 | 60                      | 4.00 | 3.15           | 2.76                    | 2.53 | 2.37 | 2.25 | 2.17         | 2.10                                 | 2.04           | 1.99         | 1.92         | 1.84         | 1.75         | 1.70         | 1,65 | 1.59         |
|                 | 120                     | 1.92 | 3.07           | 2.68                    | 2.45 | 2.29 | 2.18 | 2.09         | 2.02                                 | 1.96           | 1.91         | 1.83         | 1.75         | 1.66         | 1.61         | 1.55 | 1.50         |
|                 | ×                       | 3.84 | 3.00           | 2.60                    | 2.37 | 2.21 | 2.10 | 2.01         | 1.94                                 | 1.88           | 1.83         | 1.75         | 1.67         | 1.57         | 1.52         | 1.46 | 1.39         |

**FIGURA 2.4 VALORES CRÍTICOS DE LA DISTRIBUCIÓN F** 

Después se validarán los datos para otro porcentaje de Zeolita (22.5%), pero en 4, 11, 18 y 25 días; para con esto comprobar que el modelo usado es válido. Además, se obtendrá funciones de respuestas donde las variables independientes van a ser la variación del porcentaje de Zeolita 2 y el tiempo de fraguado (7, 14, 21 y 28 días).

#### **2.6. El estado del arte del Cemento Portland Tipo I**

Anteriormente se realizaron algunas pruebas con este tipo de cemento añadiendo 20% de zeolita al valor de la masa del patrón, y luego de realizar las prácticas se obtuvo en la TABLA 8., que la resistencia aumenta a medida que el tiempo aumenta, pero después del día 28 la resistencia disminuye, se escogieron estos valores y se obtuvo una gráfica donde nos muestra el acercamiento del modelo mediante una regresión en Excel (FIGURA 2.5.)

Al finalizar ésta investigación se ha podido comprobar la eficiencia de la zeolita al ser utilizada como material puzolánico y reemplazar parcialmente al cemento Pórtland **[11].**

## **TABLA 8.**

# **RESISTENCIAS A LA COMPRESIÓN SIMPLE [11]**

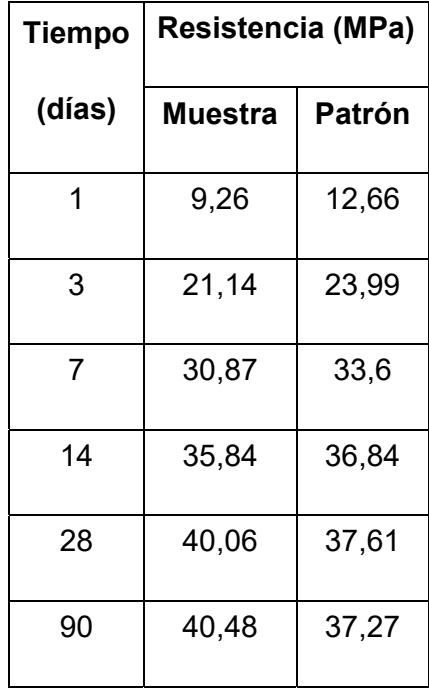

El principal logro fue la comprobación del índice de actividad puzolánica, ya que el reemplazo del 20% de este material por cemento Portland cumple con el requerimiento que establece la especificación ASTM C618-03 a los 7 y 28 días de edad.

Las muestras estudiadas superaron el índice de 75% que dicha especificación requiere para el uso de puzolanas naturales en

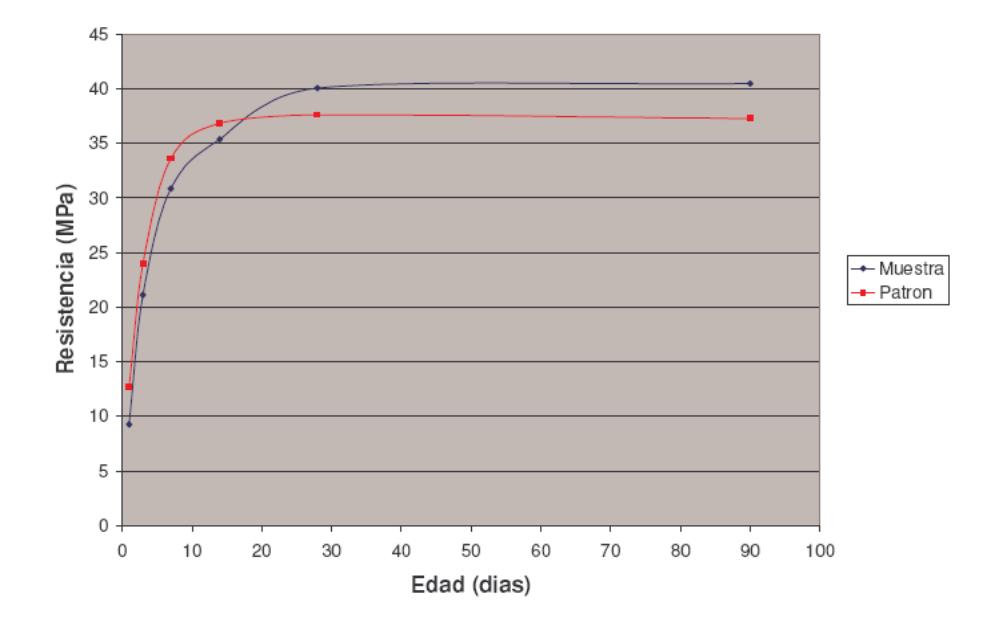

hormigón. Los valores encontrados al usar nuestra puzolana fueron de 91,9 % a los 7 días y 106,5% a los 28 días **[10 y 11].**

**FIGURA. 2.5. COMPARACIÓN DE RESISTENCIAS MUESTRA / PATRÓN [11]** 

De la misma manera los resultados obtenidos superan los requerimientos especificados para el uso de puzolanas en la elaboración de cementos compuestos según la especificación ASTM C 595-03. Se pudo comprobar también que el índice de actividad puzolánica se incrementa como es común en la reacción de los materiales puzolánicos, de tal forma que las muestras de reemplazo que permanecieron curadas permanentemente mostraron un incremento del 8% a los 90 días de edad **[11].**

# **CAPÍTULO 3**

# **3. PROCESO EXPERIMENTAL**

#### **3.1. Diseño del experimento**

El Diseño de Experimento está basado a las consideraciones que se hicieron en el diseño factorial, tomando en consideración que la puzolana que se utiliza en el Cemento Pórtland Tipo I es Zeolita Tipo 2, con un porcentaje de 20% (a estudiar) y 22.5% (para validación del modelo),

Se realizan 3 probetas por cada tiempo de fraguado; las de 7, 14, 21 y 28 días, al 20% de Zeolita 2 y las la probetas de validación de 4, 11, 18 y 25 días al 22,5% de Zeolita 2, ambas curadas en agua (sumergidas); basándose en la norma C109. Las variables cuyos valores se mantendrán constantes serán la relación agua/mezcla (W/C = 0.3) y la granulometría del material utilizado.

La FIGURA 3.1. indica los pasos a seguir para el diseño del experimento:

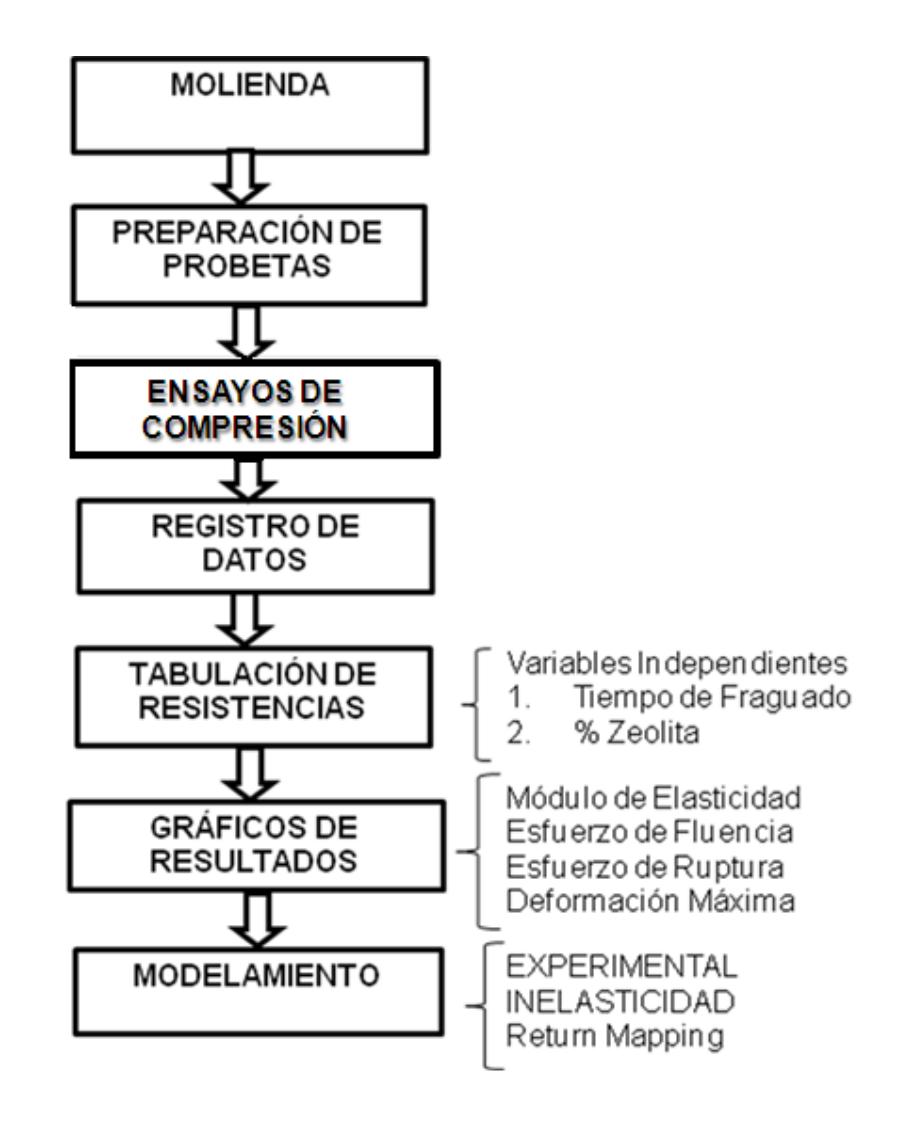

**FIGURA 3.1. DIAGRAMA EXPUESTO PARA EL DISEÑO DE EXPERIMENTO** 

Dentro de los días establecidos se tomarán 3 lecturas de la resistencia a compresión y se analizarán en un programa matemático, tomando en cuenta los factores que pueden afectar a la variable a estudiar (f'c), como se describió en el diseño factorial estos son el porcentaje de Zeolita Tipo 2 y el tiempo de fraguado.

#### **3.1.1. Materiales y Equipos**

Como ya se viene describiendo anteriormente, los materiales usados son, Cemento Pórtland Tipo I, Zeolita 2 y agua potable. Para obtener la Zeolita Tipo 2 se recurrió a la molienda, para obtener una granulometría igual a la del cemento, la cual es de 45 micras, pero para obtenerla, se realizó un procedimiento experimental en el laboratorio.

Primero se requiere que el tamaño de las rocas no sea tan grande para que las máquinas trituradoras no hagan tantos esfuerzos. La figura 3.2. muestra el tamaño de las rocas.

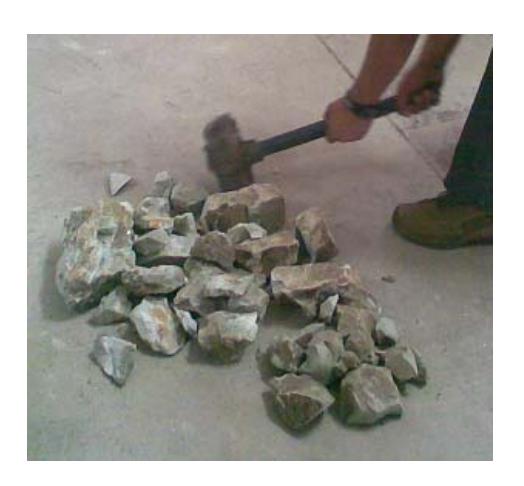

# **FIGURA 3.2. REDUCIÓN DE TAMAÑO DE LAS ROCAS DE ZEOLITA TIPO 2**

Con la balanza de precisión mostrada en la FIGURA 3.3. se pesa la zeolita en porcentajes de 5 en 5 Kg. La cantidad necesaria para realizar las probetas del grupo es de 12 Kg.

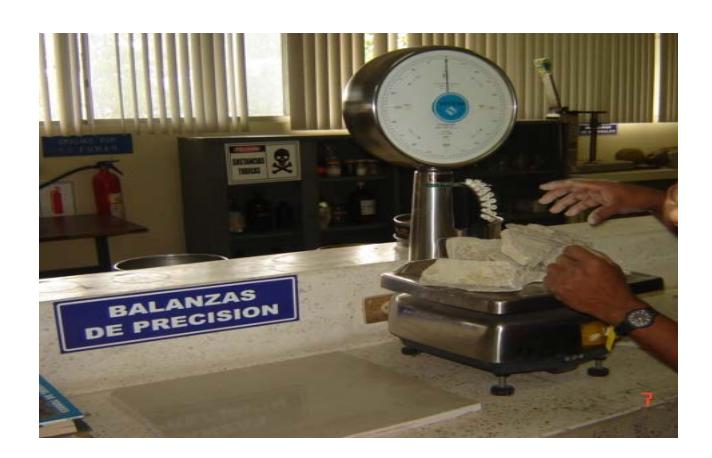

**FIGURA 3.3. BALANZA DE PRECISIÓN** 

Una vez pesada se lleva a la trituradora de mandíbulas (FIGURA 3.4.) y se las hace pasar hasta obtener un tamaño adecuado (granulometría), si no se cumple esto se hace pasar el material otra vez.

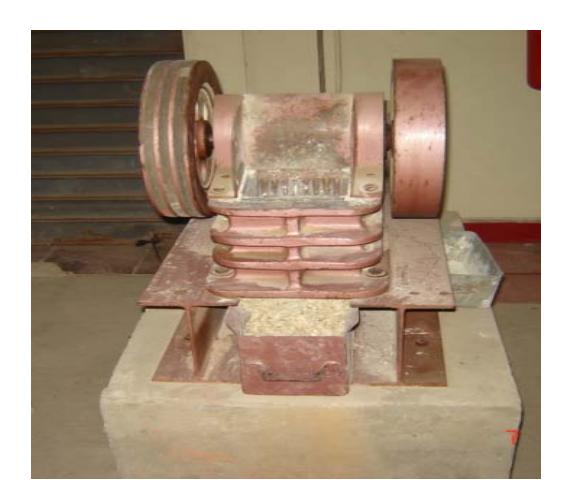

**FIGURA 3.4. TRITURADORA DE MANDÍBULAS** 

Luego se lleva a la trituradora de rodillos (FIGURA 3.5.), y se comienza a obtener reducción en el tamaño de la Zeolita Tipo 2. Las granulometrías en esta máquina son bajas, debido a que sus rodillos son regulables.

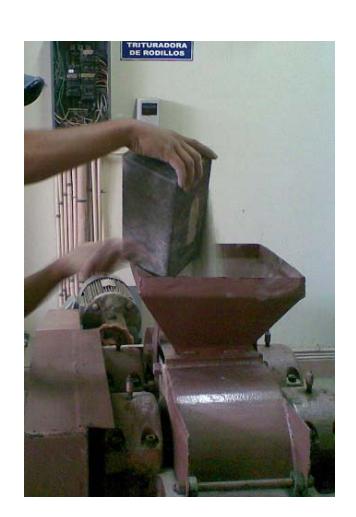

# **FIGURA 3.5. TRITURACIÓN DE LA ZEOLITA TIPO 2 EN LA TRITURADORA DE RODILLOS**

Una vez concluido y de haber pasado todo el material en la máquina, se cuartea (en un separador) y se homogeniza una de las muestras (FIGURA 3.6.), para que esta sea representativa.

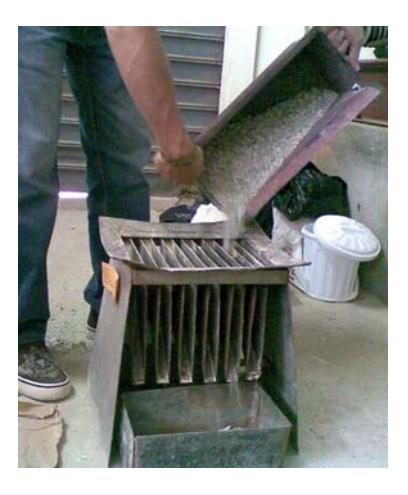

# **FIGURA 3.6. HOMOGENIZACIÓN DE LA ZEOLITA TIPO 2**

Se toma 100 gr. de la muestra ya homogenizada y empezamos a realizar el tamizado en las mallas # 14, 18, 40, 50 y un fondo en el orden descrito las colocamos. La FIGURA 3.7. muestra el tamizado en el tamizador eléctrico.

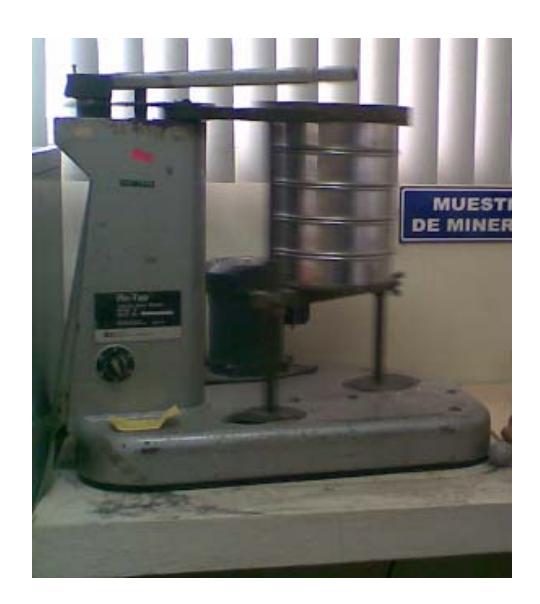

**FIGURA 3.7. TAMIZADOR ELÉCTRICO** 

Se saca las muestras y se pesa los porcentajes obtenidos, en cada una de las mallas (FIGURA 3.8.), el total tiene que dar 100 gr. como muestra la TABLA 9.

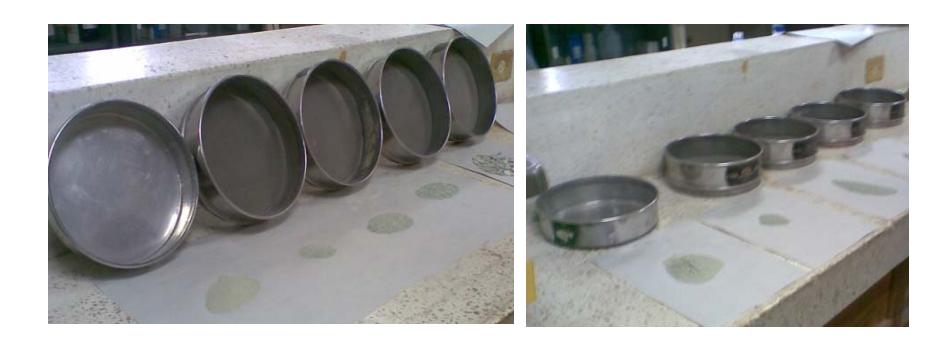

## **FIGURA 3.8. MALLAS PARA TAMIZADO**

Realizado esto, se obtiene un porcentaje granulométrico bueno, se hace pasar todo el material ahora por la trituradora de discos (FIGURA 3.9.)

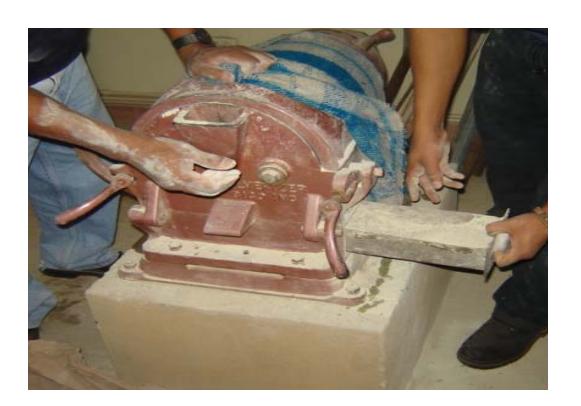

**FIGURA 3.9. TRITURADORA DE DISCOS** 

Una vez molido todo el material, nuevamente se lo pasa a cuartear, para ver su granulometría, obteniendo una muestra de 100 gr. Se realiza el segundo tamizado con las mallas #14,

18, 40, 50 y un fondo, y se obtiene los porcentajes obtenidos en cada unas de las mallas.

#### **TABLA 9.**

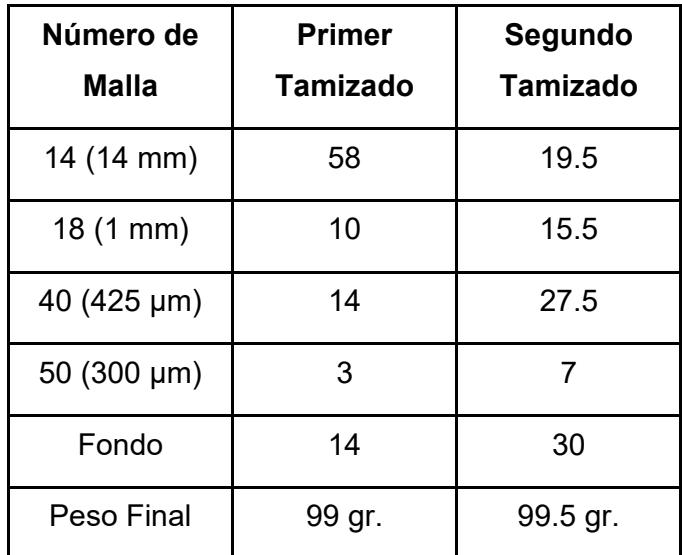

# **GRANULOMETRÍA OBTENIDA POR TAMIZADO**

Una vez obtenida una granulometría se coloca el material total en el molino de bolas (FIGURA 3.10.), para nuevamente cuartear, homogenizar y sacar una muestra de 100 gr. para realizar el tercer tamizado. Este último se lo realiza en las mallas #50, 100 (150 µm), 200 (75 µm), 325 (45 µm) que es el equivalente a la granulometría del cemento y el 75% del material quedó en el fondo, con lo que el procedimiento de molienda detallado, es aceptado.

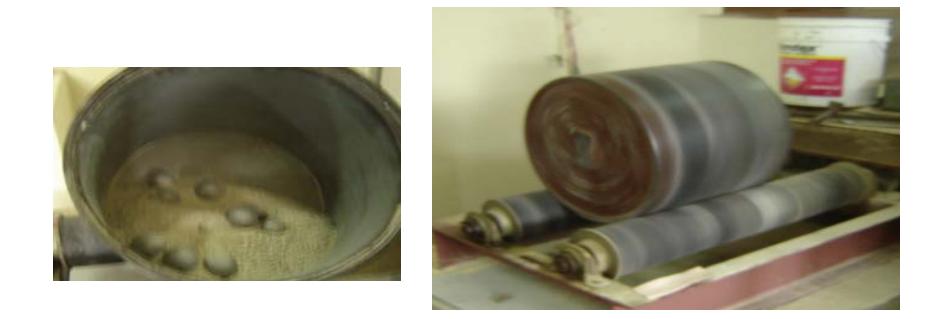

#### **FIGURA 3.10. MOLIENDA EN EL MOLINO DE BOLAS**

El tiempo de trituración y molienda son indistintos dependiendo de las condiciones en que este la muestra, humedad, y granulometría a obtener, la TABLA 10. Indica los tiempos que se obtuvieron en los procesos de trituración y molienda.

# **TABLA 10.**

# **ETAPAS Y TIEMPOS EN PROCESOS DE TRITURACIÓN Y MOLIENDA**

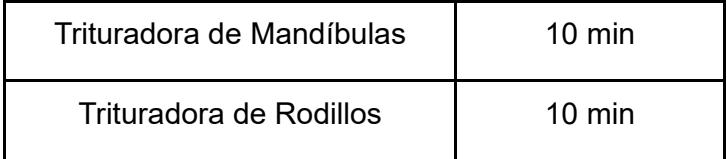

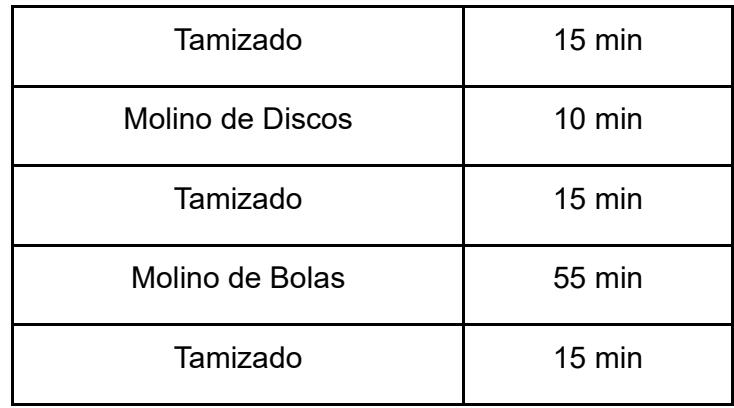

También se detallan los equipos y herramientas utilizadas para la elaboración de las probetas y ensayos de las mismas:

*Recipientes graduados*, los cuales sirven para medir de manera precisa los componentes que se utilizarán en la preparación de las probetas, como muestra la FIGURA 3.11.

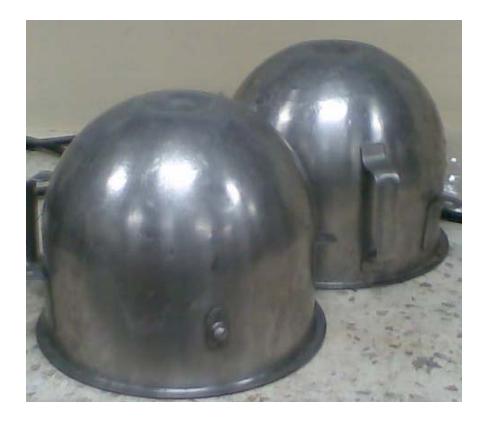

# **FIGURA 3.11. RECIPIENTES GRADUADOS**

Los *Moldes,* son utilizados para formar un cuerpo rígido caracterizado por un cubo de 2 in. ó 50 mm por lado (Las medidas son independientes de acuerdo al sistema en que se trabaje). El volumen que forma el espécimen ó probeta son requeridos por la norma ASTM C 109/C109 M, y son indicadas en la TABLA 11, las medidas de puntos en la tabla están un poco removidas de su intersección. Las Medidas son separadas entre cada compartimiento al interior de todas las caras y la cara adyacente, y entre las caras interiores y al tope del molde conforme especificación C230.

A continuación la FIGURA 3.12. muestra los moldes utilizados en el laboratorio.

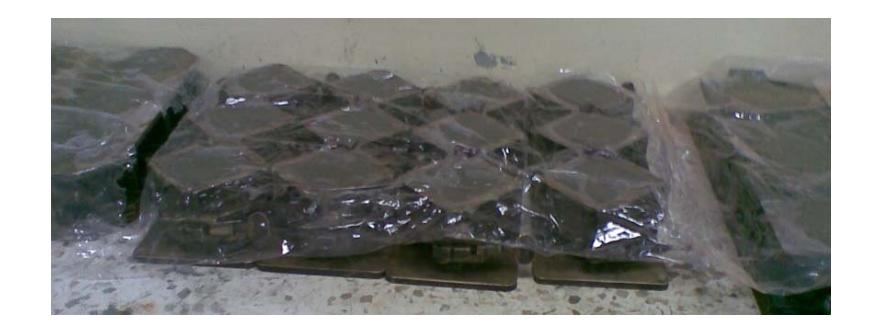

**FIGURA 3.12. MOLDES Y PREPARACIÓN DE LAS MUESTRAS** 

## **TABLA 11.**

# **TOLERANCIA PERMISIBLE EN CADA ESPÉCIMEN UTILIZADO EN LOS MOLDES, TOMADO DE LA NORMA ASTM C 109**

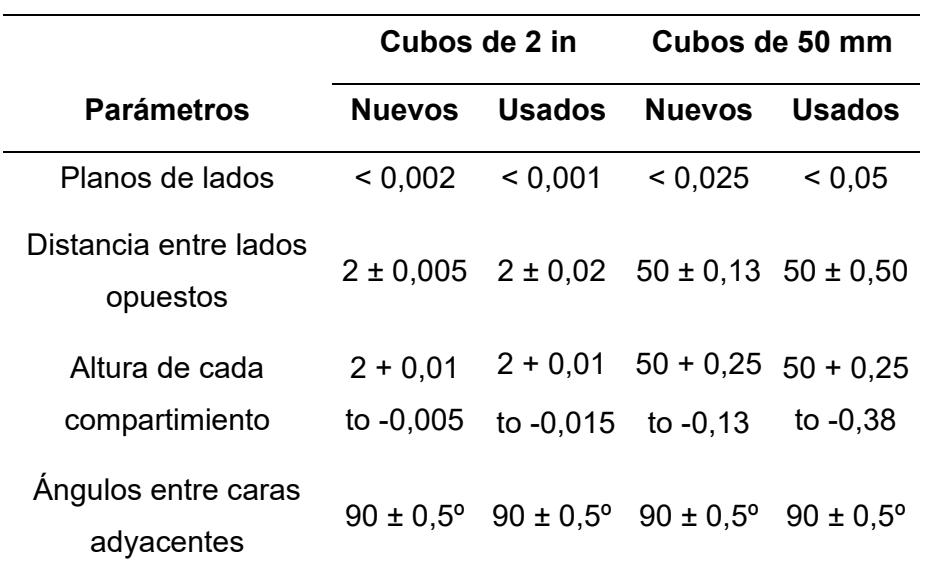

La *Balanza*, debe estar calibrada y tiene que cumplir con las exigencias de norma ASTM C 1005, para el experimento se uso una balanza digital como muestra la FIGURA 3.13.

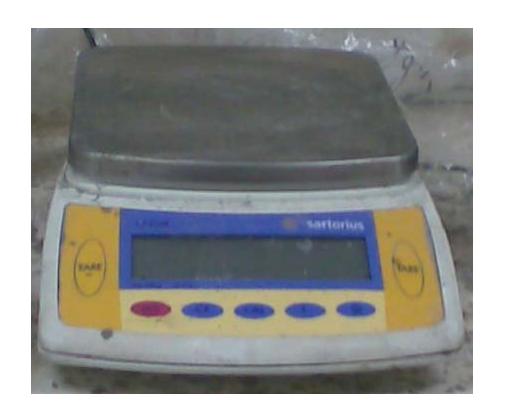

**FIGURA 3.13. BALANZA DIGITAL** 

La máquina *Mezcladora*, como indica la FIGURA 3.14. ayuda a obtener una mezcla más homogénea entre el cemento y la zeolita 2.

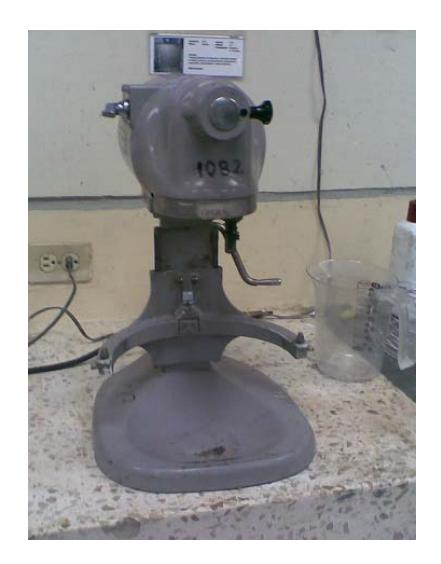

**FIGURA 3.14. MÁQUINA MEZCLADORA**
Y por último, está la Máquina de pruebas de Ensayo de Compresión, que tiene que estar calibrada y cumplir con las especificaciones de la ASTM C109. En el laboratorio se utilizaron dos máquinas para las pruebas (FIGURA 3.15.), y el uso cada máquina dependerá del día en que se vallan a realizar los ensayos de compresión.

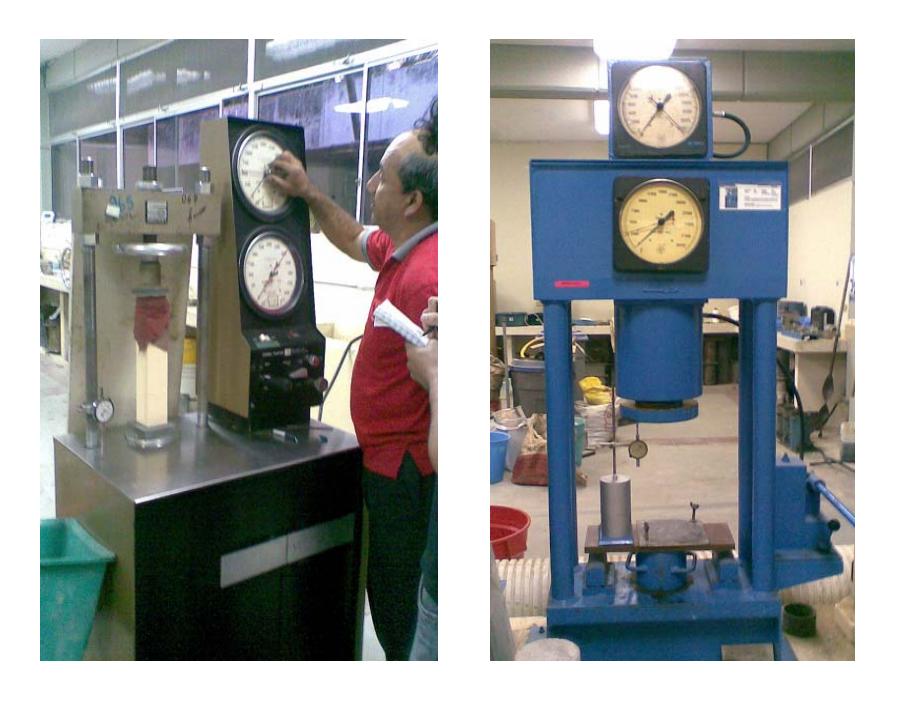

**FIGURA 3.15. MÁQUINA DE ENSAYOS DE COMPRESIÓN** 

La temperatura del aire en las cercanías de la losa de mezclado, materiales secos, moldes, platos base y tazón de mezcla debe mantenerse entre 23 ± 3º C y la del agua de mezcla y del tanque de depósito, cabina o cuarto húmedo debe estar a 23 ± 2º C. También el laboratorio cuenta con un medidor de humedad relativa para verificar si las condiciones del cuarto son las adecuadas.

### **3.1.2. Elaboración de Probetas**

Las muestras son preparadas de acuerdo a la norma ASTM C 109/C 109 M-02 "Standard Test Method for Compressive Strength of Hydraulic Cement Mortars", y para elaborar las probetas de pasta de cemento o mortero, se pesan cada uno de los componentes, tomando en cuenta que la mezcla total entre cemento y zeolita 2 es de 3000 gr., como indica la TABLA 12 para cada porcentaje de puzolana y W/C.

Una vez que se pesan los componentes, se colocan en recipientes individuales, de ahí se dispone la Zeolita 2 con el cemento Tipo I, en un recipiente para que se combinen sin añadir agua, en la máquina mezcladora a una revolución de 140 RPM por 5 min. Una vez pasado este tiempo se añade la cantidad de Agua que se requiere en la mezcla y se combinan por 45 seg. más, a la misma revolución de 140 RPM, de ahí se cambia la velocidad a 285 RPM y se deja mezclando por 90 seg. hasta obtener la pasta de cemento. Esto se lo realizó a una temperatura de 26 ºC y una humedad relativa de 75,8%. debe ser conforme a la especificación C 511.

### **TABLA 12.**

# **PESO DE LOS COMPONENTES UTILIZADOS PARA REALIZAR LA PASTA DE CEMENTO**

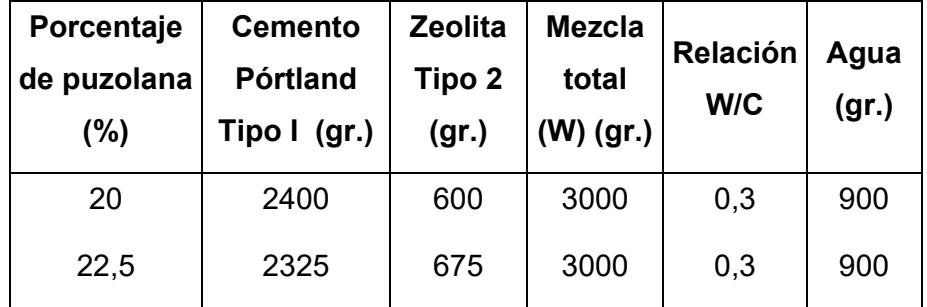

Se tienen ya preparados los moldes (FIGURA 3.12.), que me elaborarán las probetas ó cubos de 50cm de lado. A continuación, se llenan 2 capas en los moldes de tal manera que se produzca un asentamiento mediante golpes vibratorios, finalmente aplicar la segunda capa y golpear suavemente hasta que salgan todas las burbujas. Después mantener las probetas en sus moldes durante un período mínimo de 24 horas. En este lapso no deberán sufrir sacudidas, golpes ni vibraciones. La cara superior se protegerá con arpillera húmeda o una película de polietileno y se mantendrá en ambiente protegido de inclemencias climáticas (calor, frío, lluvia, viento).

Después del desmoldeo se acondicionan las probetas inmediatamente para su mantenimiento en el laboratorio (se marcan cada una de las probetas con la codificación del Porcentaje de Zeolita Tipo 2 y el Día a romper), hasta el momento de ensayo en un ambiente húmedo y una temperatura entre 18ºC y 24ºC. Y para alcanzar estas condiciones se coloca las probetas saturadas previamente en agua Inmersión).

### **3.2. Ensayos de Resistencia a Compresión**

La norma ASTM C109/C109 M-02 "Standard Test Method for Compressive Strength of Hydraulic Cement Mortars", indica los procedimientos que hay que cumplirse en los ensayos.

Los ensayos se realizaron en las máquinas de Compresión, de tal manera que se tomaron 3 lecturas por cada ensayo, en cada ocasión se tomaron los valores de la carga total máxima indicada por los equipos (kgf en la equipo #1 y lbf en la equipo #2) en los días indicados, para calcular el esfuerzo de compresión de la siguiente forma:

**σ = P/A** 

**σ =** Esfuerzo de compresión **[Mpa] P =** Carga Aplicada **[lbf, kgf] A =** Area de carga **[mm<sup>2</sup> ]**

## **3.2.1. Recolección de Datos**

A continuación se muestran las tablas en donde se detallan los valores de cargas, obtenidos en el laboratorio, en los diferentes días.

La nomenclatura empleada fue la siguiente: Porcentaje de Zeolita Tipo 2/días de fraguado, Además de la temperatura y humedad relativa del cuarto del laboratorio donde se llevó a cabo los ensayos.

## **TABLA 13.**

## **DATOS AL 20% DE ZEOLITA Y 7 DÍAS DE CURADO (20/7).**

## $T = 25,8 \text{ °C}$  69,5 HR

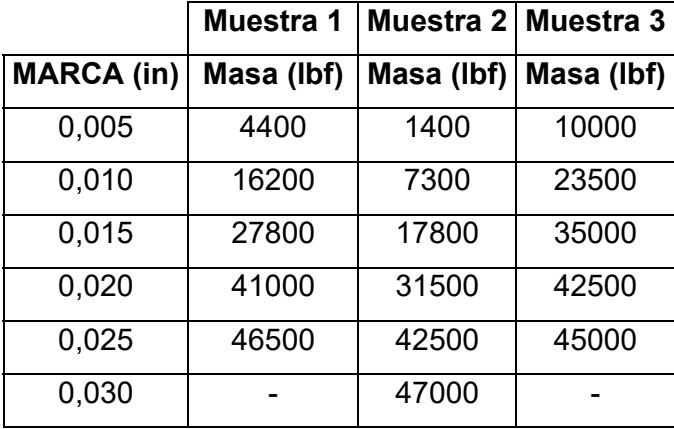

### **TABLA 14.**

 **DATOS AL 20% DE ZEOLITA Y 14 DÍAS DE CURADO (20/14).** 

 $T = 26.3 °C$  68 HR

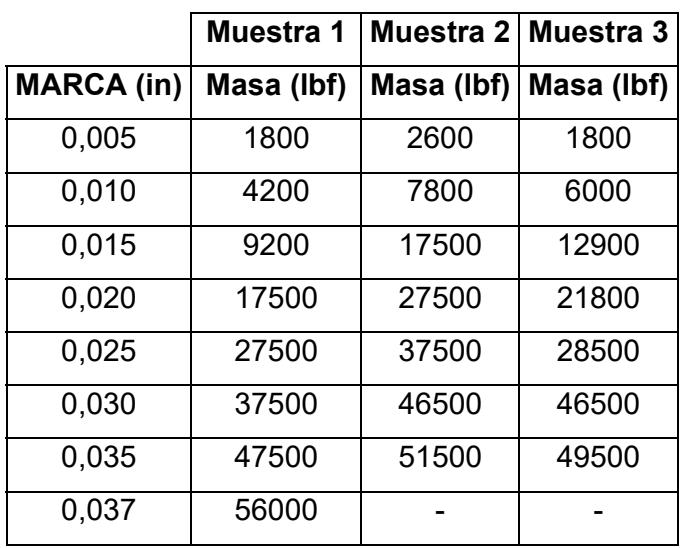

## **TABLA 15.**

# **DATOS AL 20% DE ZEOLITA Y 21 DÍAS DE CURADO (20/21).**

# $T = 25.8 °C$  64,5 HR

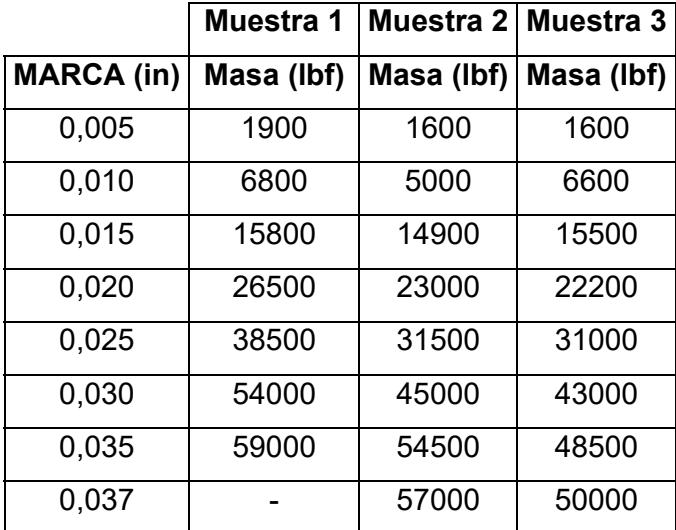

## **TABLA 16.**

# **DATOS AL 20% DE ZEOLITA Y 28 DÍAS DE CURADO (20/28).**

## $T = 25.8 °C$  69,5 HR

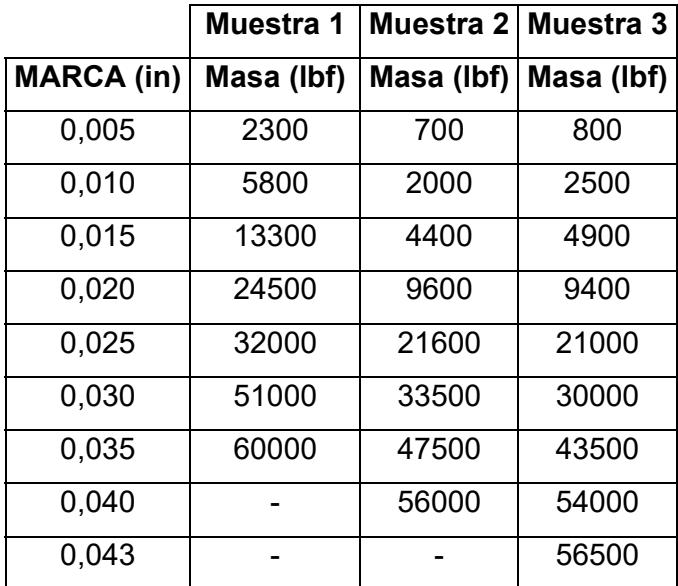

### **TABLA 17.**

# **DATOS AL 22,5% DE ZEOLITA Y 4 DÍAS DE CURADO (22,5/4).**

# $T = 26,2 °C$  62,8 HR

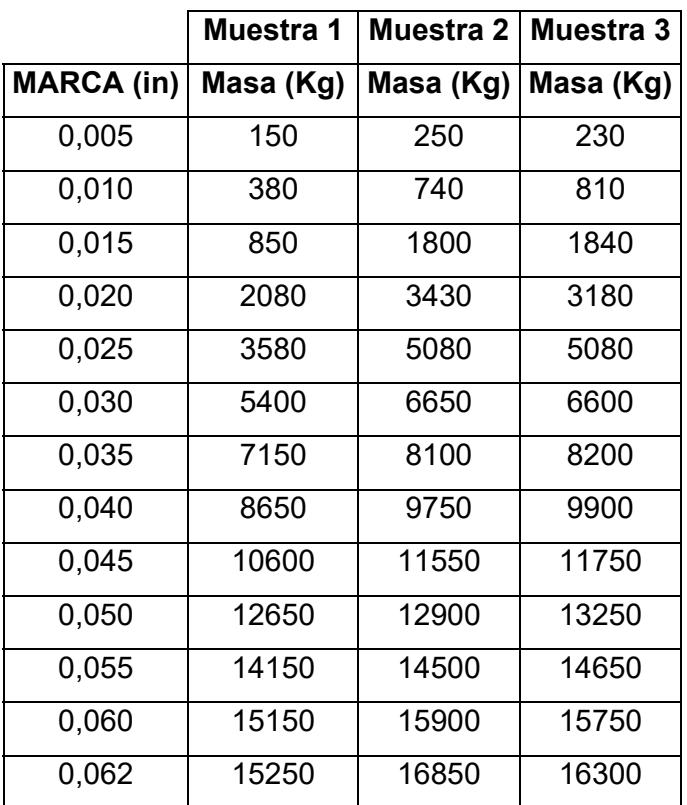

# **TABLA 18.**

# **DATOS AL 22,5% DE ZEOLITA Y 11 DÍAS DE CURADO (22,5/11).**

# $T = 25.8 °C$  69 HR

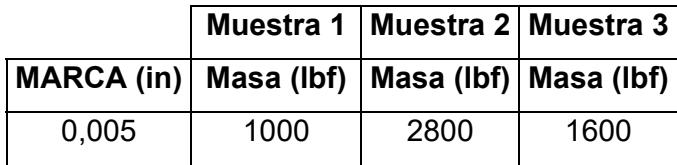

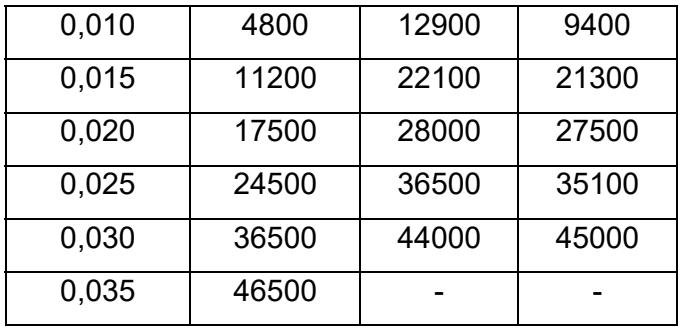

## **TABLA 19.**

# **DATOS AL 22,5% DE ZEOLITA Y 18 DÍAS DE CURADO (22,5/18).**

# $T = 25.3 °C$  68,3 HR

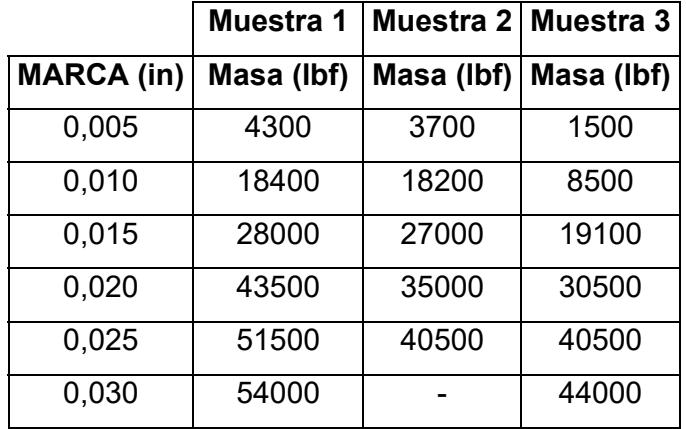

## **TABLA 20.**

# **DATOS AL 22,5% DE ZEOLITA Y 25 DÍAS DE CURADO (22,5/25).**

 $T = 25,2 °C$  68,9 HR

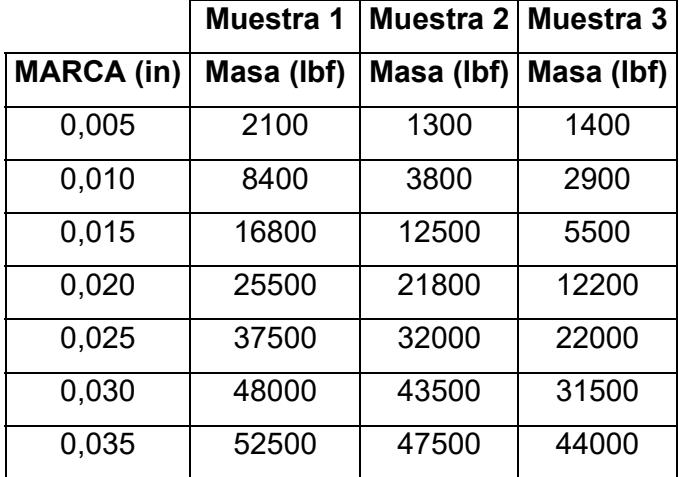

# **CAPÍTULO 4**

# **4. PRESENTACIÓN DE DATOS Y SIMULACIÓN DE LA RESISTENCIA A COMPRESIÓN DEL NUEVO TIPO DE CEMENTO PORTLAND**

### **4.1. Análisis de Datos de Resistencia a la Compresión**

Los resultados que se obtuvo en los ensayos de laboratorios se analizan en esta sección; además, se identifica el cambio en el esfuerzo de compresión de las probetas de pasta de cemento compuestos de cemento Portland tipo I con zeolita 2 y curado en agua.

Se simula los datos en MATLAB y se realiza la comparación entre el gráfico experimental y la simulación.

Para realizar un análisis, es necesario mantener los datos en unidades del Sistema Internacional (MKS), y para esto hay que considerar las unidades de conversión:

$$
1 \text{ lbf.} = 4,448 \text{ N y } 1 \text{ kgf} = 9,807 \text{ N}
$$

El Módulo de Elasticidad (E) del cemento es necesario para el cálculo, y es la relación del esfuerzo normal a la deformación correspondiente para esfuerzos de tensión o de compresión por debajo de su límite de proporcionalidad, para calcular hay que saber cuál es el Esfuerzo de Fluencia y la de Deformación donde ocurre, y para esto se utiliza las fórmulas descritas a continuación:

$$
s = \left| \frac{L_f - L_o}{L_0} \right| = \left| \frac{\Delta L}{L_0} \right|
$$

Siendo:

**ε** la deformación

**L**<sub>f</sub> la longitud final [mm]

**Lo** la longitud inicial [mm]

Como la longitud de la probeta es 50 mm, y se mantiene constante para todas, entonces la fórmula, queda expresada de la manera siguiente:

$$
s = \left| \frac{(50 - Y_0) - 50}{50} \right|
$$

Donde Y<sub>0</sub>, es la marca, es decir un valor que va aumentando cada 5  $*10^{-3}$  pulgadas cada vez que aumenta la fuerza de compresión, dichos valores son mostrados por el reloj comparador, pero hay que transformarla y dejarla expresada en mm., para que coincidan las unidades en los siguientes cálculos y análisis.

El valor absoluto se lo incluye, para que la deformación de un valor positivo, el valor negativo lo único que me indica que las probetas que estamos analizando se encuentran expuestas a compresión.

A continuación se muestra la tabla y el gráfico de los esfuerzos a la compresión obtenidos en EXCEL, de las 3 probetas al 20% de Zeolita y 28 días de curado en agua.

## **TABLA 21**

## **ESFUERZOS DE FLUENCIAS DE LAS MUESTRAS 20/28**

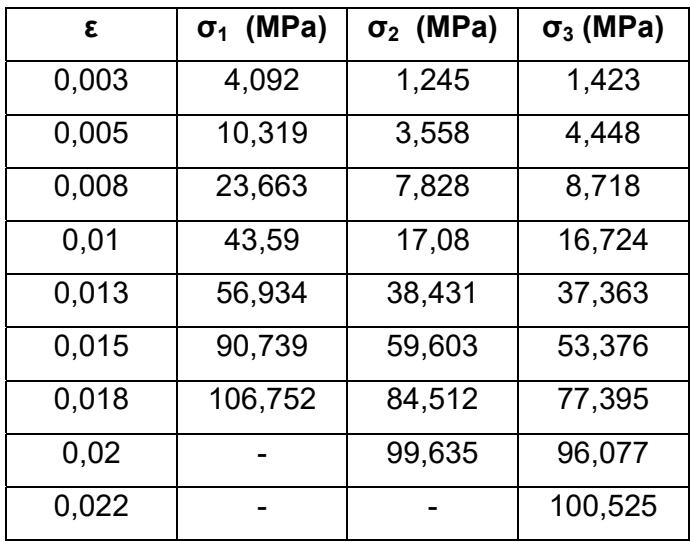

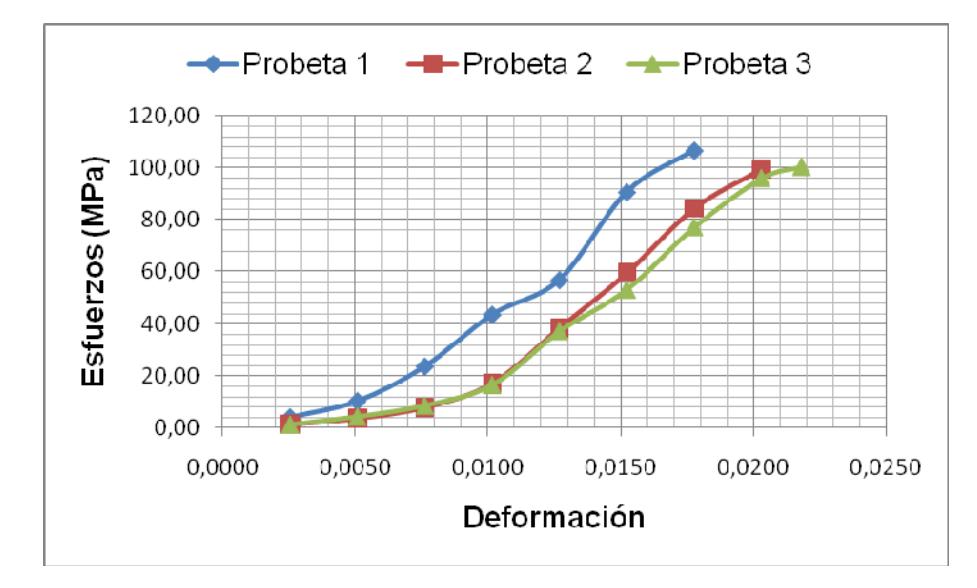

**FIGURA 4.1**. **GRÁFICOS DE LOS ESFUERZOS VS. DEFORMACIÓN DE LAS PROBETAS 20/28**

Así mismo los esfuerzos de las 3 probetas al 22.5% de Zeolita y 25 días de curado en agua.

## **TABLA 22**

# **ESFUERZOS DE FLUENCIAS DE LAS MUESTRAS 22,5/25**

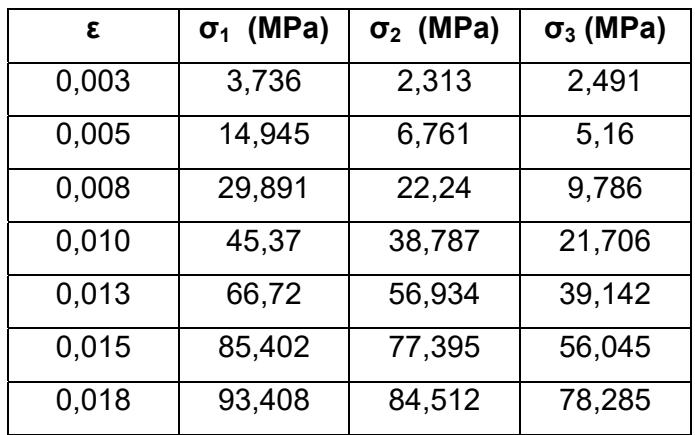

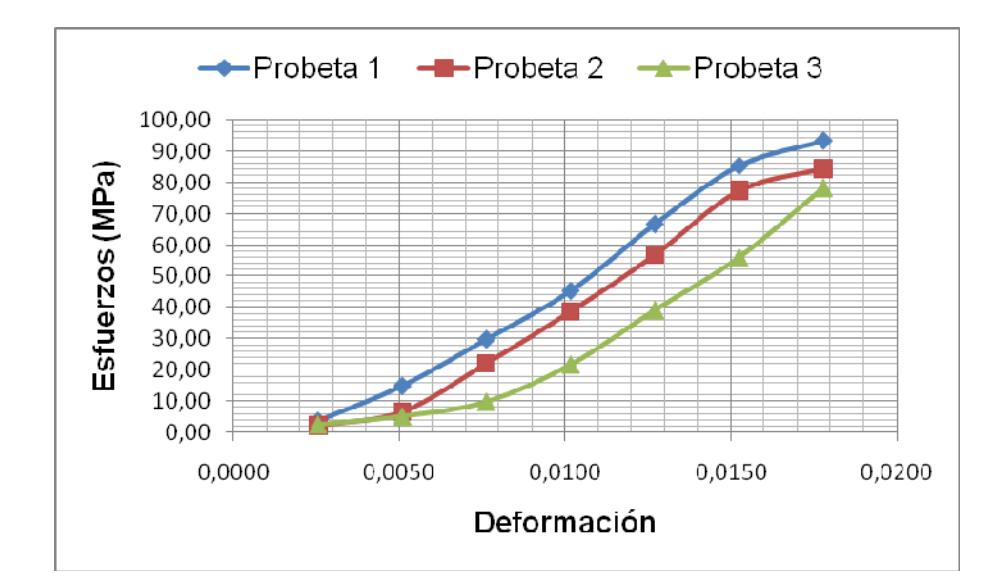

**FIGURA 4.2**. **GRÁFICOS DE LOS ESFUERZOS VS. DEFORMACIÓN DE LOS ESPÉCIMEN 22,5/25**

Los otros gráficos obtenidos en diferentes tiempos (7, 14, 21 y 28 días para el 20% y 4, 11, 18 y 25 días para el 22.5% de Zeolita 2) se detallan individualmente en el APÉNDICE A.

Estos gráficos también muestran el Módulo de Young en cada probeta; y para hallarlo, se linealizó una recta que abarque la mayoría de los puntos hasta donde la curva cambie de una pendiente mayor a una menor, y para sacar estás pendientes se tuvo que sacar "un valor del Módulo de Elasticidad instantáneo" que va a ser entre 2 puntos consecutivos.

### **TABLA 23**

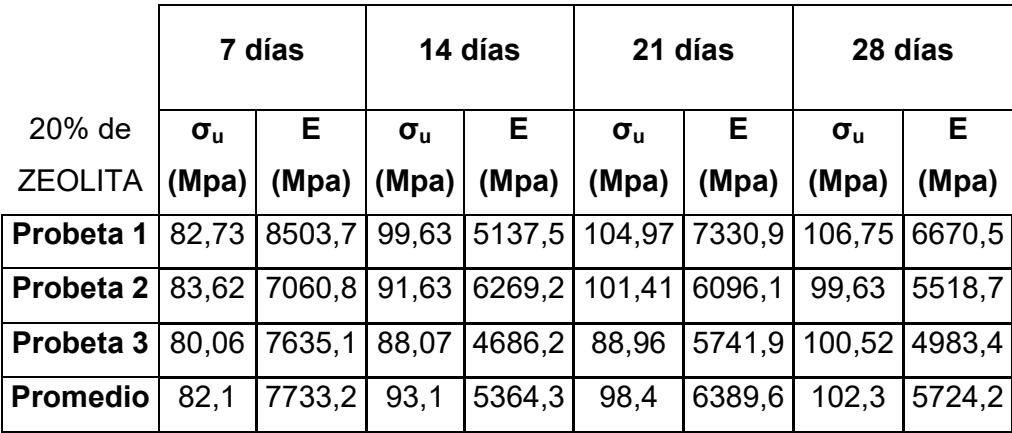

### **ESFUERZOS DE RUPTURA Y MÓDULOS DE ELASTICIDAD**

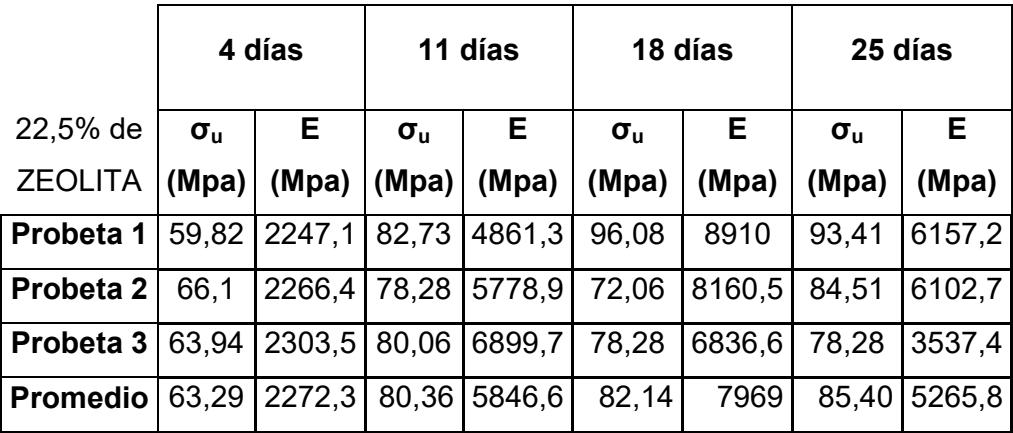

La Tabla 23 muestra los valores del módulo de elasticidad hallada para las probetas al 20% de Zeolita Tipo 2 y a los 7, 14, 21 y 28 días de curado y las de 22,5% de Zeolita Tipo 2 y a los 4, 11, 18 y 25 días de curado respectivamente.

### **4.2. Simulación por modelo matemático**

El modelo matemático está basado en la teoría de la inelasticidad para un material elasto-plástico. Se consideró la probeta como una barra elasto-plástica sometida a una fuerza uniaxial en los extremos y se asumió que la curva Esfuerzo vs. Deformación está dada por una relación bilineal, donde E es el módulo de Young y  $\sigma_{y0}$  es el esfuerzo de fluencia.

Para la barra sometida a compresión el rango elástico en compresión está dado por  $-\sigma_{\text{YC}}$  < 0, puesto que la barra se soporta lateralmente para prevenir el pandeo, y se definió la zona elástica con la ECUACIÓN 4.1.

$$
E_0 = \{ \sigma \in R / -\sigma_{Y0} < \sigma < \sigma_{Y0} \} \qquad \qquad EC. (4.1.)
$$

En cualquier punto más allá del esfuerzo de fluencia, la deformación axial total de la barra puede descomponerse aditivamente en una parte elástica y una plástica como se observa en la ECUACIÓN 4.2.

$$
\varepsilon = \varepsilon^e + \varepsilon^p \qquad \qquad \text{EC. (4.2.)}
$$

Donde:

- **ε** : deformación axial total
- **εe** : Deformación en la región elástica
- **εp** : Deformación en la región plástica

La ecuación constitutiva para la barra está regida por la EC. 4.3.

$$
\sigma = \mathsf{E}\varepsilon^{\mathsf{e}} = \mathsf{E}(\varepsilon - \varepsilon^{\mathsf{p}}) \qquad \qquad \mathsf{EC}. \tag{4.3.}
$$

y para cualquier aplicación de carga adicional que produce deformación plástica adicional, la derivada con respecto al tiempo del esfuerzo axial está regida por la ECUACIÓN 4.4

$$
\sigma' = E(\varepsilon' - \varepsilon'^p) \qquad \qquad \text{EC. (4.4.)}
$$

La región elástica puede ser definida en términos de la función fluencia y se la definió con la ECUACIÓN 4.5.

$$
f(\sigma, \sigma_{Y0}) = |\sigma| - \sigma_{Y0} = 0
$$
 EC. (4.5.)

por lo tanto, la región elástica inicial está regida por la ECUACIÓN 4.6.

$$
E_0 = \{ \sigma \in R / f(\sigma, \sigma_{Y0}) < 0 \}
$$
 EC. (4.6.)

Se asumió que la barra está sujeta a carga diferencial, lo que produce una deformación axial plástica diferencial. Esto es posible si la barra está fluyendo en compresión y se comprime aún más. Denotando la magnitud de la tasa de deformación plástica por λ' ≥ 0, tenemos:

$$
\varepsilon^p \left\{ \begin{matrix} +\lambda & \text{if } \sigma > 0 \\ -\lambda & \text{if } \sigma < 0 \end{matrix} \right.
$$

Alternativamente se puede escribir como la ECUACIÓN 4.7.

$$
\mathbf{\hat{e}}^{\mathbf{P}} = \lambda \frac{\delta \mathbf{\hat{f}}}{\delta \lambda}, \qquad \frac{\delta \mathbf{\hat{f}}}{\delta \lambda} = sign(\sigma) \qquad \qquad \text{EC. (4.7)}
$$

La ecuación 4.7 se llama regla de flujo para la tasa de deformación plástica. Además, se asumió que la barra continúa a fluencia en compresión y que el esfuerzo de fluencia cambia del valor  $\frac{\delta f}{\delta A}$ inicial σ<sub>y0</sub> al valor actual σ<sub>y</sub>, entonces la función fluencia actual se puede escribir como:

$$
f(\sigma,\,\sigma_Y)=|\sigma|\cdot\sigma_Y=0
$$

y la región elástica actual

$$
E = \{ \sigma \in R / f(\sigma, \sigma_Y) < 0 \}
$$

Una simple ley que describe la evolución de  $\sigma_y$  con la continua deformación plástica, está dada por la ECUACIÓN 4.8.

$$
\sigma'_{Y} = H' \mid \varepsilon'^p \mid = H' \land' \qquad \text{EC. 4.8.}
$$

Por definición, la barra exhibe una respuesta de *endurecimiento si H'>0*, una respuesta de *plasticidad perfecta si H'=0*, y una respuesta de *ablandamiento si H'<0*.

El esfuerzo axial **σ** y el parámetro **λ'** , están restringidas por ciertas restricciones unilaterales

$$
\lambda' \geq 0 \ , \ y \quad f(\sigma, \sigma_Y) \leq 0 \}
$$

Existen dos posibilidades; si la barra está deformada **elásticamente**, entonces **λ' = 0** y **f**(**σ,σY) ≤ 0,** y si la barra está deformada **plásticamente**, entonces **λ' > 0** y **f(σ,σy) = 0**

Lo que de una forma más compacta es la ECUACIÓN 4.9.

$$
\lambda' f(\sigma, \sigma y) = 0 \qquad \qquad \text{EC. (4.9)}
$$

La ecuación 4.9 recibe el nombre de condición de Kuhn-Tucker y representa una condición que debe cumplirse para deformación elástica como para plástica. Luego se realizó la implementación numérica de este modelo matemático bilineal, la que se realizó en MATLAB.

Además se asumió que los valores de  $\sigma_{Y,n}$  y  $\sigma_n$  son conocidos. Luego se calculó los valores de  $\sigma_{Y,n+1}$  y  $\sigma_{n+1}$  que deben cumplir la condición de Kuhn-Tucker (EC 4.9) para un incremento Δε. Además se definió  $\sigma^{\text{tr}}_{\;n+1}\;$  que es el predictor del esfuerzo elástico y también se definió el corrector del esfuerzo plástico, E<sup>\*</sup> Δε<sup>p</sup>.

Esta implementación numérica se rige por 4 pasos, descomposición aditiva del esfuerzo, la ley de hooke, la regla de flujo y las restricciones.

En el primer paso se calculó un  $\sigma^{tr}_{n+1}$  con la siguiente expresión que representa el esfuerzo elástico predictor en el punto siguiente al **inicial.** ( $\sigma$ <sup>tr</sup><sub>n+1</sub> =  $\sigma$ <sub>n</sub> + **EΔε**)

En el segundo paso se calculó la diferencia entre el esfuerzo de fluencia (σ<sub>Y,n</sub>) con el esfuerzo calculado en el paso 1 y a esta diferencia se la asigno como **Ftr n+1 = σtr n+1 - σY,n >0**

Por lo que si  $F^{tr}_{n+1}$  es mayor a cero se continua al paso 3 y si es menor a cero entonces  $\sigma_{n+1} = \sigma_{n+1}^{tr}$  y  $\sigma_{Y,n+1} = \sigma_{Y,n}$  y sale del algoritmo.

En el paso 3 se utilizó un método iterativo llamado Newton-Raphson hasta encontrar un **Δλ** que satisfaga la siguiente expresión:

$$
F_{n+1}(\Delta\lambda) = F^{tr}_{n+1} - \Delta\lambda (E + H'_{n+1}(\Delta\lambda)) = 0
$$

En el paso 4 se calculan los esfuerzos  $\sigma_{n+1}$  y  $\sigma_{Y,n+1}$  con las siguientes expresiones:

$$
\sigma_{n+1} = \sigma^{tr}_{n+1} - \mathsf{E}\Delta\lambda(\mathsf{sgn}(\sigma^{tr}_{n+1}))
$$

$$
\sigma_{Y,n+1} = \sigma_{Y,n} + \mathsf{H}'_{n+1}(\Delta\lambda)
$$

Finalmente se obtuvo un valor de esfuerzo el cual se lo acumula y se forma un vector esfuerzo para realizar la grafica Esfuerzo vs Deformación.

Esta implementación numérica se la llevó a cabo con un algoritmo que se detalla en el APÉNDICE 2, (RETURN MAPING: NONLINEAR – HARDENING).

En la FIGURA 4.3. muestra un diagrama que representa al algoritmo que se utilizó en la implementación numérica, que dio como resultado el gráfico Esfuerzo vs. Deformación que simuló el comportamiento de las probetas de pasta de cemento de este estudio.

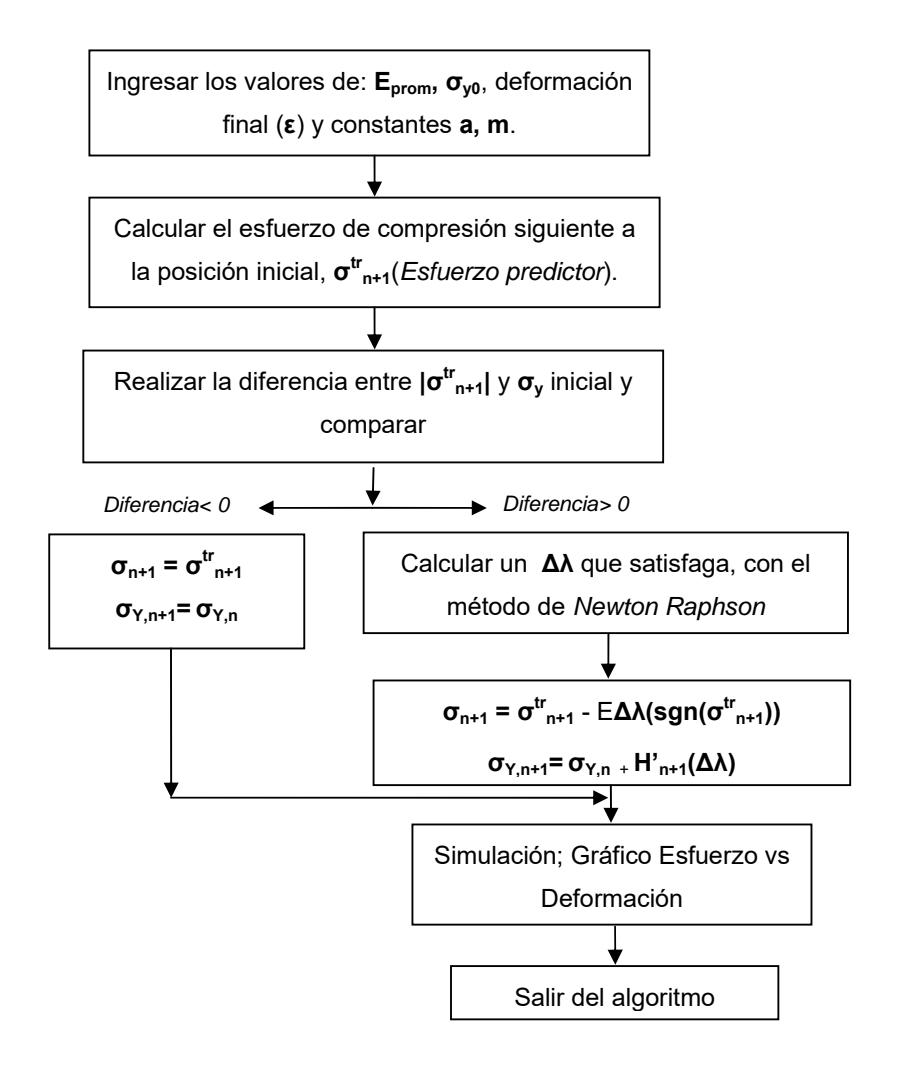

## **FIGURA 4.3. DIAGRAMA DEL ALGORITMO RETURN MAPPING**

## **4.3. Validación de modelos**

A continuación de acuerdo a lo escrito en el Diseño de Experimento, se utilizan los datos grupales para saber si nuestra hipótesis es válida o no, mediante el programa STATISTIC. También individualmente se analiza la simulación del modelo Esfuerzo vs. Deformación Unitaria con los datos obtenidos en el laboratorio.

## **4.3.1. Validación de modelo estadístico**

Se toma los valores de las últimas resistencias (TABLA 30) para el cálculo individual, y se verifica si los datos son normales; y para aquello ingreso a la opción de estadística descriptiva y escojo la opción de normalización (Shapiro Wilk), de ahí se grafica los datos y se compara los resultados en base a la prueba de Shapiro Wilk.

### **TABLA 24**

# **RESISTENCIAS ÚLTIMAS DE LAS MUESTRAS CON 20% DE ZEOLITA TIPO 2**

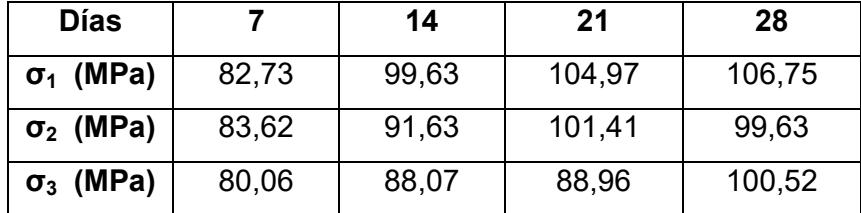

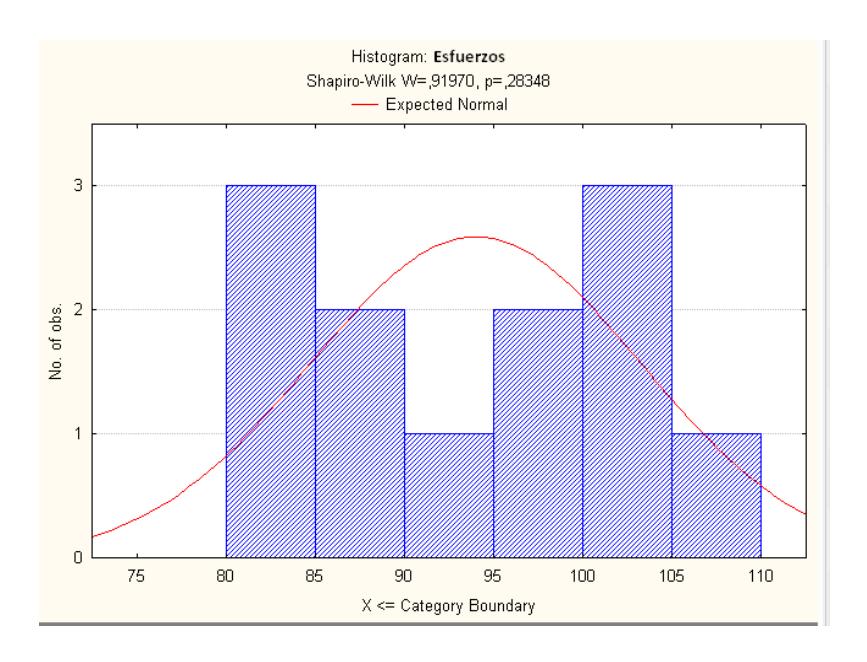

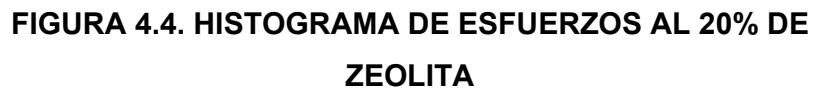

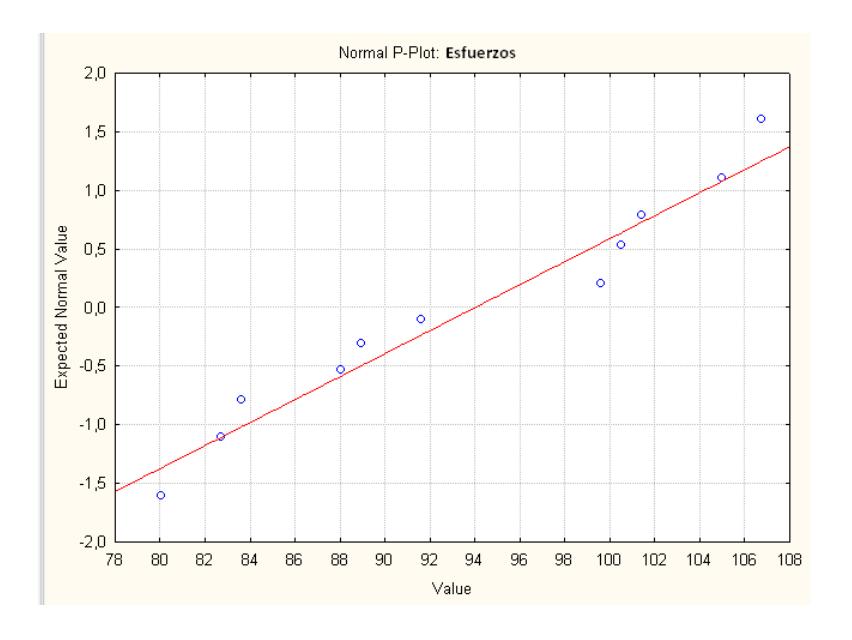

**FIGURA 4.5. NORMALIZACIÓN DE ESFUERZOS AL 20% DE ZEOLITA** 

La FIGURA 4.5 muestra que la mayoría de datos, están en la distribución en el intervalo de [-1,1]; pues claramente se ve que ahí es donde se acumula la mayoría de Datos.

Con el valor de W<sub>calculado</sub> en el programa que es de 0,9197; se compara con el valor de Wteórico, el cual es hallado en función del porcentaje de error o nivel de significancia que es 5% y el número de observaciones. En la Tabla de la FIGURA 4.6. el valor de Wteórico es de 0,859.

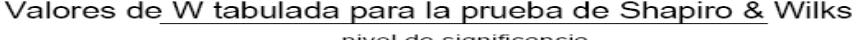

|    | niver de significancia |       |       |
|----|------------------------|-------|-------|
| N  | 0.01                   | 0.05  | 0.1   |
| 3  | 0.753                  | 0.767 | 0.789 |
| 4  | 0.687                  | 0.748 | 0.792 |
| 5  | 0.686                  | 0.762 | 0.806 |
| 6  | 0.713                  | 0.788 | 0.826 |
| 7  | 0.73                   | 0.803 | 0.838 |
| 8  | 0.749                  | 0.818 | 0.851 |
| 9  | 0.764                  | 0.829 | 0.859 |
| 10 | 0.781                  | 0.842 | 0.869 |
| 11 | 0.792                  | 0.85  | 0.876 |
| 12 | 0.805                  | 0.859 | 0.883 |
| 13 | 0.814                  | 0.866 | 0.889 |
| 14 | 0.825                  | 0.874 | 0.895 |
| 15 | 0.835                  | 0.881 | 0.901 |
| 16 | 0.844                  | 0.887 | 0.906 |
| 17 | 0.851                  | 0.892 | 0.91  |
| 18 | 0.858                  | 0.897 | 0.914 |
| 19 | 0.863                  | 0.901 | 0.917 |
| 20 | 0.868                  | 0.905 | 0.92  |
| 21 | 0.873                  | 0.908 | 0.923 |
| 22 | 0.878                  | 0.911 | 0.926 |
| 23 | 0.881                  | 0.914 | 0.928 |
| 24 | 0.884                  | 0.916 | 0.93  |
| 25 | 0.888                  | 0.918 | 0.931 |
| 26 | 0.891                  | 0.92  | 0.933 |
| 27 | 0.894                  | 0.923 | 0.935 |
| 28 | 0.896                  | 0.924 | 0.936 |
|    |                        |       |       |

**FIGURA 4.6. VALORES DE "w" PARA LA PRUEBA DE** 

**SHAPIRO WILK** 

Entonces se tiene que W<sub>calculado</sub>=0,9197 > W<sub>teórico</sub>=0,859; y además **pcalculado=0,28348 > pteórico=0,05** por lo que mis datos son de una población normalizada.

Una vez que se comprobó la normalidad de los datos, se procede a realizar un análisis de varianza simple (ANOVA-ONE WAY). Este análisis sirve para determinar si hay diferencias significativas entre las medias de las resistencias en los diferentes tratamientos (en este caso son 7, 14, 21 y 28 días) y se analizo los datos.

### **TABLA 25**

# **ANÁLISIS DE VARIANZAS Y DETERMINACIÓN DE FCalculado PARA LAS MUESTRAS DE 20% DE ZEOLITA 2**

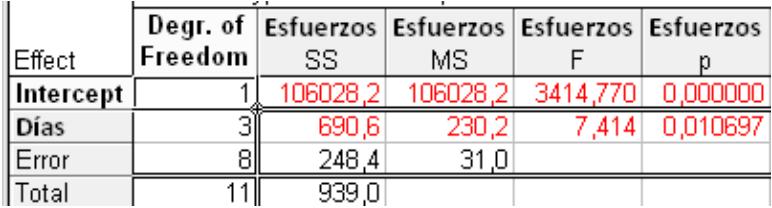

Puesto que F<sub>Calculado</sub>= 7.414 > F<sub>teórico</sub>= 4.07, se concluye que al menos un tratamiento aumenta el valor de la resistencia última.

Para poder afirmar que existen diferencias significativas entre los tratamientos se calculó el estadístico Fteórico mediante la Figura 2.4. que muestra la tabla para hallarlo. Con  $F_{0.05}(3,8)$ ;  $F_{teórico}$  es 4.07. Y para determinar el valor de  $F_{Calculado}$  se recurrió al programa en STATISTIC, dando la TABLA 25. La FIGURA 4.7., muestra que el valor de la resistencia última varía en función de los días.

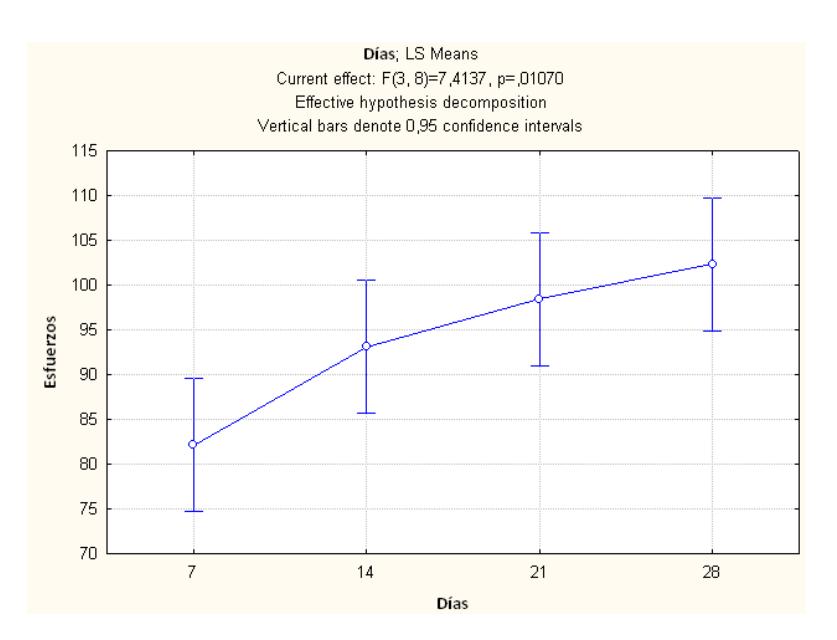

**FIGURA 4.7. GRÁFICA DE LA RESISTENCIAS ÚLTIMAS A LA COMPRESIÓN AL 20% DE ZEOLITA TIPO 2 EN FUNCIÓN DE LOS DÍAS** 

Se sigue el mismo procedimiento que se utilizó con las resistencias de 20% para 22.5%.

En la FIGURA 4.8., muestra la Distribución de Datos y el valor de **Wcalculado = 0,95927** es mayor al **Wteórico=0,859**; y además **pcalculado=0,77343 > pteórico=0,05** por lo que los datos son de una población normalizada, y por lo tanto se aplica ANOVA.

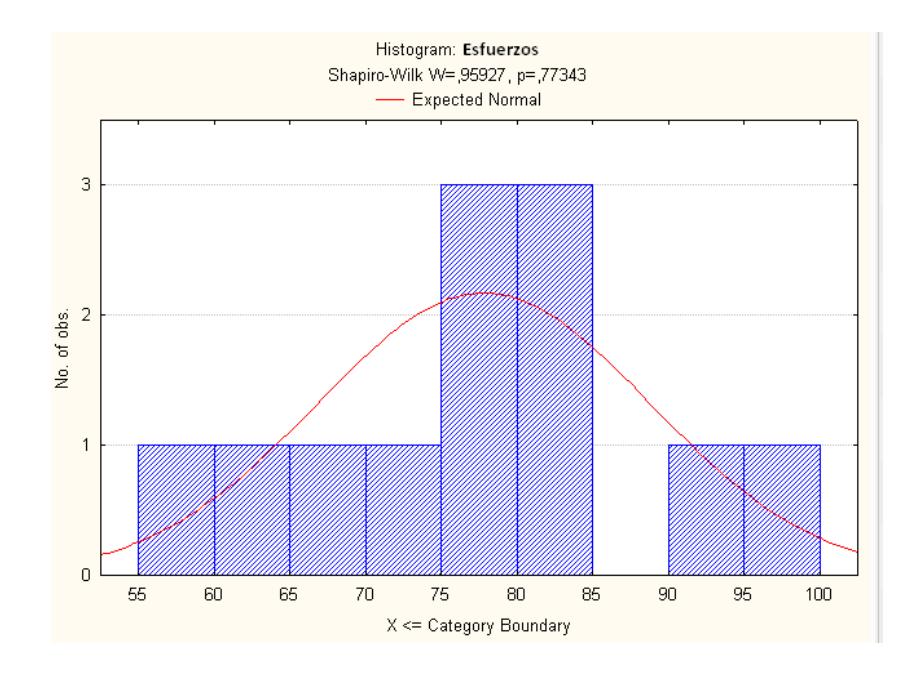

**FIGURA 4.8. HISTOGRAMA DE ESFUERZOS AL 22.5% DE ZEOLITA 2** 

El Fteórico para los datos de las probetas al 22.5% de la Zeolita Tipo 2, es el mismo calculado para las muestras de 20% de Zeolita 2, puesto que el número total de las muestras son las mismas (12) y también el número de tiempos en total (4). Así **F0.05(3,8) = Fteórico = 7.414** y como la TABLA 26 el valor de F

calculado = 5.144, hay diferencia significativa.

## **TABLA 26**

# **ANÁLISIS DE VARIANZAS Y DETERMINACIÓN DEL VALOR F<sub>Calculado</sub> PARA LAS MUESTRAS DE 22.5% DE ZEOLITA 2**

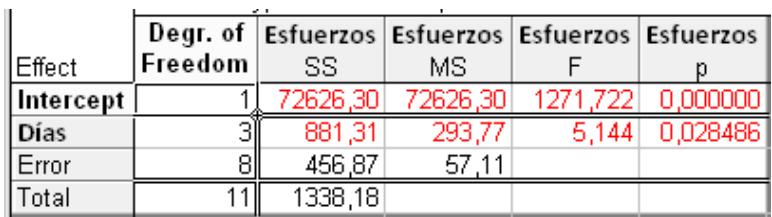

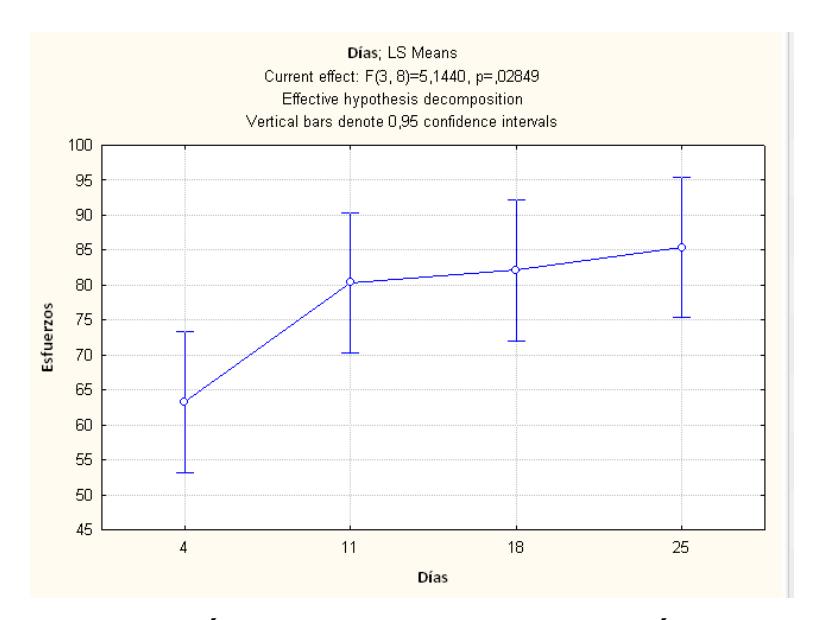

**FIGURA 4.9. GRÁFICA DE LAS RESISTENCIAS ÚLTIMAS A LA COMPRESIÓN AL 22,5% DE ZEOLITA TIPO 2 EN FUNCIÓN DE LOS DÍAS** 

La FIGURA 4.9., muestra que a medida que aumenta el tiempo de curado, la resistencia última a la compresión es mayor.

## **4.3.2. Validación de modelo matemático**

Para obtener las gráficas en MATLAB, se necesita conocer algunos valores como lo son el módulo de Elasticidad, Esfuerzo de Fluencia, constantes a y m y el Esfuerzo de Ruptura. Al programa se ingresa el valor del Módulo de Elasticidad promedio que se obtuvo en la TABLA 23, el Esfuerzo de Fluencia vamos a considerar que es el **0.75σmáx**.

Para tener una mejor aproximación, el modelo a nuestra curva experimental dependerá mucho de los valores de **a y m** que son constantes, estos son obtenidos por medio de una implementación numérica que se utiliza en Inelasticidad para un endurecimiento no lineal.

Si **σmáx=σyo(1+a);** como **σyo=0.75σmáx**, entonces **a=0.333** y este valor va a ser el mismo para todas las comparaciones que se van a realizar. El valor de m se puede considerar que es

una propiedad del material que va a ir variando con respecto a la deformación pero en la zona plástica y se lo puede hallar de esta manera analizando solamente que pasa con las deformaciones en la región plástica. Para calcular el valor de m se parte de la ecuación  $\epsilon_{max} = \epsilon^e + \epsilon^p$ , donde  $\epsilon^p = \lambda$  y  $\epsilon^e$  = **σyo/E**, por lo tanto el valor de la constante m depende de E, y está definido por:

$$
m = \frac{\sigma_{\max}}{E} (1 - 0.75) \rightarrow m = 0.25 \frac{\sigma_{\max}}{E}
$$

Para facilidad la TABLA 27 se ha elaborado la lista de Datos de Entrada que cada probeta necesita para realizar su correspondiente modelo matemático.

### **TABLA 27**

# **VALORES DE ENTRADA PARA REALIZAR LA SIMULACIÓN EN EL PROGRAMA DE MATLAB**

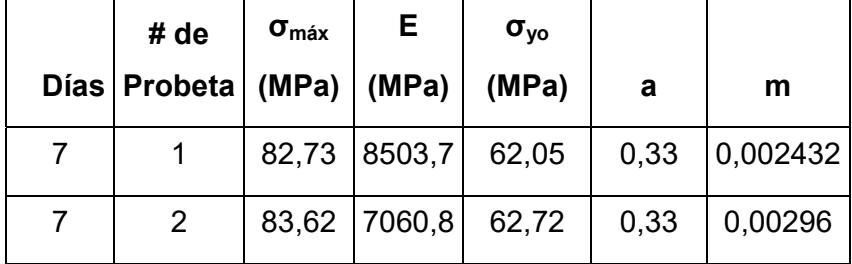

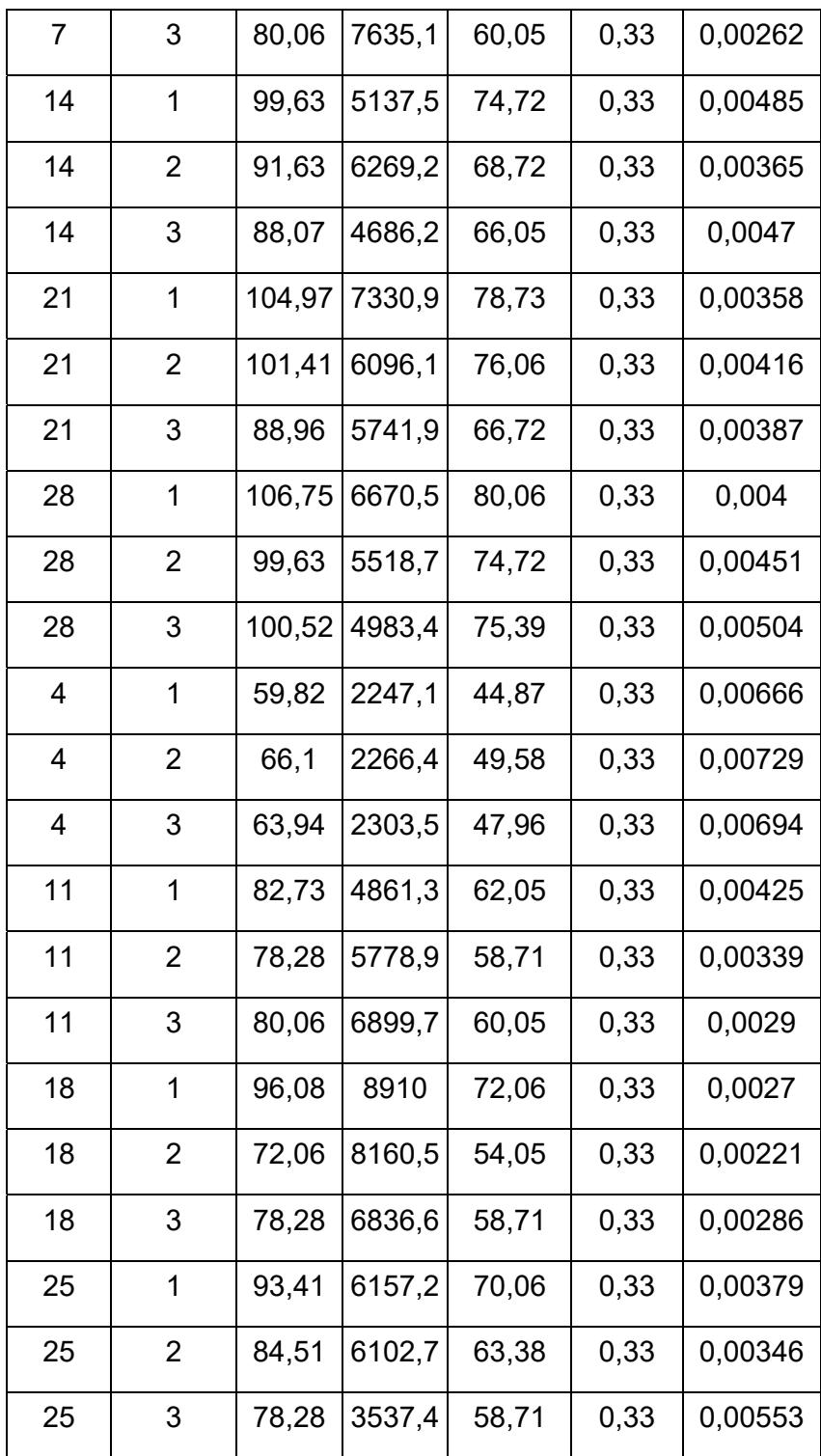

Para comparar las gráficas, se toma en cuenta los valores obtenidos en el laboratorio y se realiza la curva experimental (Línea Celeste en las Figuras), de ahí mediante el algoritmo de Newton Raphson mostrado en el APÉNDICE B, se realiza la curva que aproxime los valores obtenidos en el laboratorio (Línea Azul en las Figuras).

Como ejemplo se tomó, la **primera muestra** de la **probeta 20/7** (20% de Zeolita Tipo 2 y 7 días de curado), los valores de las Deformaciones Unitarias se almacenan en una matriz llamada **Def1**, de igual manera los esfuerzos correspondientes a esta deformación en una matriz **Esf1**, teniendo:

# **Def1 = [0.00000 0.00254 0.00508 0.00762 0.01016 0.01270]; Esf1=1e6\*[0 7.828 28.823 49.462 72.947 82.733];**

Ambos valores son tomados de la TABLA 21, se explica paso a paso porque a partir de ahora solo se mostrará la gráfica, y ya no se colocará los datos de la Deformación Unitaria con los respectivos Esfuerzos, porque ya son descritas en las tablas
del APÉNDICE A, sólo se tomará en el momento en que se vaya a almacenar en una matriz dentro del algoritmo para realizar los respectivos gráficos.

El Esfuerzo Máximo que se obtuvo en La simulación con los Datos presentados en La Tabla 27 fue de **81.308 MPa**. Al final se presenta una Tabla que contengan los Esfuerzos máximos tanto del modelo matemático como los hallados en el laboratorio.

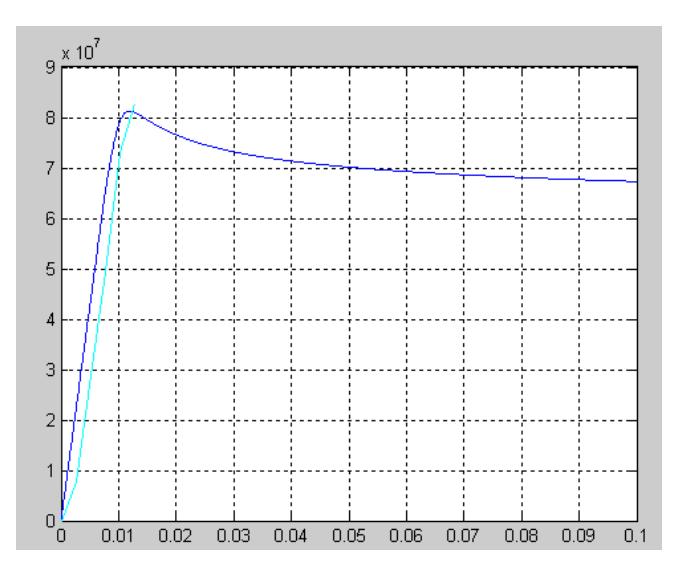

**FIGURA 4.10. SIMULACIÓN DE LA RESISTENCIA A LA COMPRESIÓN DE LA MUESTRA 20/7 (PRIMERA PROBETA)** 

A continuación la TABLA 28 muestra los Esfuerzos de Compresión Máximos alcanzado por la simulación matemática realizada en MATLAB, (**σmáx CALC**). Y permite compararlos con los resultados de los Esfuerzos de Compresión Máximos, obtenidos experimentalmente.

#### **TABLA 28**

## **VALORES DE RESISTENCIAS MÁXIMAS ALCANZADAS POR LA SIMULACIÓN MATEMÁTICA EN MATLAB**

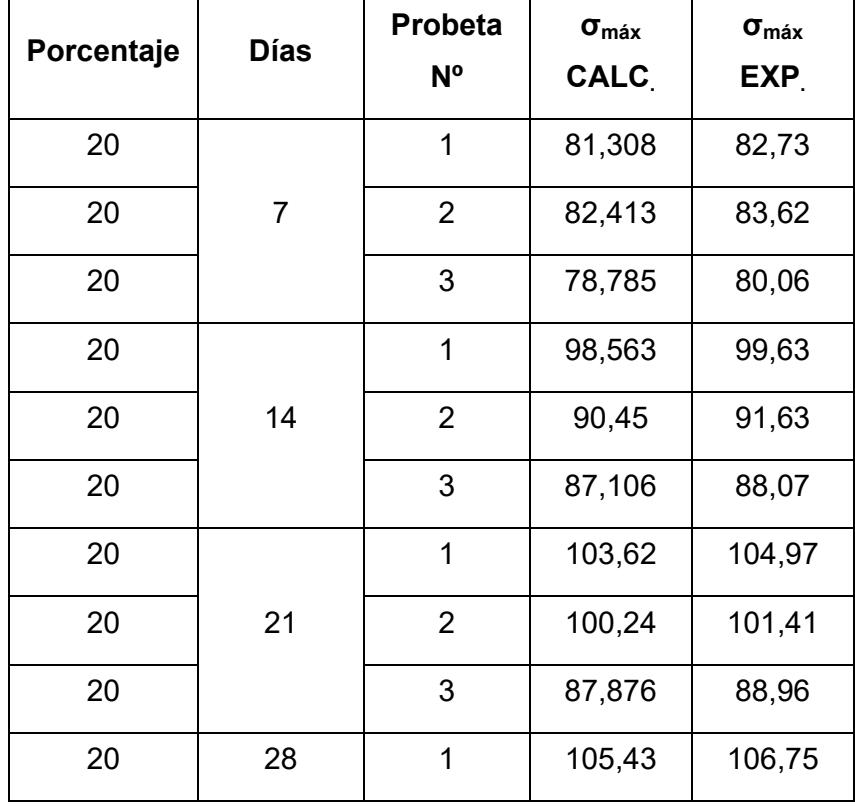

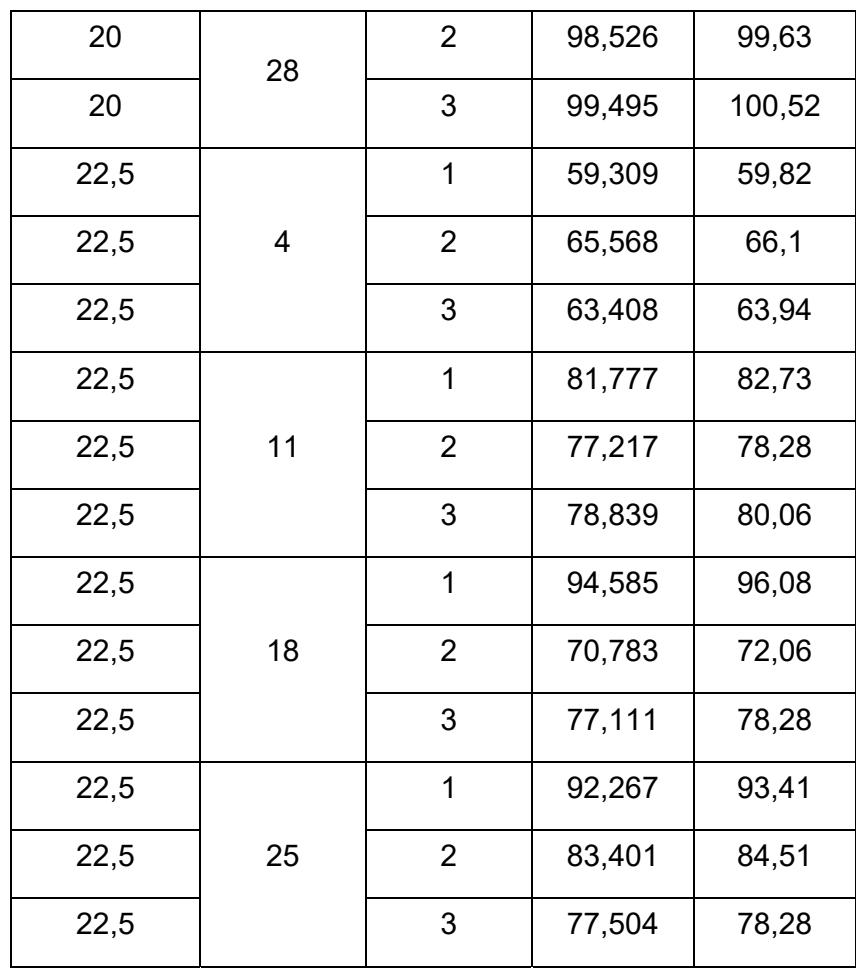

# **CAPÍTULO 5**

# **5. RESULTADOS Y COMPARACIÓN DE CAMBIOS DE PROPIEDADES**

#### **5.1. Identificación de Cambio en Resistencia a Compresión**

Para verificar si hay cambio en la Resistencia Última a Compresión, se realiza un análisis grupal, y para este análisis se utilizará otra vez el programa de STATISTIC. El análisis de varianza será factorial (ANOVA-FACTORIAL), puesto que hay variación tanto en el porcentaje de Zeolita y el tiempo de curado.

Este análisis grupal también se realiza mediante la comparación de los esfuerzos de compresión máximos obtenidos según su respectivo % de Zeolita 2 y su tiempo de inmersión; además se compara de la misma manera con los Esfuerzos Últimos a Compresión del Cemento

tipo I y IV.

#### **TABLA 29.**

#### **DATOS DE ESFUERZOS PROMEDIOS SEGUN DÍAS DE INMERSIÓN Y % DE ZEOLITA 2**

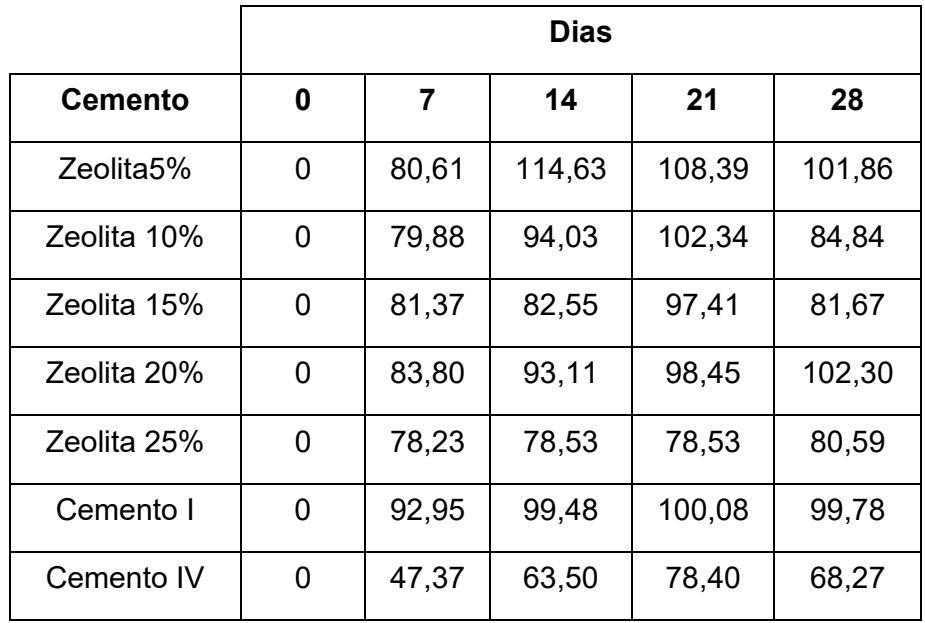

En la FIGURA 5.1 se observa el comportamiento de las probetas de pasta de cemento compuesta por cemento tipo I y con un % de Zeolita 2 respectivo.

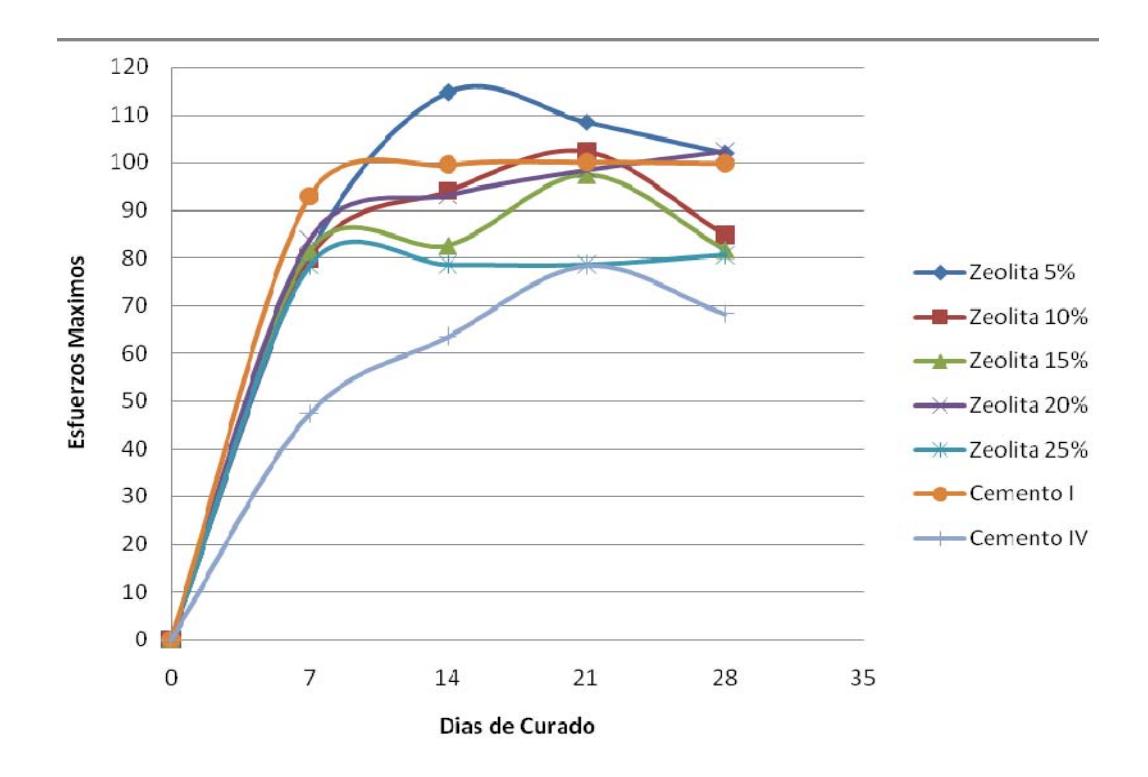

#### **FIGURA 5.1. GRÁFICO ESFUERZO VS TIEMPO DE CURADO SEGÚN EL % DE ZEOLITA 2 EN LAS PROBETAS**

Se realizó la comparación de manera gráfica, como se observa en la FIGURA 5.1 y se obtuvo un mayor esfuerzo de compresión en las probetas que contienen 5 % de Zeolita 2 a los 14 días de curado en agua (inmersión).

Luego se analiza estadísticamente los datos que se obtiene en la experimentación; y para esto, también los datos tienen que ser normales. Además las muestras son escogidas aleatoriamente como se propuso en el diseño de experimento, y después de verificar si algún porcentaje de Zeolita produce un incremento en la resistencia, se analizan los datos con el análisis de TUKEY, para escoger la mejor combinación.

#### **TABLA 30**

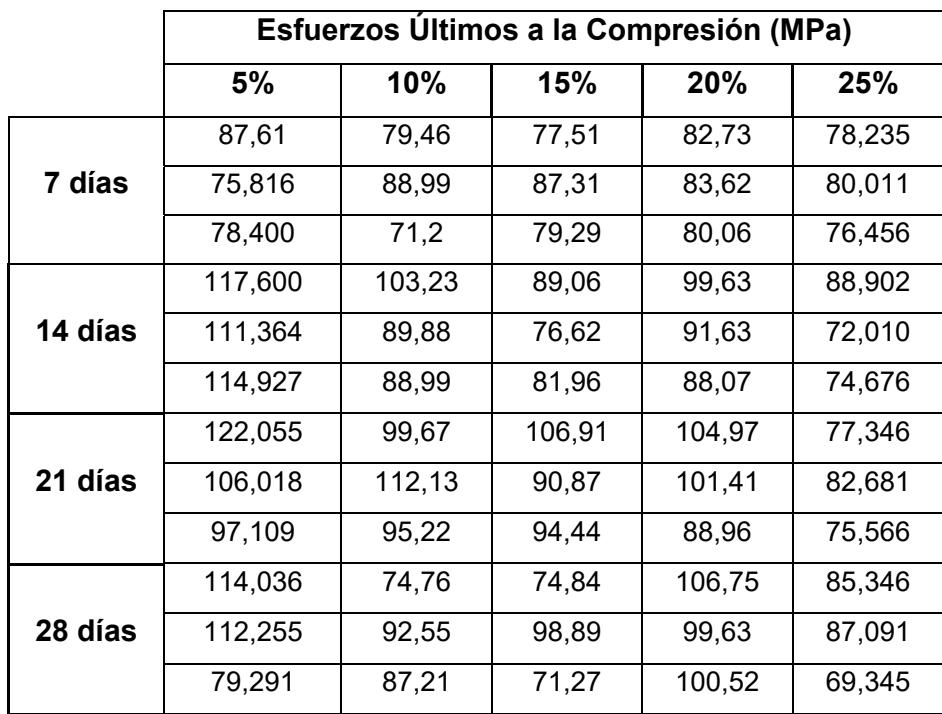

#### **DATOS GRUPALES PARA ANÁLISIS EN ANOVA**

Tomando los valores de la TABLA 30, se analiza los datos en el programa STATISTIC, para verificar si son normales o no. El Histograma de frecuencias me indica que los valores son normales, pues la mayoría de sus datos caen en la campana.

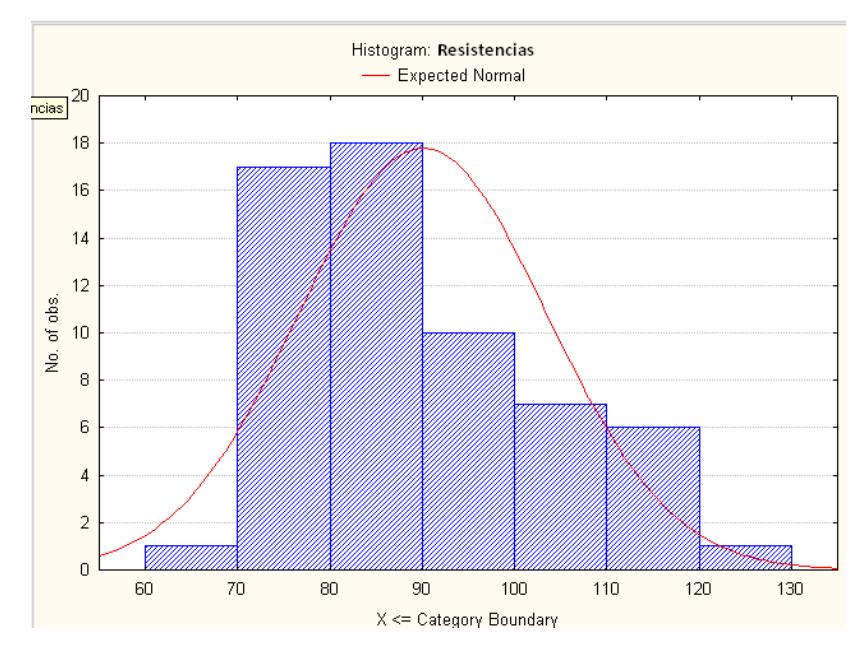

**FIGURA 5.2. HISTOGRAMA DE ESFUERZOS AL 5, 10, 15, 20 Y 25% DE ZEOLITA TIPO 2** 

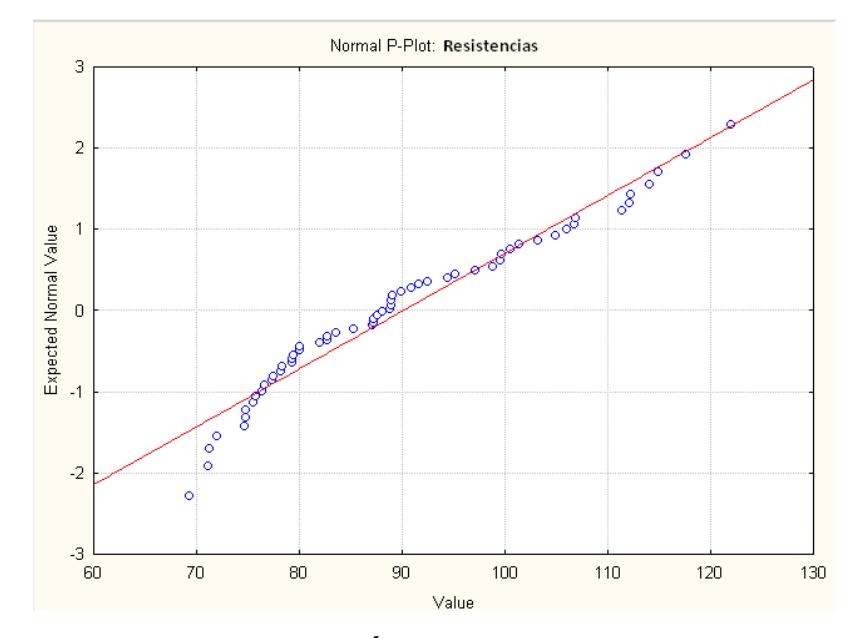

**FIGURA 5.3. NORMALIZACIÓN DE ESFUERZOS AL 5, 10, 15, 20 y 25% DE ZEOLITA 2** 

Además, la FIGURA 5.3. muestra que la mayoría de Datos en el gráfico de distribución acumulado están en el intervalo [2,2], donde exactamente se encuentra el 95,45% de confiabilidad, por lo tanto se concluye que la distribución es normal y por ende los datos.

Una vez que se comprobó la normalidad de los datos, se procedió a realizar un análisis de varianza factorial (ANOVA-FACTORIAL). Este análisis sirvió para determinar si hay diferencias significativas entre las medias del esfuerzo de compresión debido al efecto del tratamiento de curado en agua, al efecto de la variación del % de Zeolita 2 y el efecto de la combinación de ambos.

#### **TABLA 31.**

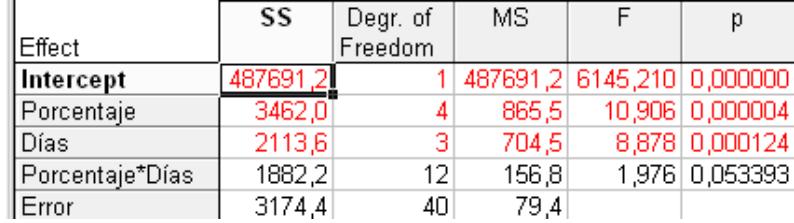

#### **ANÁLISIS DE VARIANZA FACTORIAL**

Se comprueba que hay diferencia significativa entre las medias de la Resistencia cuando interviene solo el porcentaje, pues el valor de  $F_{calculado}$  = 10,906 es mayor al valor de Fisher  $F_{teórico}(4,40)$  = 2,61.

#### **TABLA 32.**

# **INTERVALOS DE CONFIANZA PARA CADA % DE ZEOLITA 2**

#### **USANDO MEDIA DE MÍNIMOS CUADRADOS**

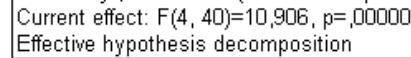

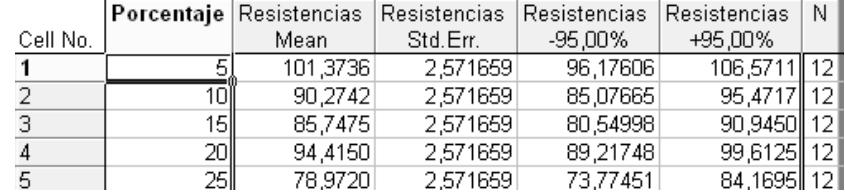

En la TABLA 32 y 33, muestra los intervalos de confianza para el esfuerzo de compresión según el % de Zeolita 2 y los tratamientos respectivamente.

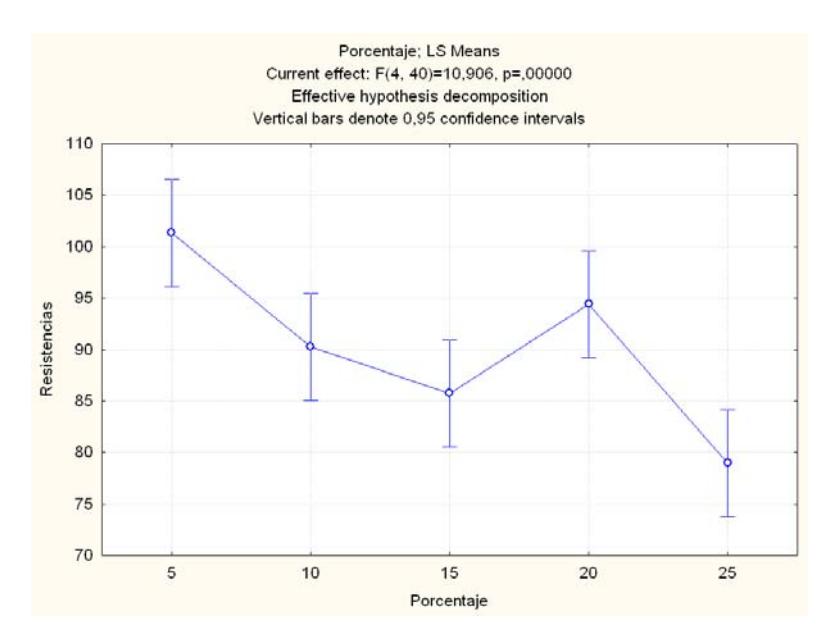

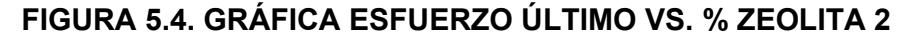

El valor de Fisher hallado mediante la FIGURA 2.4. es **Fteórico(3,40) = 2,84** y el Fisher calculado en el programa es  $F_{calb}$ <sub>calculado</sub> = 8.8777 por lo que se demuestra que hay diferencia significativa entre las medias de

la resistencia cuando interviene sólo los días.

#### **TABLA 33.**

#### **INTERVALOS DE CONFIANZA PARA CADA TRATAMIENTO (DÍAS)**

Current effect: F(3, 40)=8,8777, p=,00012 Effective hypothesis decomposition

|          |      | Días Resistencias | Resistencias | Resistencias | Resistencias | Ν |
|----------|------|-------------------|--------------|--------------|--------------|---|
| Cell No. |      | Mean              | Std.Err.     | $-95.00\%$   | +95,00%      |   |
|          |      | 80,78003          | 2,300162     | 76,13123     | 85,4288 15   |   |
|          |      | 92,56993          | 2,300162     | 87,92113     | 97,2187   15 |   |
|          | 21∥  | 97,02359          | 2,300162     | 92.37479     | 101,6724 15  |   |
|          | 28II | 90,25226          | 2,300162     | 85,60346     | 94,9011   15 |   |

La FIGURA 5.5 indica el tratamiento donde se obtiene la mayor Resistencia Media a la Compresión, que es a los 21 días de curado.

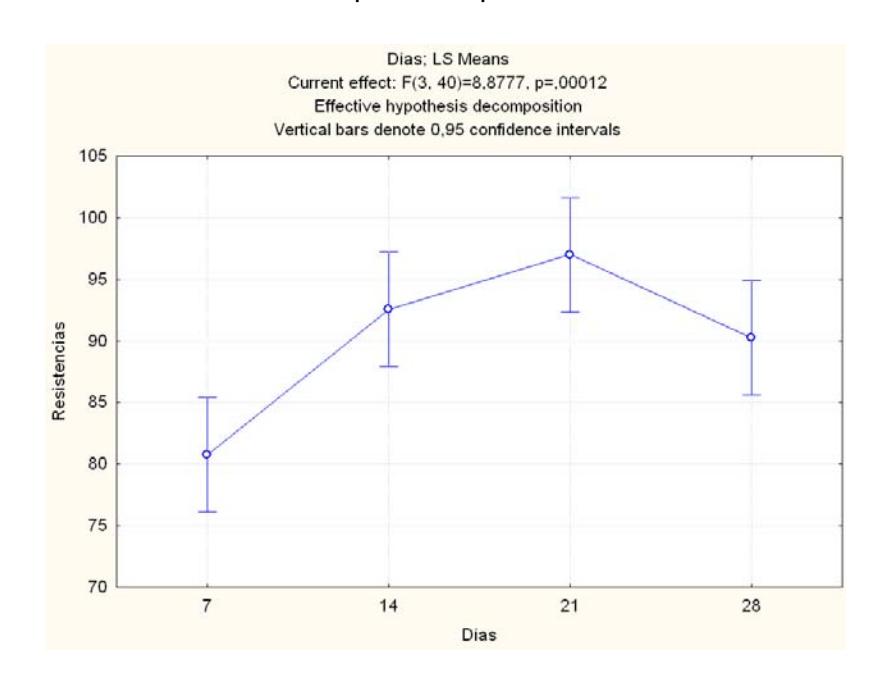

**FIGURA 5.5. ESFUERZO ÚLTIMO VS. DÍAS DE CURADO** 

#### **TABLA 34**

# **INTERVALOS DE CONFIANZA DE LA RESISTENCIA ÚLTIMA A COMPRESIÓN (ANOVA)**

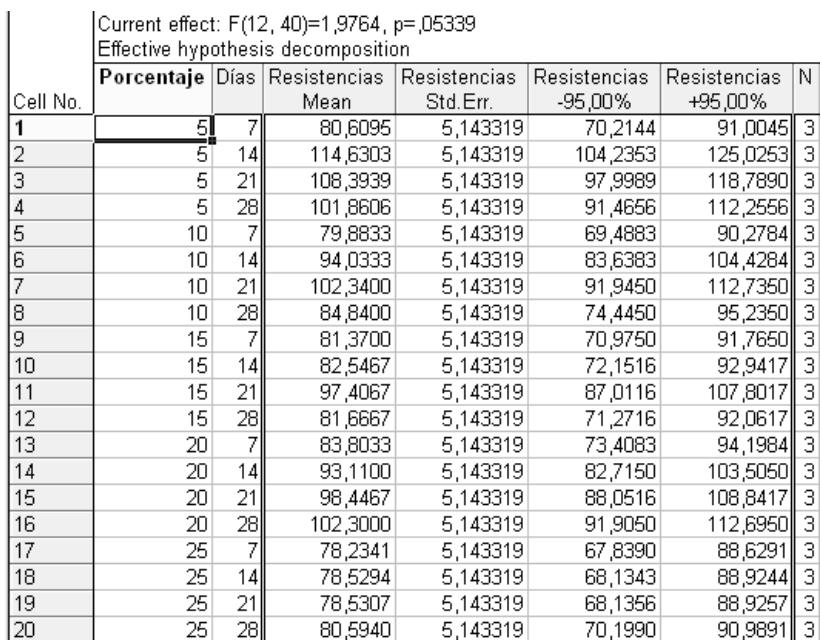

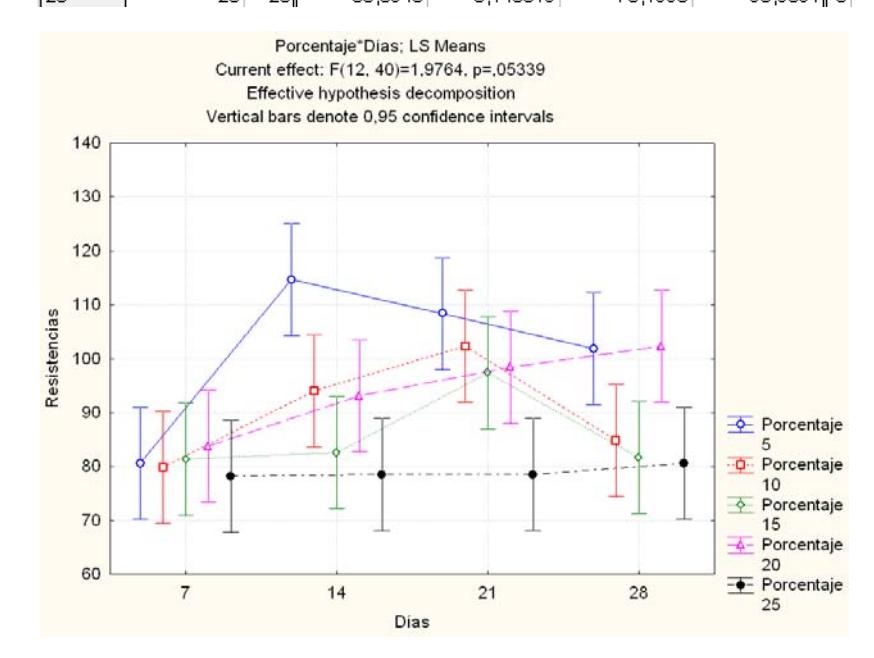

**FIGURA 5.6. GRÁFICO DE LA TABLA 34** 

Calculando y analizando los valores de Fisher, para la combinación entre los porcentaje y los días, se tiene que: Fteórico(12,40) = 2 es mayor que **Fcalculado = 1.9764** por lo que se demuestra que no hay diferencia significativa entre las medias de la Resistencia.

#### **5.2. Interpretación de Resultados**

El programa STATISTIC muestra los valores probabilísticos **pcalculado** en color rojo cuando hay diferencia significativa, para ambos análisis, ya sea por ANOVA ONE-WAY ó FACTORIAL ANOVA. Una vez que se conoce el probabilístico p<sub>calculado</sub>, es más fácil compararlo con el probabilístico **pteórico = 0.05,** y si es **pcalculado**, es menor que **pteórico** se dice que hay diferencias y que al menos una combinación afecta a la Resistencia Última a la Compresión.

La TABLA 31 expone los valores de los probabilísticos, e indican que con un nivel de confianza del 95% existen diferencias significativas entre los tratamientos (días) y los porcentajes de Zeolita 2 adicionados, mientras que en la combinación de ambos no se halló diferencias significativas en el esfuerzo de compresión.

Los gráficos obtenidos, mediante los métodos utilizados para el análisis dieron una interpretación válida a la hora de determinar dónde está la mayor media de la Resistencia de Compresión, como muestran individualmente la FIGURA 5.5 (a los 21 días de curado en agua), y la FIGURA 5.4 (al añadir 5 % de Zeolita 2).

La combinación entre estos dos factores, determinó mediante la FIGURA 5.6 que la mejor combinación donde la media de la Resistencia a la Compresión es mayor; constan en los intervalo del [5% al 20% de Zeolita 2] y del [11 a los 22 días de curado] respectivamente.

# **CAPÍTULO 6**

#### **6. RECOMENDACIONES Y CONCLUSIONES**

#### **6.1. Recomendaciones**

Algunos de los factores que pueden influir en las lecturas de Resistencia son los Factores Humanos, la Instrumentación y Calibración de Equipos (Metrología). Se recomienda que para tener una lectura más precisa se tome en cuenta utilizar máquinas de Compresión digitales; así, se optimizará los intervalos de medición y por ende se tendría curvas más continuas para mejorar la precisión en las mediciones de los ensayos, pues este factor afecta los valores que se analizan y distorsionan las Conclusiones.

Mantener una condición ambiental constante en los días de ensayo para evitar un cambio brusco en la temperatura y la humedad relativa, pues puede afectar el valor de la Resistencia a Compresión. Además, se debe ampliar el tiempo de análisis, ya que en las gráficas se observa una tendencia a decrecer en los valores de los esfuerzos de ruptura con relación al tiempo, por lo que los valores obtenidos a los 28 días no se pueden considerar como los esfuerzos finales o de estado estable.

En la experimentación, es muy importante, obtener la granulometría del aditivo puzolánico de la Zeolita 2 igual a la del cemento, para obtener una mejor distribución en la mezcla y por ende una resistencia a la compresión lo más proporcionada.

Se debe continuar con el estudio para poder optimizar el recurso del cemento Portland tipo I y así explotar las reservas de zeolita en nuestro país.

#### **6.2. Conclusiones**

Del análisis individual de las curvas de los esfuerzos de ruptura, se observa que el esfuerzo de compresión, en función del tiempo, aumenta hasta llegar a un valor máximo promedio de 102.30 MPa a los 28 días de curado, que en comparación con el cemento tipo IV

tuvo en un 47% de aumento y en comparación con el cemento tipo I un aumento del 27 %.

Al comparar las resistencias que obtuvimos al 20% con las de 22.5% de Zeolita 2 se puede apreciar que no hay incremento de las resistencias a medida que el porcentaje sube, y esto puede ser a que el compuesto puede estar saturado con la adición de Zeolita 2.

La validación de los modelos matemáticos, tanto en el programa STATISTIC como MATLAB, permitieron comparar y aproximar unos mejores resultados en la resistencia a la compresión de los morteros, dando una aproximación de la curva Esfuerzo vs. Deformación Unitaria mediante la iteración de Newton Raphson.

Del análisis grupal de las curvas de los esfuerzos de ruptura, se observa que para los porcentajes de estudio (5, 10, 15, 20 y 25%) y el tiempo de curado (7, 14, 21 y 28 días), el efecto del porcentaje de Zeolita 2 adicionado, tanto como el tiempo de curado en agua, por separado, son variables que afectan directamente a la resistencia a la compresión de las probetas de pasta de cemento.

Del análisis de las curvas Esfuerzo de Ruptura vs. tiempo de Curado, para los diferentes porcentajes del estudio, se encontró que el esfuerzo máximo se presenta a los 14 días con adición de 5% de Zeolita 2, cuyo valor en comparación con el Cemento Portland tipo IV presenta un aumento aproximado del 32 % y en comparación con el Cemento Portland tipo I un aumento aproximado del 13%. Sin embargo, estos valores decrecen conforme aumenta el tiempo de curado, hasta los 28 días, con un valor máximo de 120,3 MPa para el 20% de Zeolita 2, lo cual representa un 2.5% por encima del valor de referencia del Cemento Portland tipo I y 33.3% sobre el Cemento Portland tipo IV.

Los valores de Esfuerzos de ruptura para las probetas formadas con el 25% de Zeolita 2, en función del tiempo, presentan las curvas menos favorables, lo que indica que el incremento de la proporción de este aditivo al Cemento Portland Tipo I, influye negativamente en la variable de estudio que es la resistencia a la compresión.

# **APÉNDICE A**

### **TABLAS Y GRÁFICOS DE RESISTENCIAS DEL CEMENTO CON 20% DE ZEOLITA TIPO 2 Y 7 DÍAS DE CURADO**

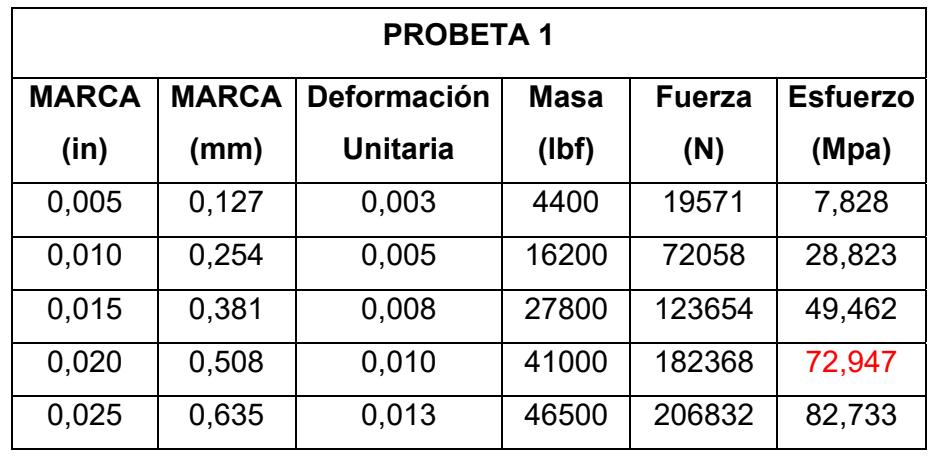

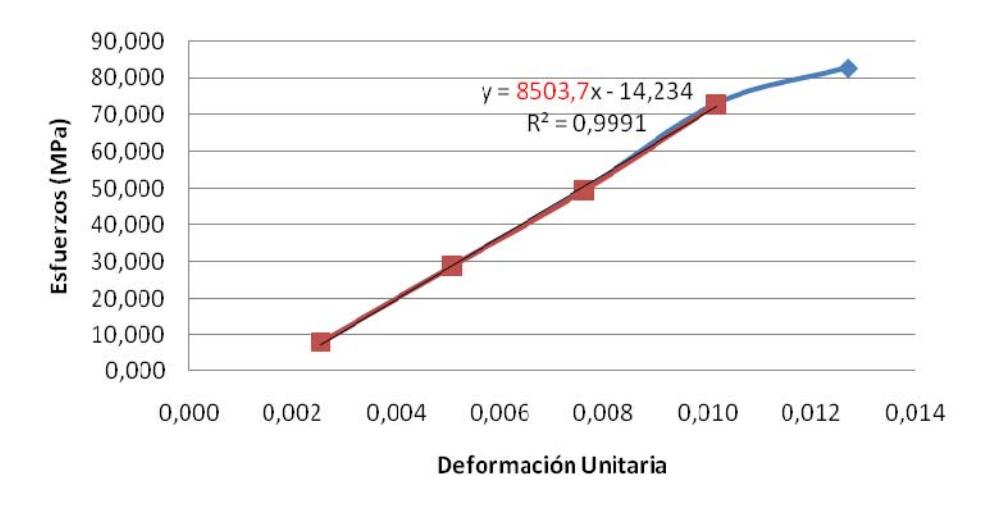

| <b>PROBETA 2</b> |              |                    |             |               |                 |  |
|------------------|--------------|--------------------|-------------|---------------|-----------------|--|
| <b>MARCA</b>     | <b>MARCA</b> | <b>Deformación</b> | <b>Masa</b> | <b>Fuerza</b> | <b>Esfuerzo</b> |  |
| (in)             | (mm)         | Unitaria           | (lbf)       | (N)           | (Mpa)           |  |
| 0,005            | 0,127        | 0,003              | 1400        | 6227          | 2,491           |  |
| 0,010            | 0,254        | 0,005              | 7300        | 32470         | 12,988          |  |
| 0,015            | 0,381        | 0,008              | 17800       | 79174         | 31,670          |  |
| 0,020            | 0,508        | 0,010              | 31500       | 140112        | 56,045          |  |
| 0,025            | 0,635        | 0,013              | 42500       | 189040        | 75,616          |  |
| 0,030            | 0,762        | 0,015              | 47000       | 209056        | 83,622          |  |

Esfuerzo vs. Deformación

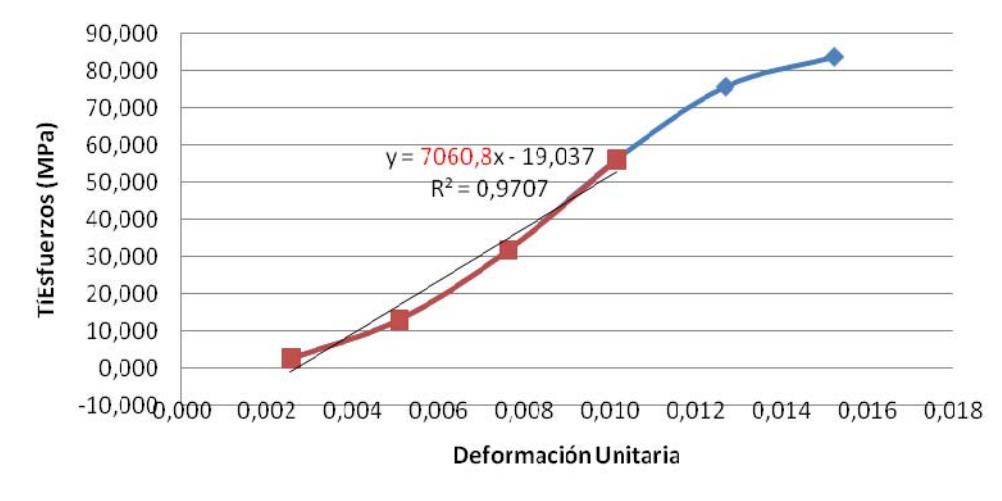

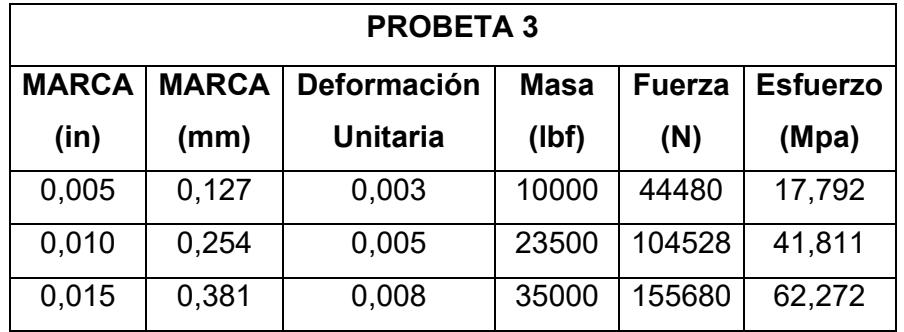

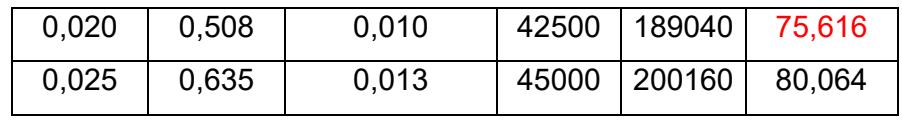

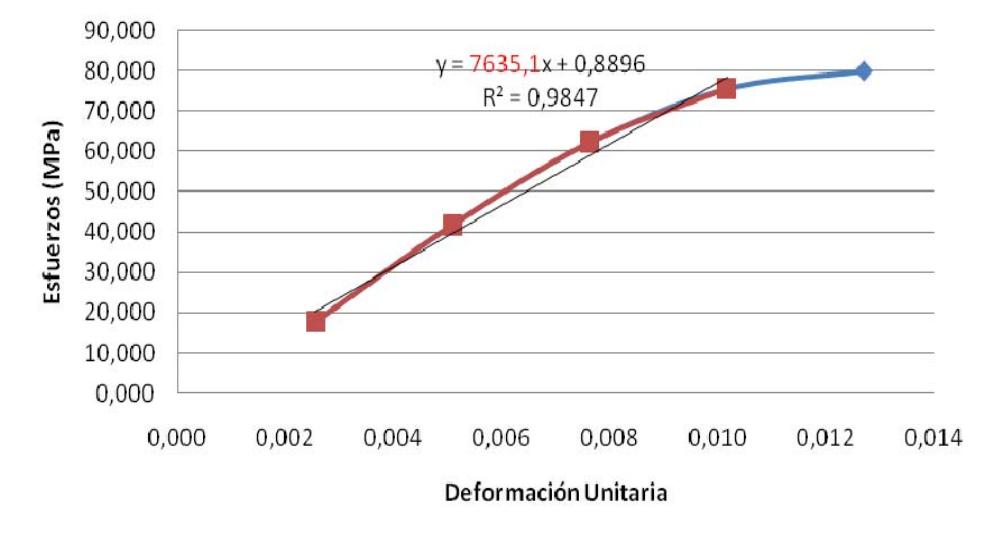

### **TABLAS Y GRÁFICOS DE RESISTENCIAS DEL CEMENTO CON 20% DE ZEOLITA TIPO 2 Y 14 DÍAS DE CURADO**

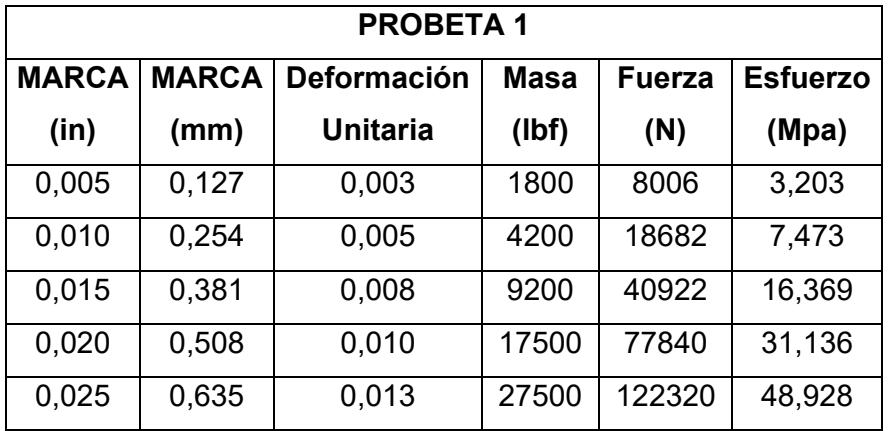

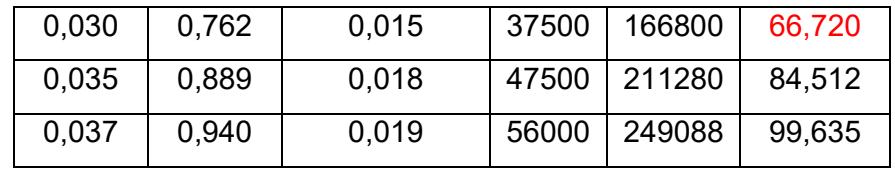

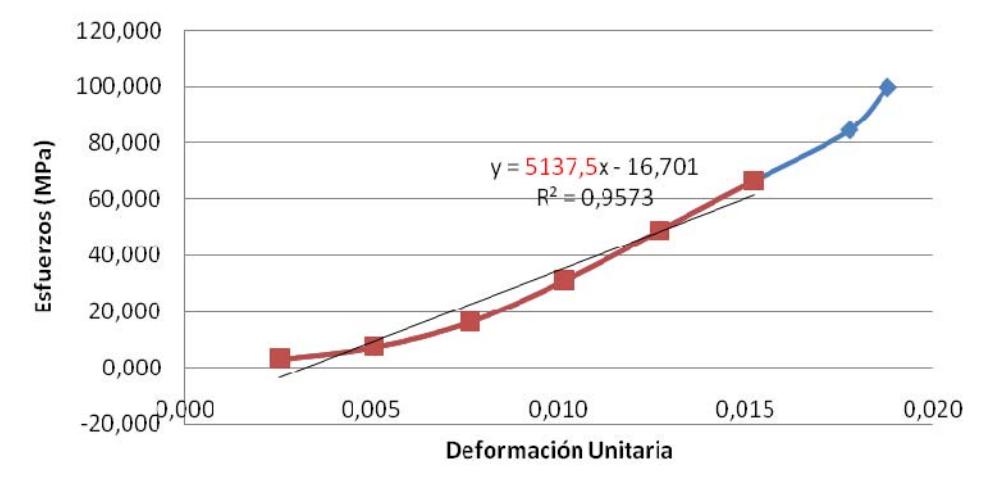

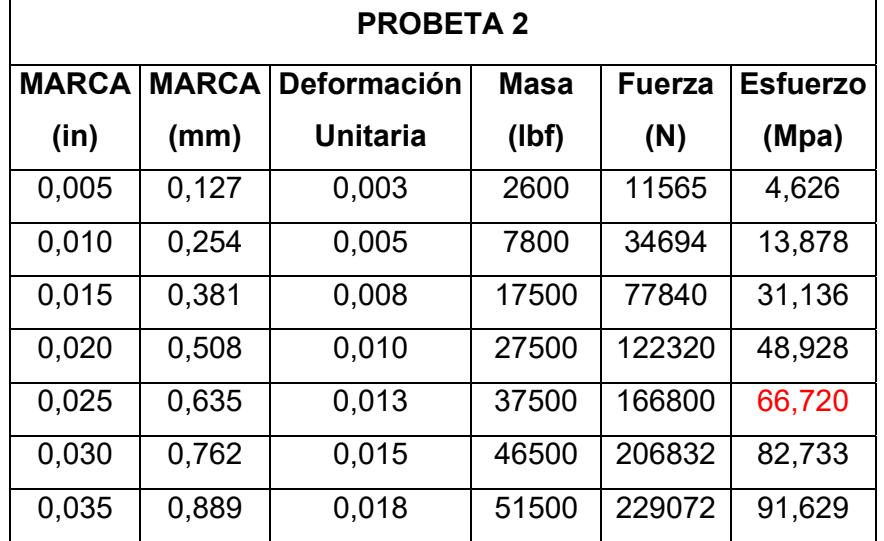

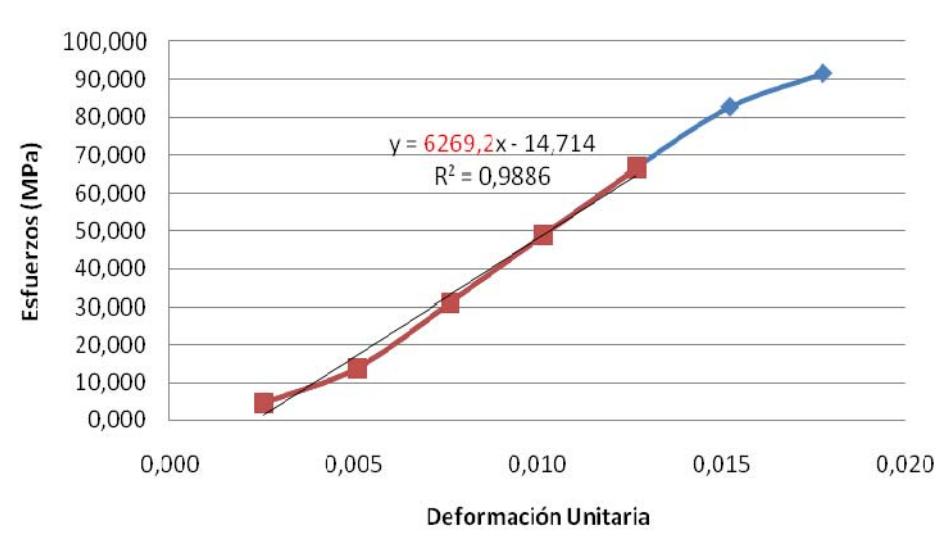

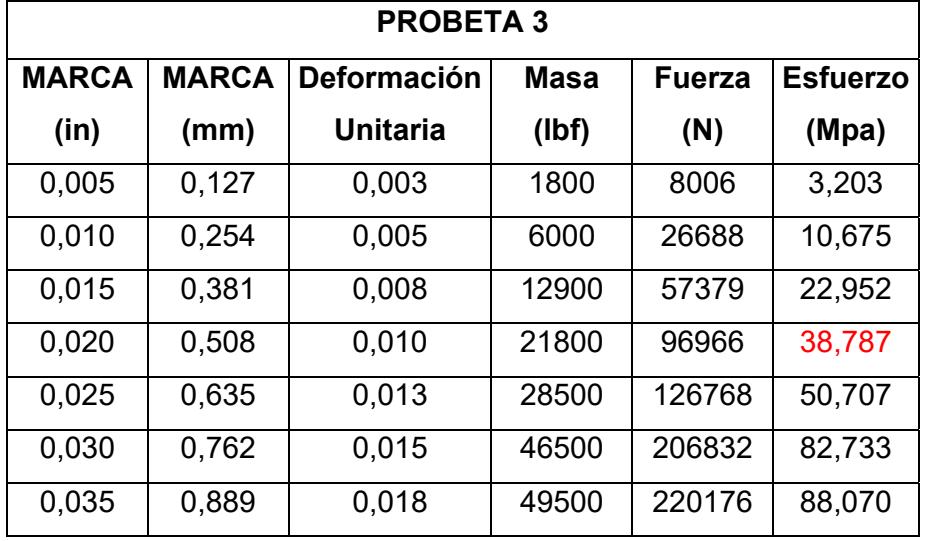

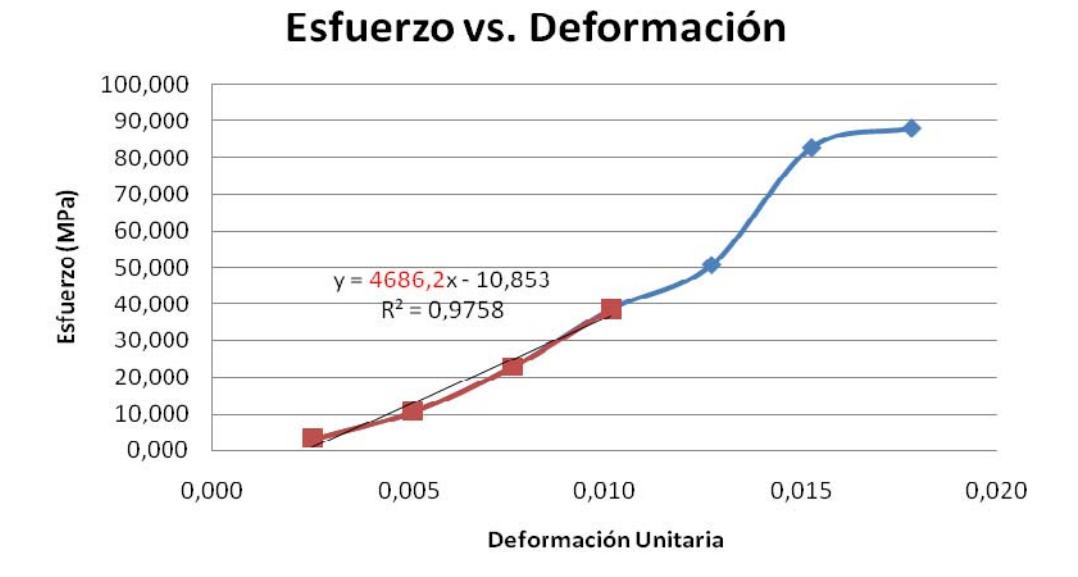

**115**

**TABLAS Y GRÁFICOS DE RESISTENCIAS DEL CEMENTO CON 20% DE ZEOLITA TIPO 2 Y 21 DÍAS DE CURADO** 

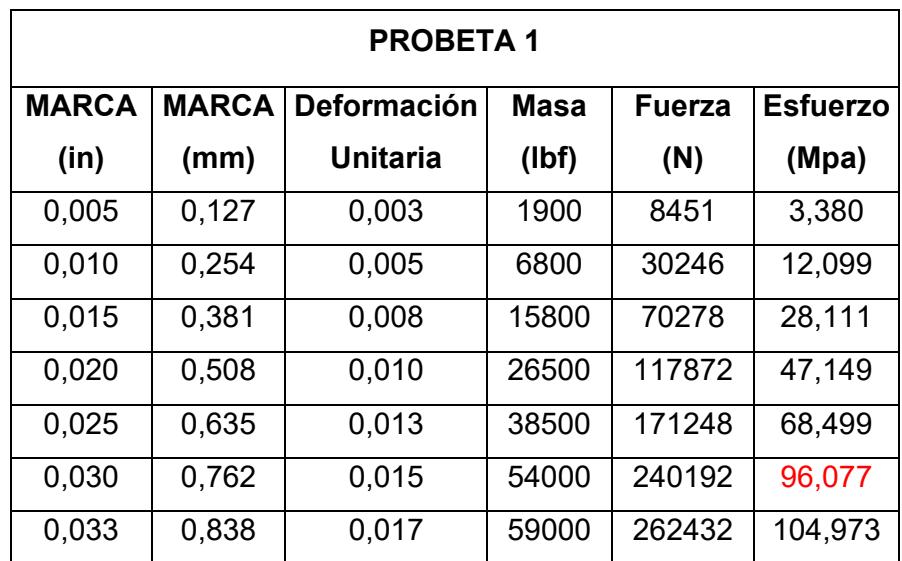

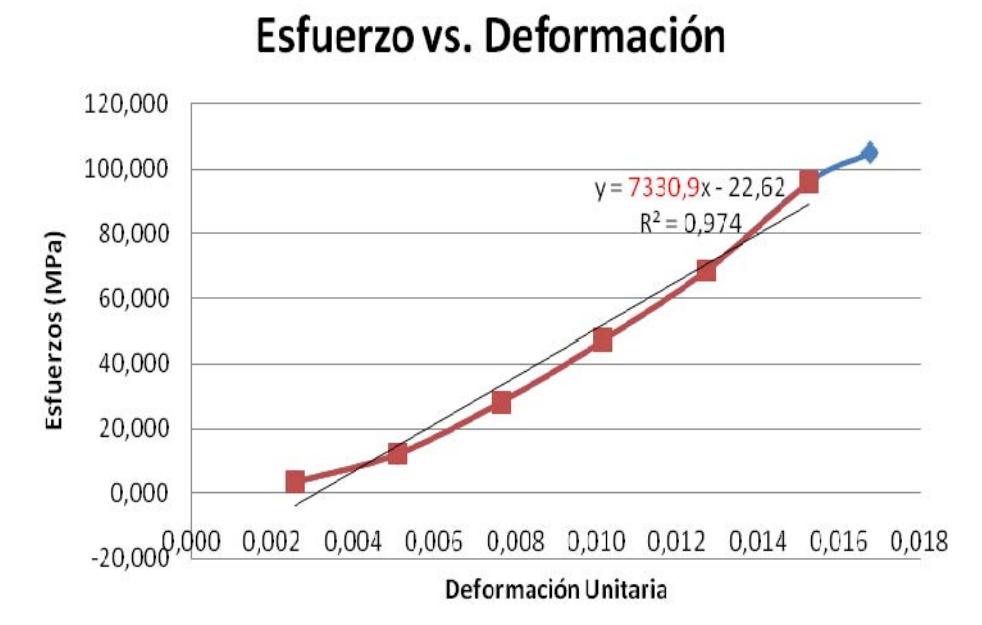

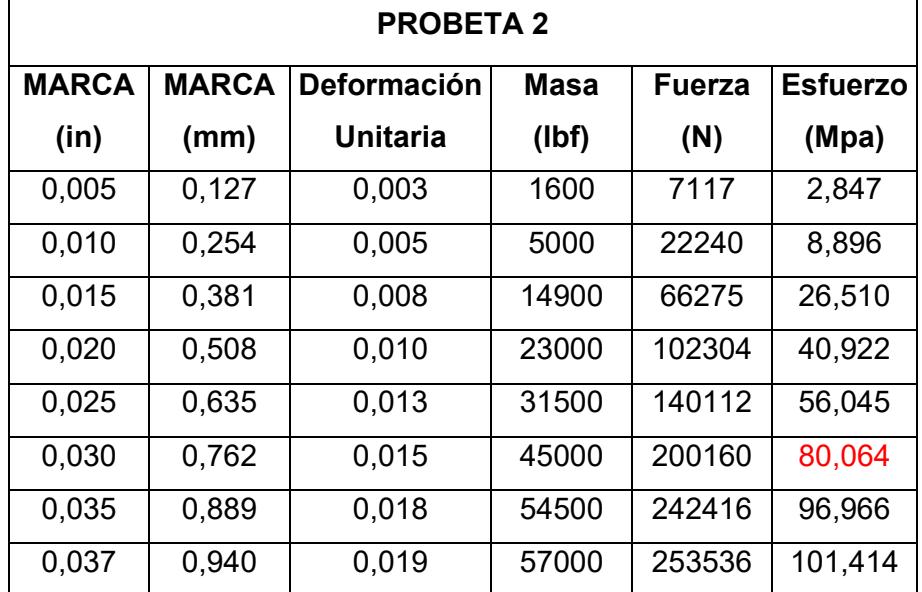

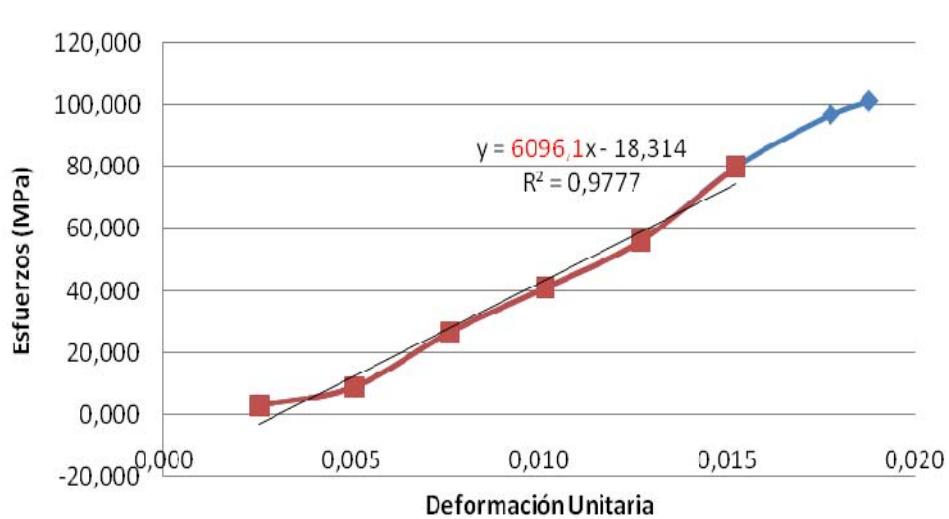

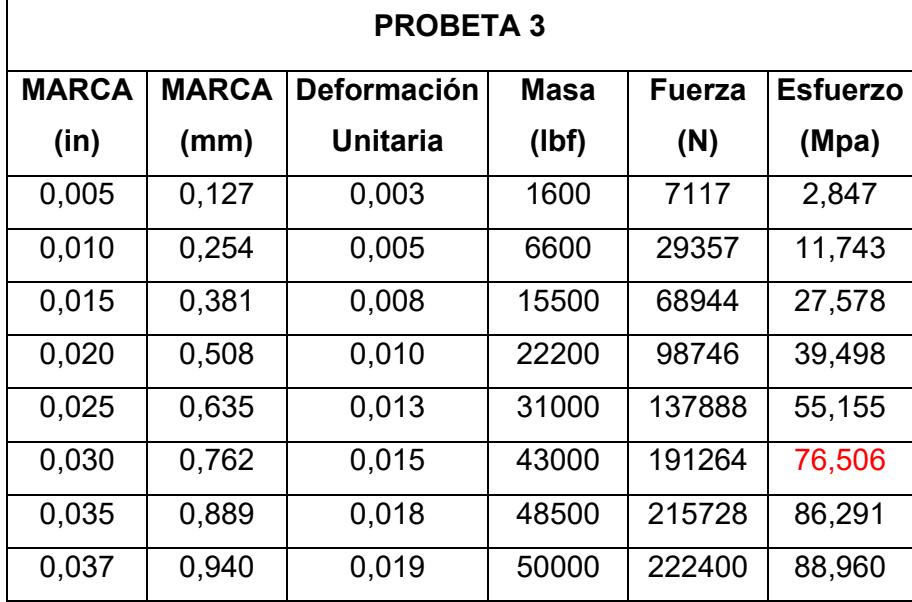

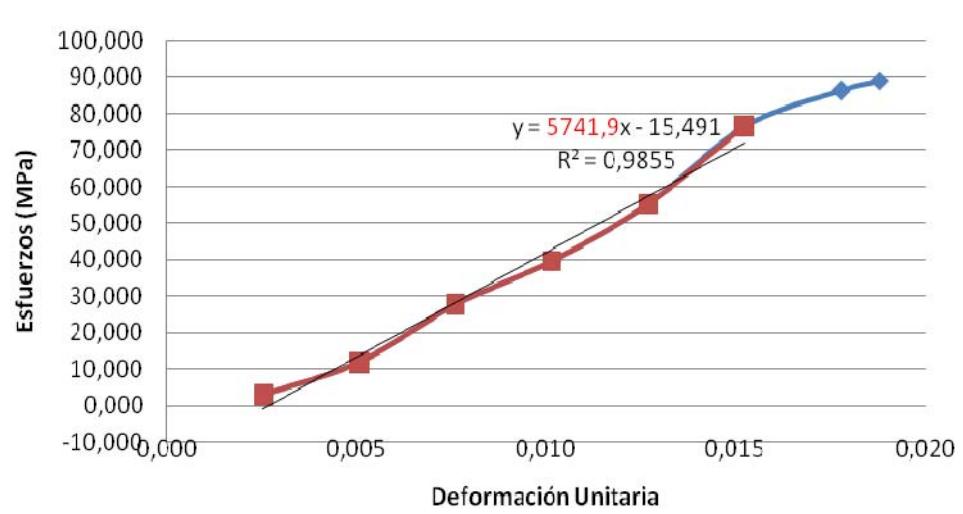

## **TABLAS Y GRÁFICOS DE RESISTENCIAS DEL CEMENTO CON 20% DE ZEOLITA TIPO 2 Y 28 DÍAS DE CURADO**

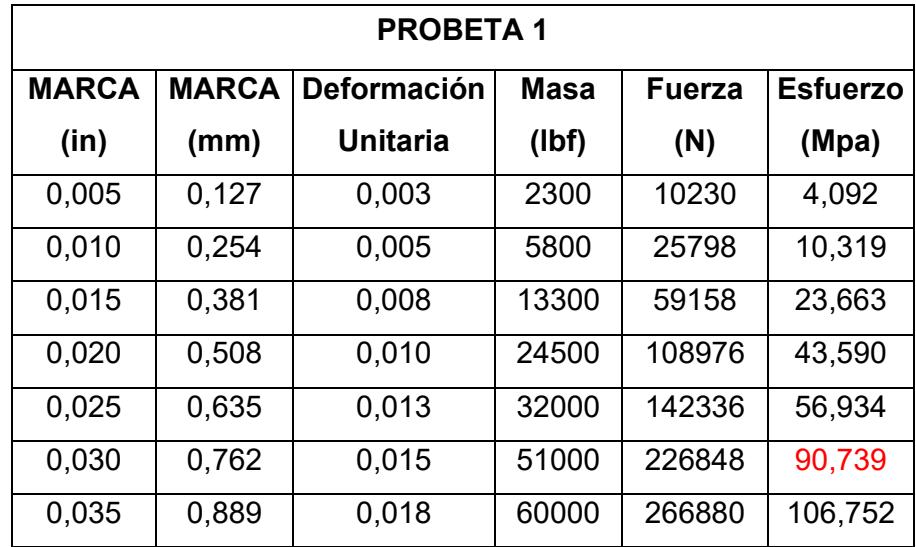

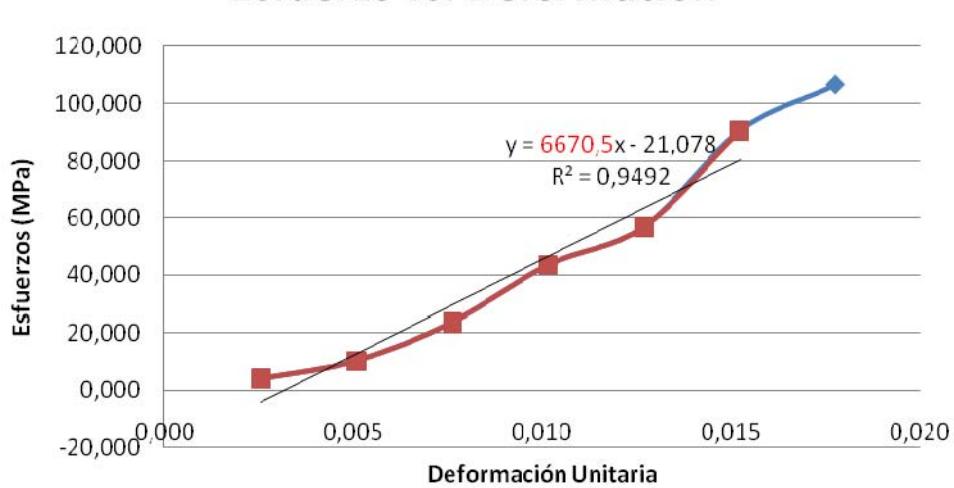

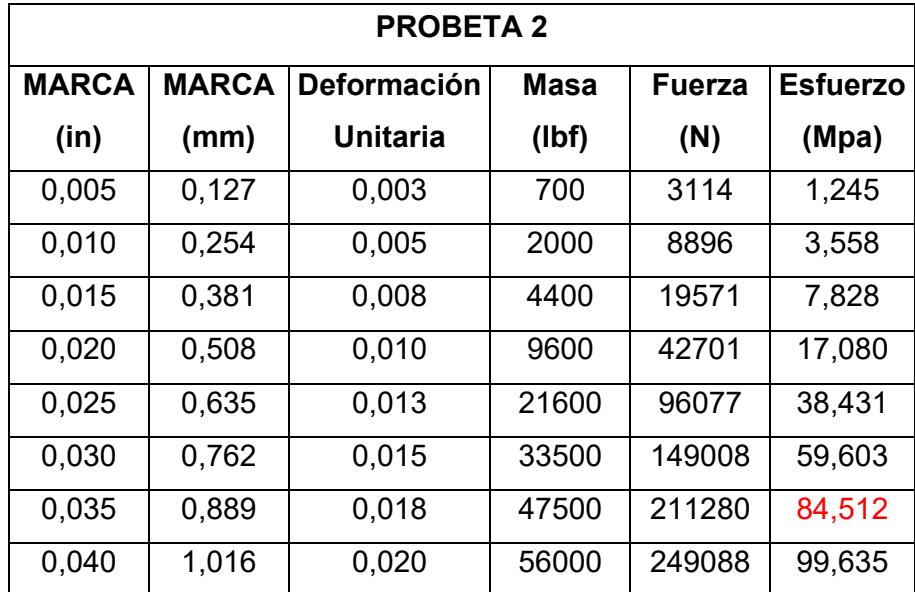

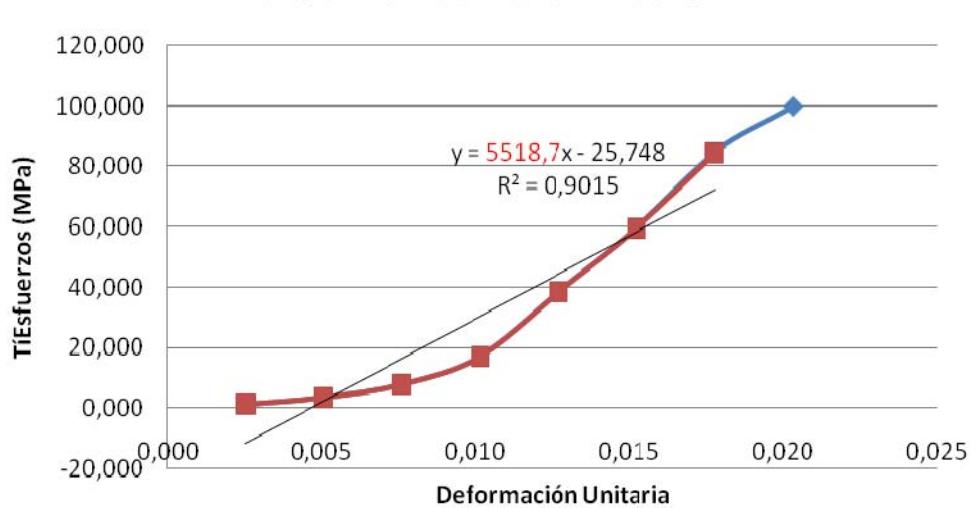

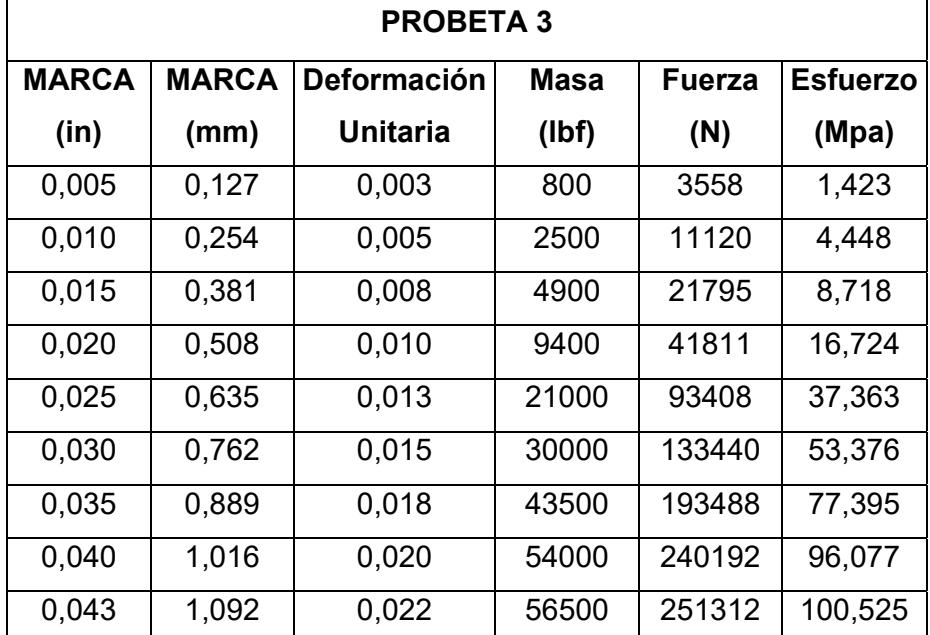

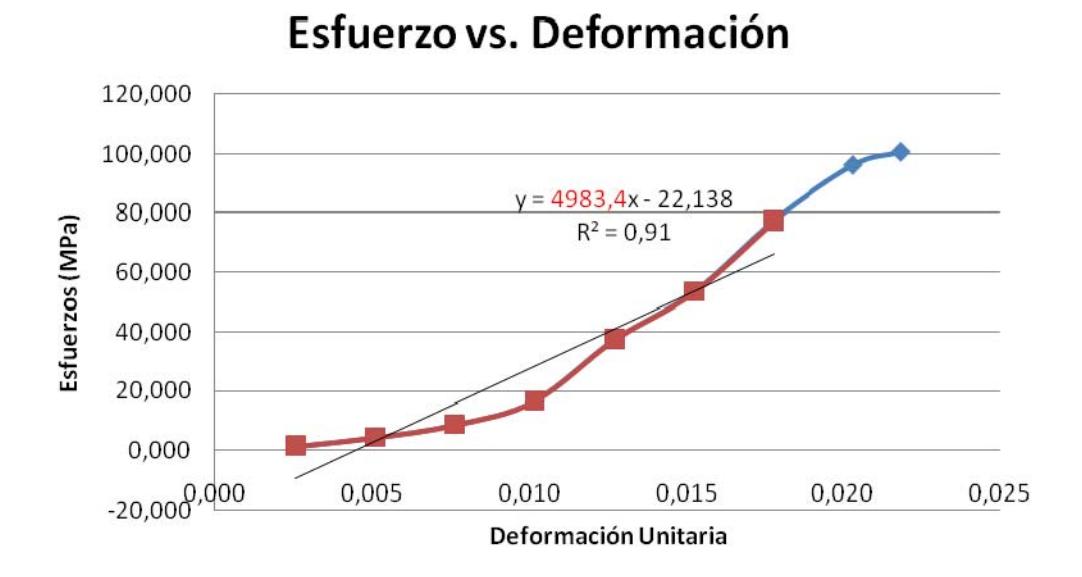

## **TABLAS Y GRÁFICOS DE RESISTENCIAS DEL CEMENTO CON 22.5% DE ZEOLITA TIPO 2 Y 4 DÍAS DE CURADO**

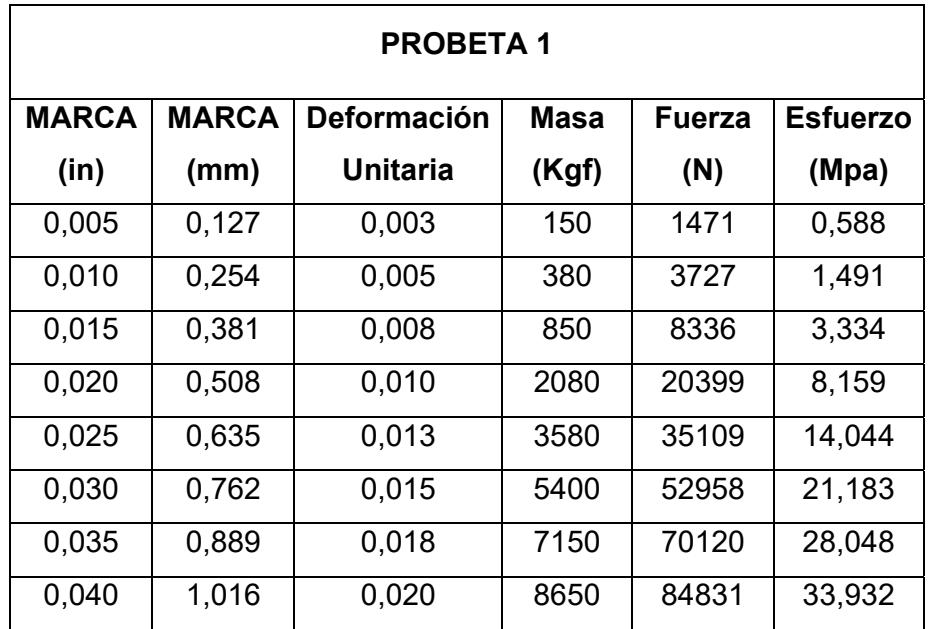

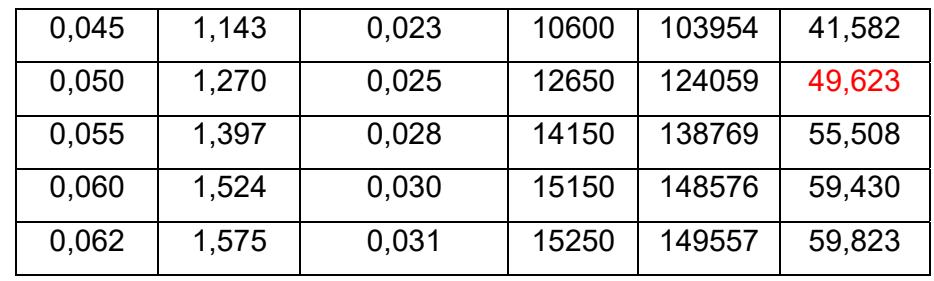

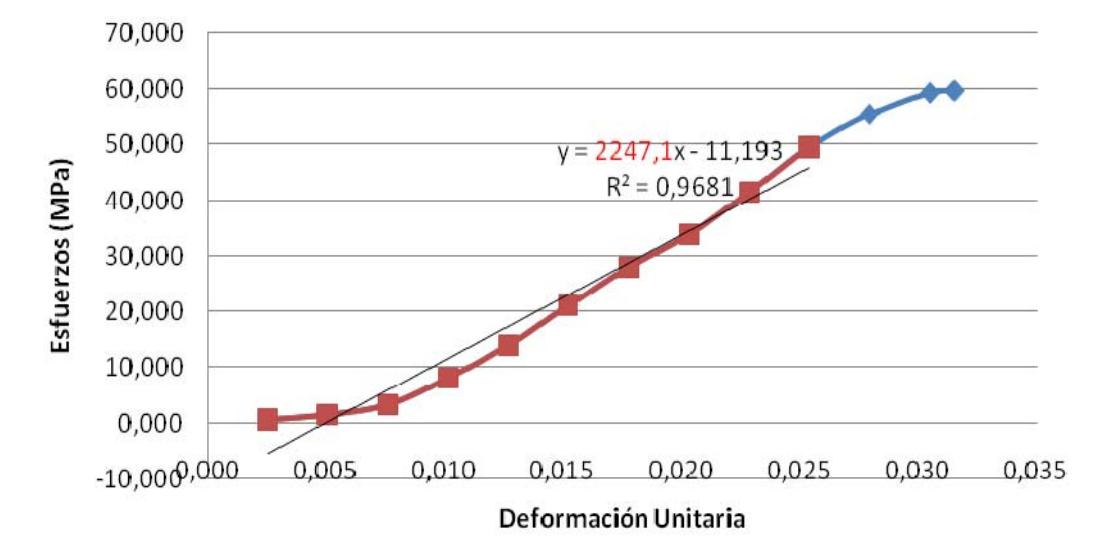

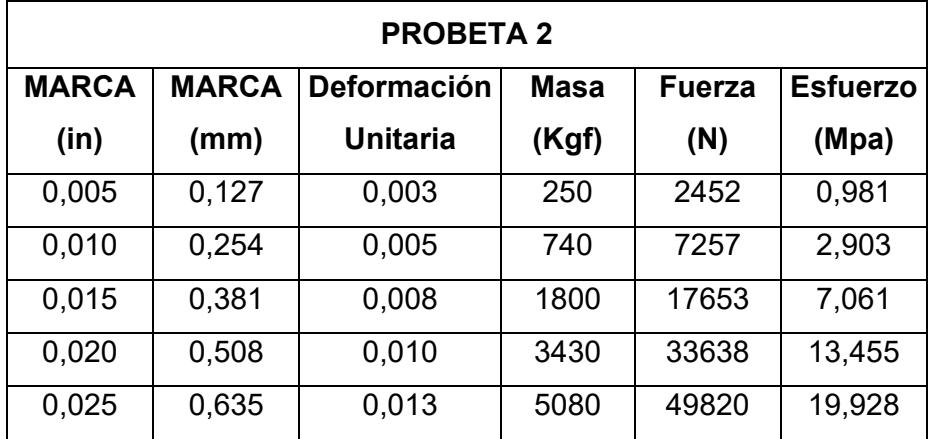

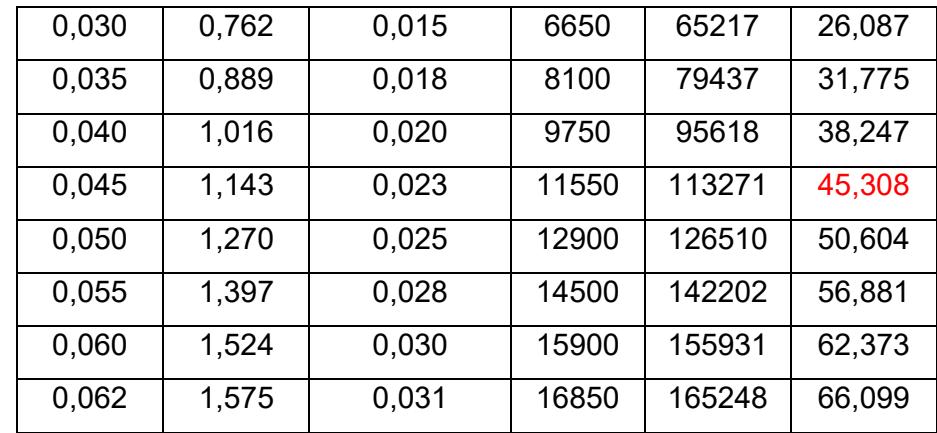

Esfuerzo vs. Deformación

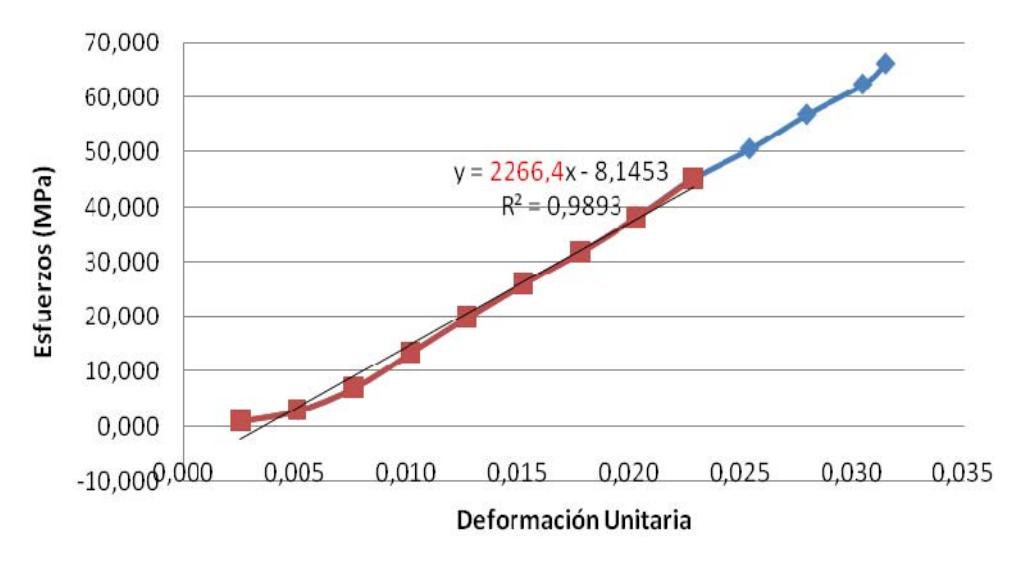

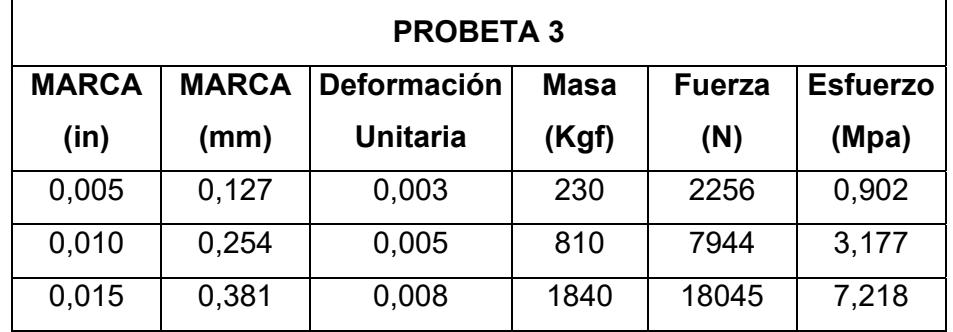

| 0,020 | 0,508 | 0,010 | 3180  | 31186  | 12,475 |
|-------|-------|-------|-------|--------|--------|
| 0,025 | 0,635 | 0.013 | 5080  | 49820  | 19,928 |
| 0,030 | 0.762 | 0.015 | 6600  | 64726  | 25,890 |
| 0,035 | 0,889 | 0,018 | 8200  | 80417  | 32,167 |
| 0,040 | 1,016 | 0,020 | 9900  | 97089  | 38,836 |
| 0.045 | 1,143 | 0,023 | 11750 | 115232 | 46,093 |
| 0.050 | 1,270 | 0.025 | 13250 | 129943 | 51,977 |
| 0,055 | 1,397 | 0,028 | 14650 | 143673 | 57,469 |
| 0,060 | 1,524 | 0.030 | 15750 | 154460 | 61,784 |
| 0,062 | 1,575 | 0,031 | 16300 | 159854 | 63,942 |

Esfuerzo vs. Deformación

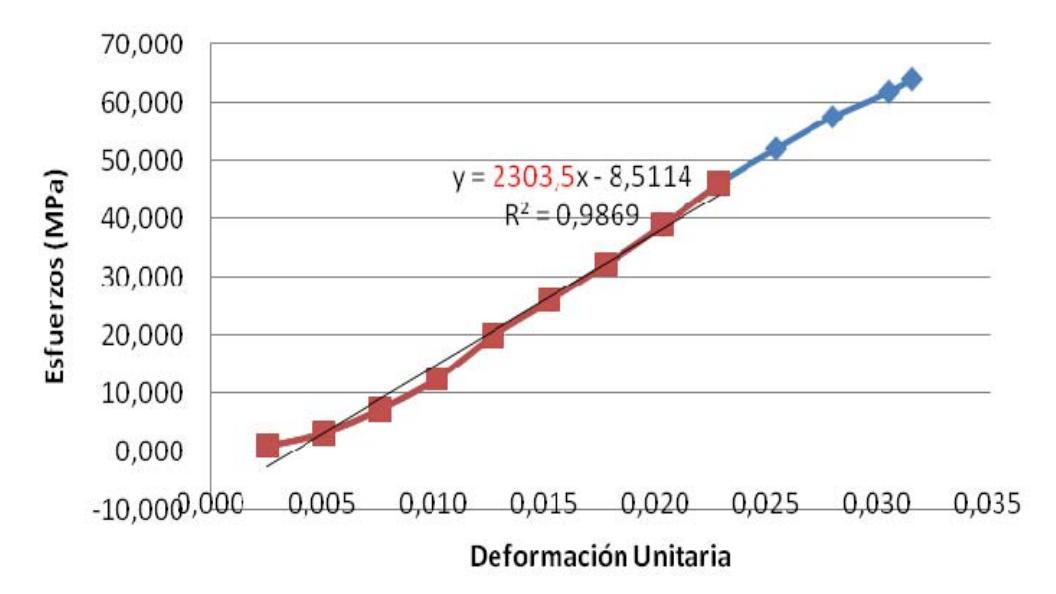

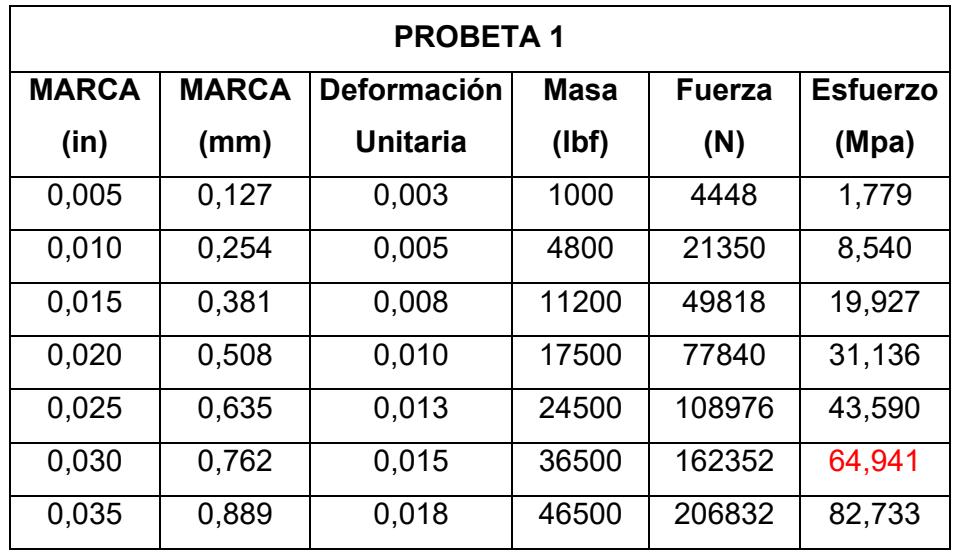

#### **TABLAS Y GRÁFICOS DE RESISTENCIAS DEL CEMENTO CON 22.5% DE ZEOLITA TIPO 2 Y 11 DÍAS DE CURADO**

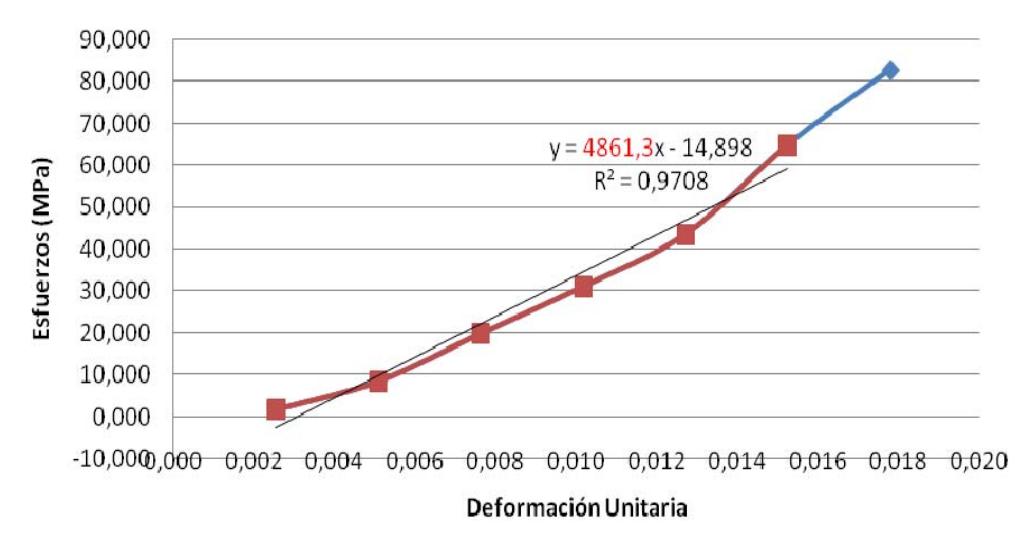

| <b>PROBETA 2</b> |              |                    |             |               |                 |  |
|------------------|--------------|--------------------|-------------|---------------|-----------------|--|
| <b>MARCA</b>     | <b>MARCA</b> | <b>Deformación</b> | <b>Masa</b> | <b>Fuerza</b> | <b>Esfuerzo</b> |  |
| (in)             | (mm)         | <b>Unitaria</b>    | (lbf)       | (N)           | (Mpa)           |  |
| 0,005            | 0,127        | 0,003              | 2800        | 12454         | 4,982           |  |
| 0,010            | 0,254        | 0,005              | 12900       | 57379         | 22,952          |  |
| 0,015            | 0,381        | 0,008              | 22100       | 98301         | 39,320          |  |
| 0,020            | 0,508        | 0,010              | 28000       | 124544        | 49,818          |  |
| 0,025            | 0,635        | 0,013              | 36500       | 162352        | 64,941          |  |
| 0,030            | 0,762        | 0,015              | 44000       | 195712        | 78,285          |  |

Esfuerzo vs. Deformación

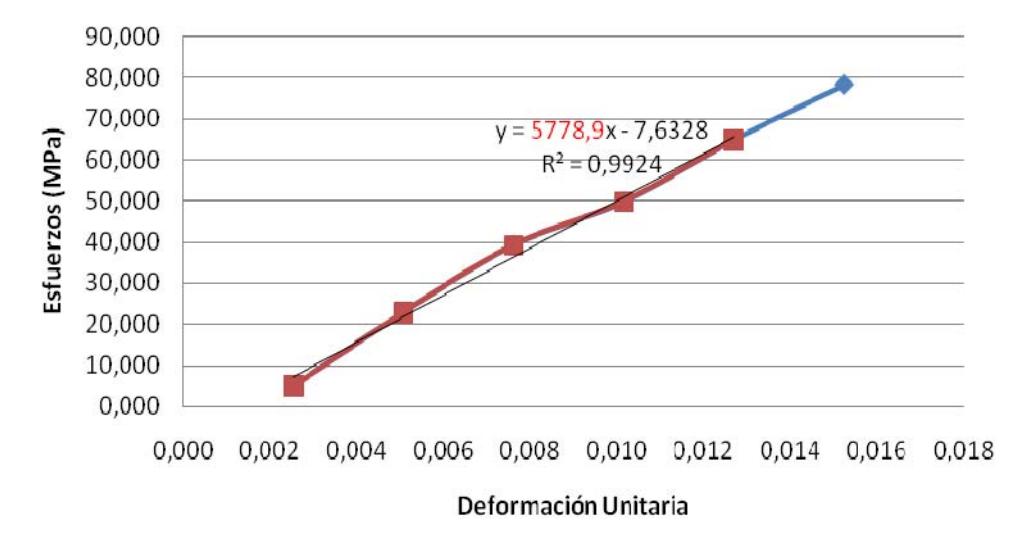

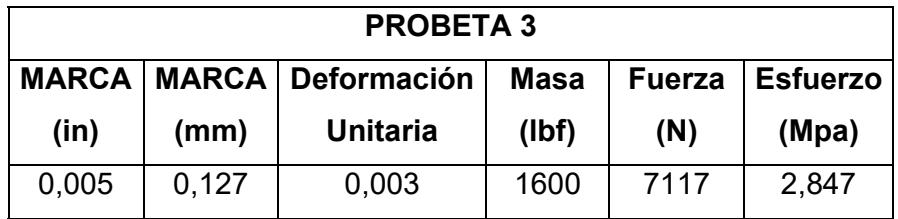

| 0,010 | 0,254 | 0,005 | 9400  | 41811  | 16,724 |
|-------|-------|-------|-------|--------|--------|
| 0,015 | 0,381 | 0,008 | 21300 | 94742  | 37,897 |
| 0,020 | 0,508 | 0,010 | 27500 | 122320 | 48,928 |
| 0,025 | 0,635 | 0,013 | 35100 | 156125 | 62,450 |
| 0,030 | 0,762 | 0,015 | 45000 | 200160 | 80,064 |

Esfuerzo vs. Deformación

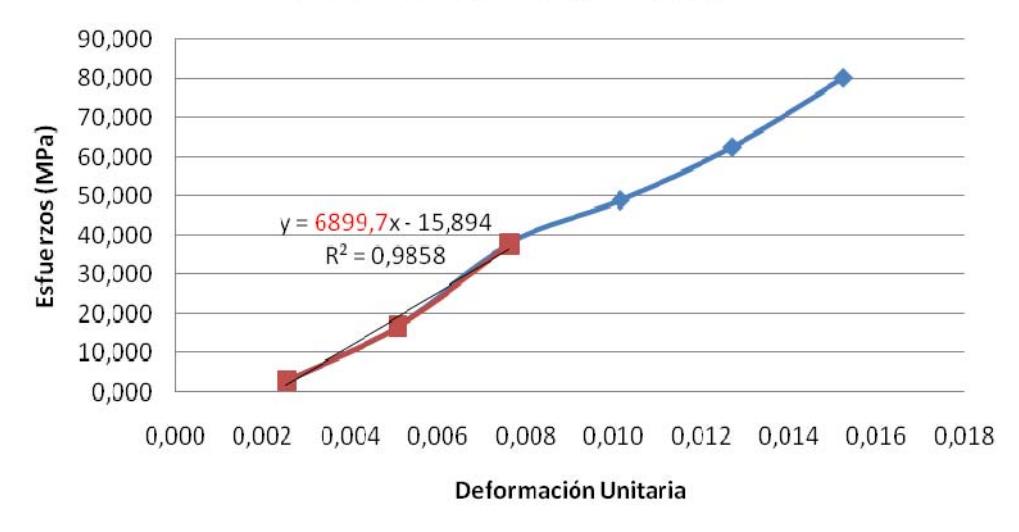

### **TABLAS Y GRÁFICOS DE RESISTENCIAS DEL CEMENTO CON 22.5% DE ZEOLITA TIPO 2 Y 18 DÍAS DE CURADO**

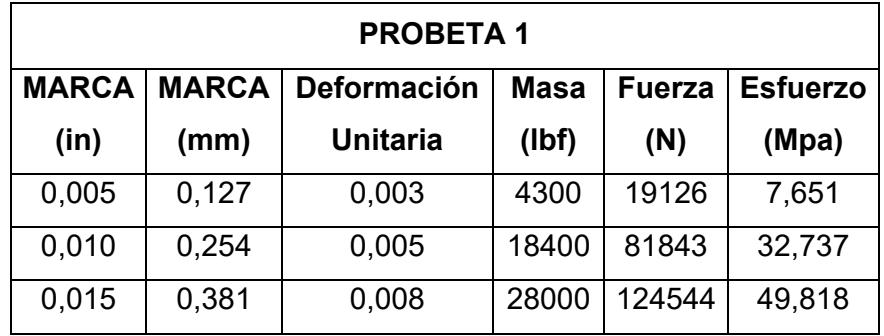
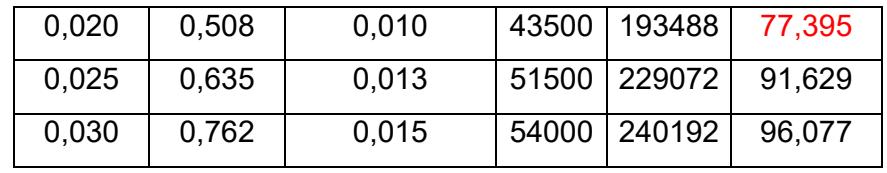

# Esfuerzo vs. Deformación

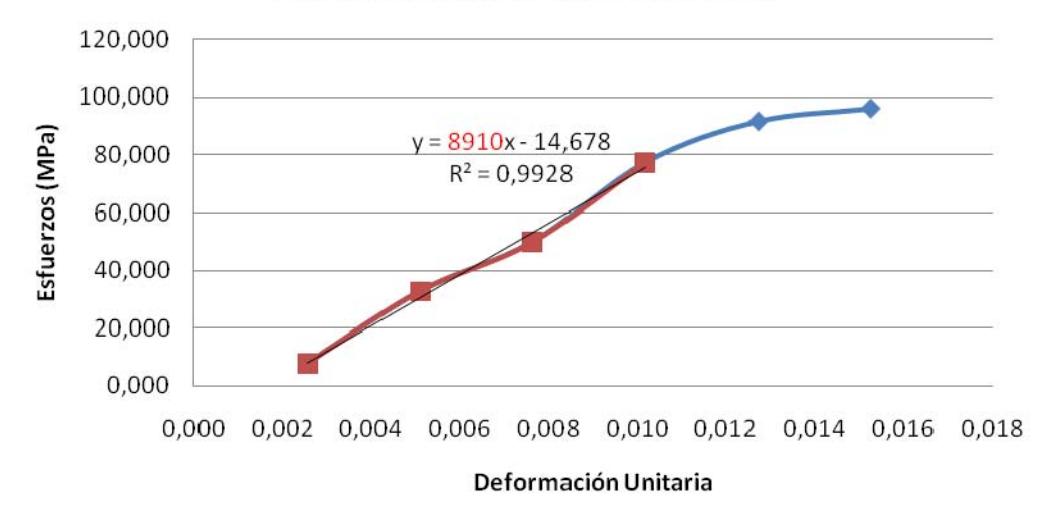

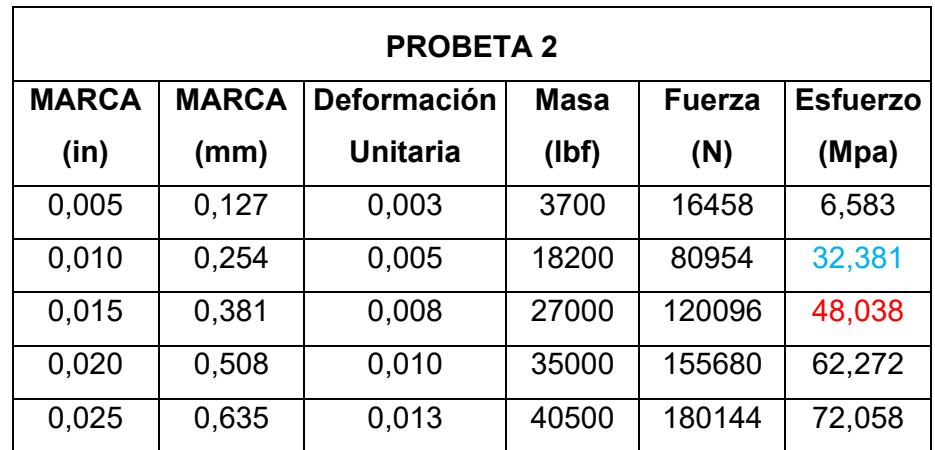

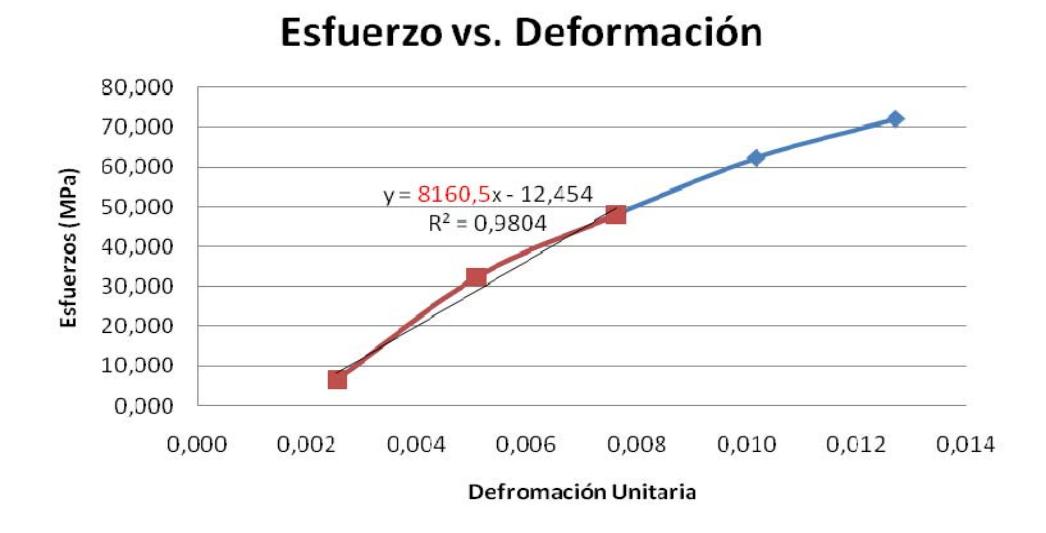

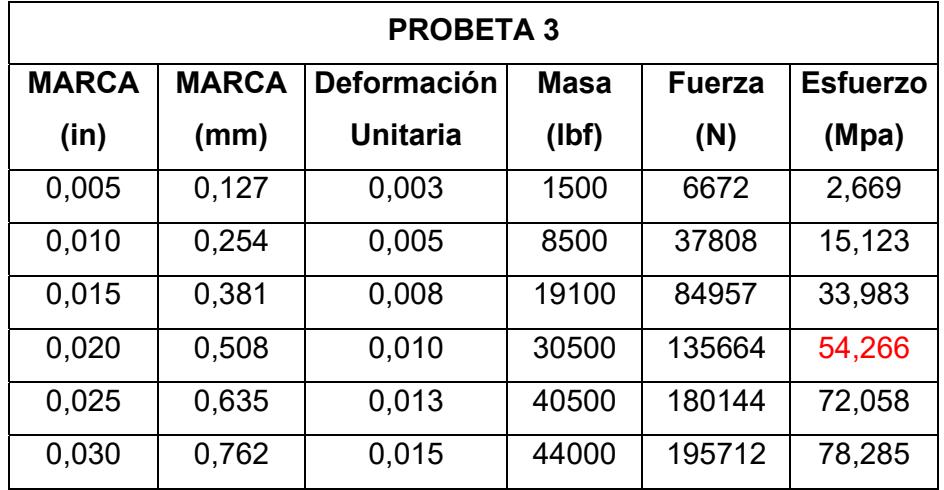

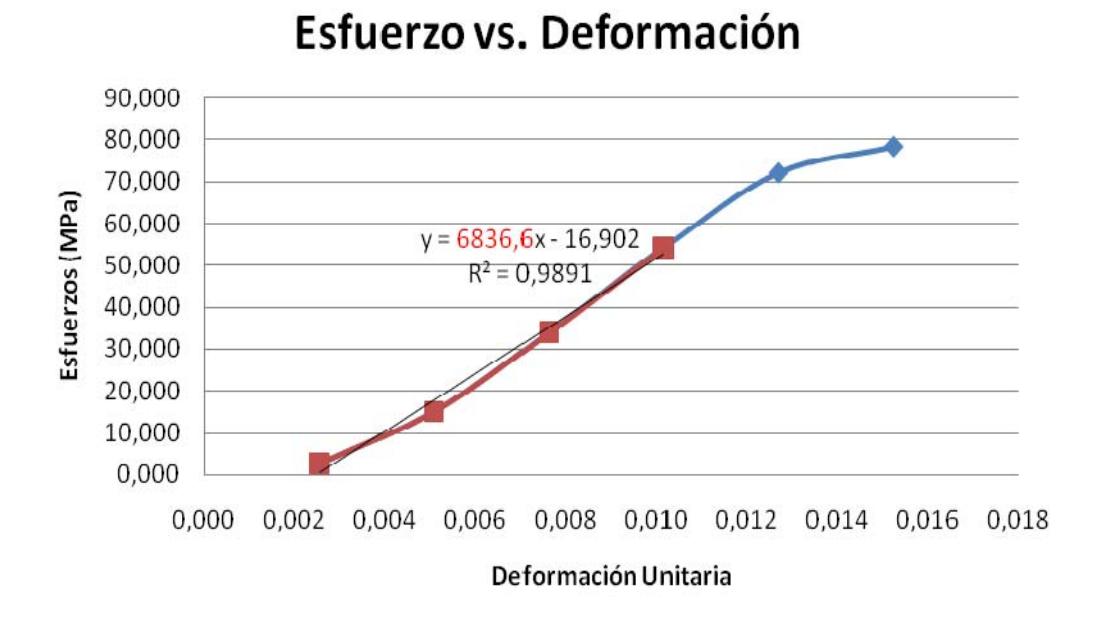

# **TABLAS Y GRÁFICOS DE RESISTENCIAS DEL CEMENTO CON 22.5% DE ZEOLITA TIPO 2 Y 25 DÍAS DE CURADO**

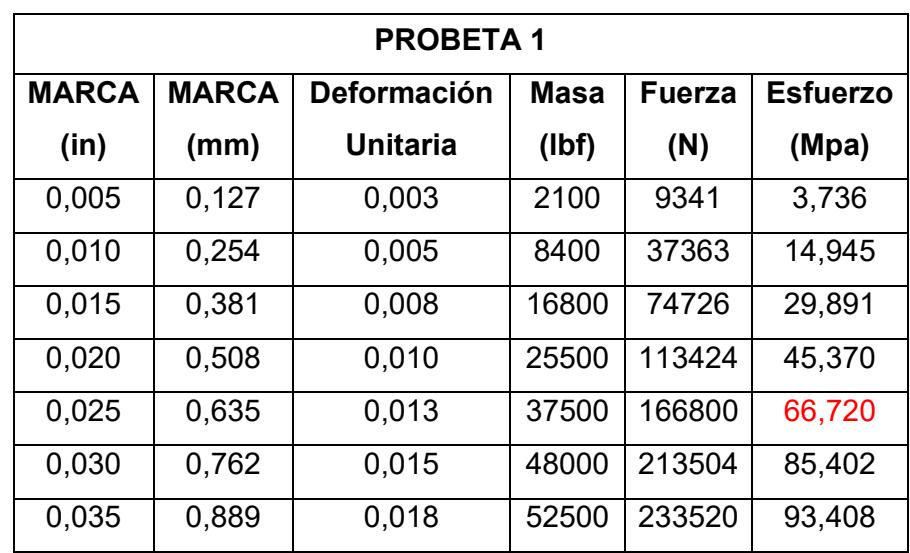

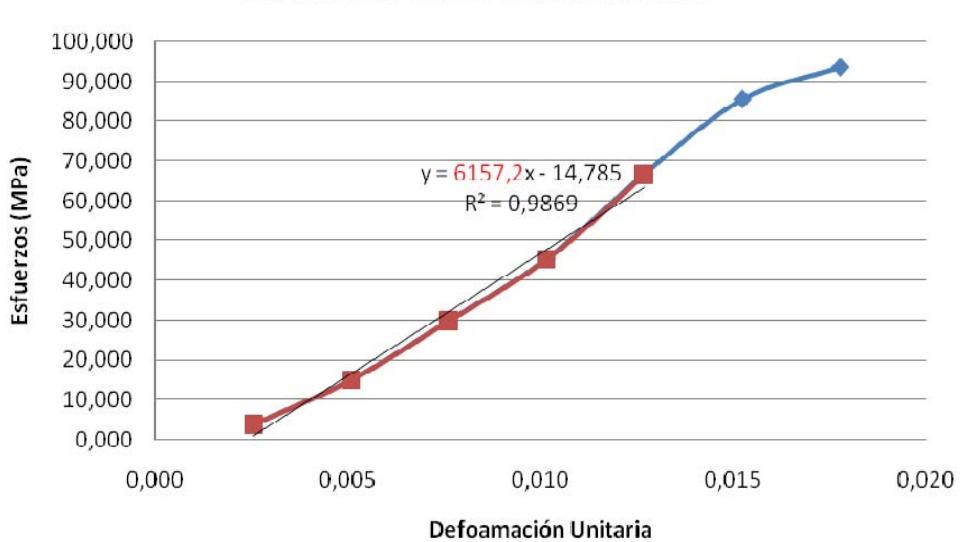

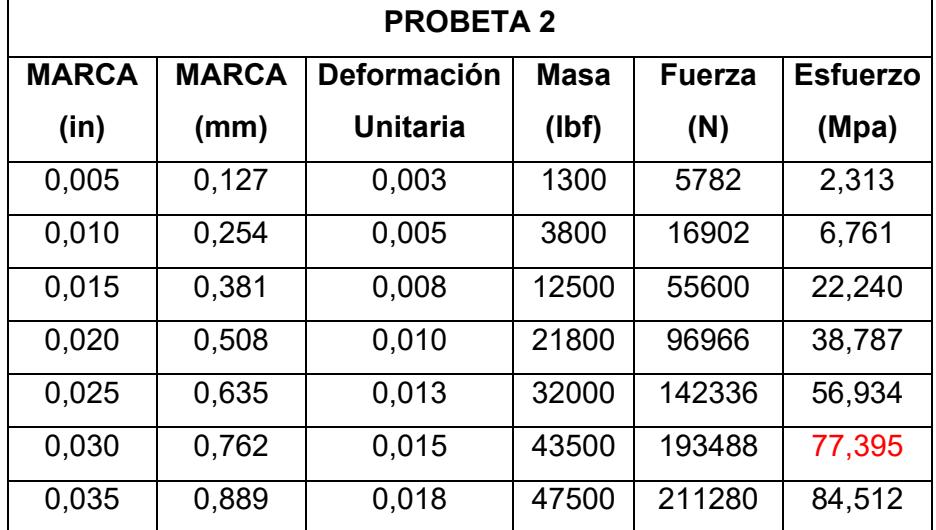

Esfuerzo vs. Deformación

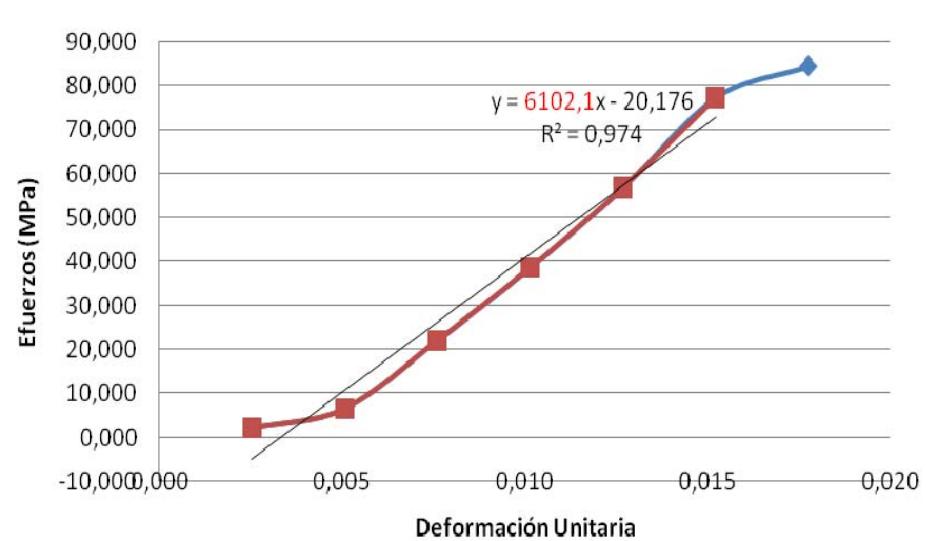

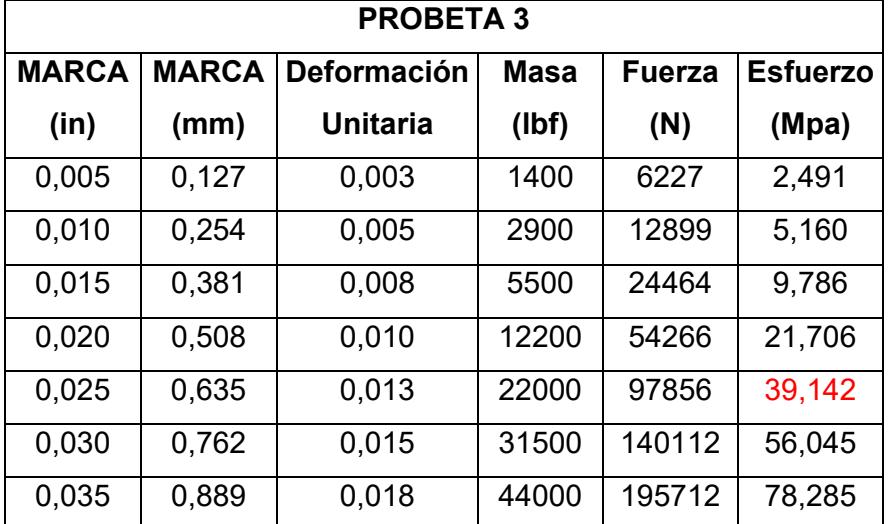

# Esfuerzo vs. Deformación

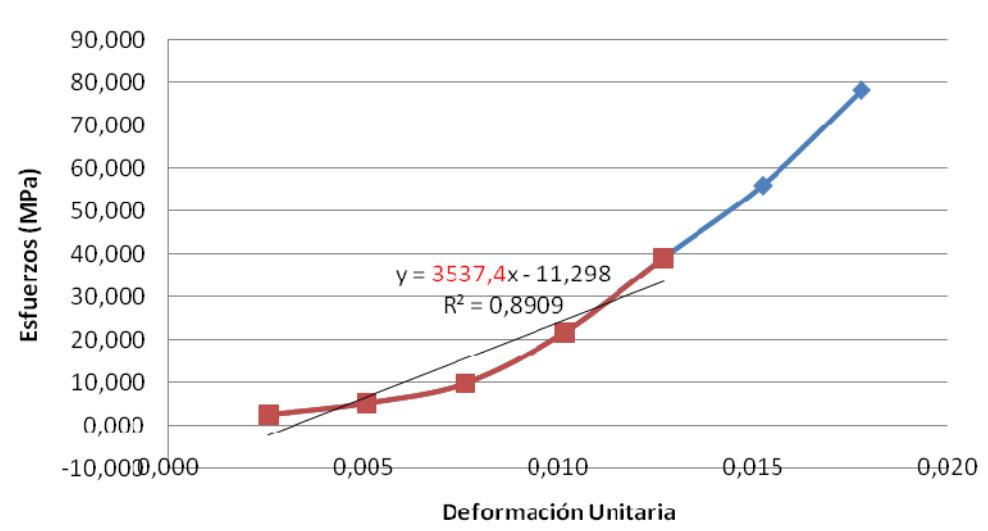

Esfuerzo vs. Deformación

# **APÉNDICE B**

#### **RETURN MAPING: NONLINEAR - HARDENING**

**Función para determinar los Valores de Lambda.** 

```
function [DL,Hn1]=N_R(Ftr,E,Gy,a,m,ln) 
TOL=1e‐10; 
dl(1)=TOL;for k=1:500, 
      H(k)=a*Gy*sqrt(m/(dl(k)+ln))*(m‐dl(k)‐ln)/((m+dl(k)+ln)^2);
  r(k)=Ftr-dl(k)*(E+H(k));    A(k)=‐E‐H(k)+(dl(k)*Gy*a*sqrt(m)*((2*(m‐dl(k)‐
ln)/(m+dl(k)+ln)^2))+(1/(2*(dl(k)+ln))))/(m+dl(k)+ln); 
            dl(k+1)=dl(k)‐r(k)/A(k); 
      if norm(r(k))<TOL*norm(r(1)) 
    DL=dl(k+1);
            Hn1=a*Gy*sqrt(m/(dl(k+1)+ln))*(m‐dl(k+1)‐ln)/(m+dl(k+1)+ln)^2; 
            break 
      end 
end
```
## **Algoritmo para determinar la Simulación de la Resistencia del Cemento cuando varía la Deformación Unitaria**

#### clear;

de=0.00005; def=0.05; e=[0:de:def]'; n=size(e); ntotal=n(1,1);  $G(1)=0;$ 

Gy(1)=variable; E=variable; m=variable; a=0.33; lambda(1)=0;

for i=1:ntotal, Gtr(i+1)=G(i)+E\*de; Ftr(i+1)=abs(Gtr(i+1))‐Gy(i); if  $Ftr(i+1) > 0$ 

```
      [dL(i+1),H(i+1)]=N_R(Ftr(i+1),E,Gy(1),a,m,lambda(i)); 
         lambda(i+1)=dL(i+1)+lambda(i); 
         G(i+1)=Gtr(i+1)‐E*dL(i+1)*sign(Gtr(i+1)); 
   Gy(i+1)=Gy(i)+H(i+1)*dL(i+1);   else
           lambda(i+1)=0; 
           G(i+1)=Gtr(i+1); 
    Gy(i+1)=Gy(i);  end 
end
```
esf=G(1:ntotal); plot(e,esf); grid;

#### **Algoritmo para determinar el Máximo Esfuerzo**

```
Max=esf(1,1);for n=1:ntotal-1,
  if esf(1, n+1) > Max,
            Max=esf(1,n+1); 
      end 
end 
Max
```
# **APÉNDICE C**

# **GRÁFICOS OBTENIDOS DE LA SIMULACIÓN EN MATLAB, USANDO EL PROGRAMA DEL APÉNDICE B**

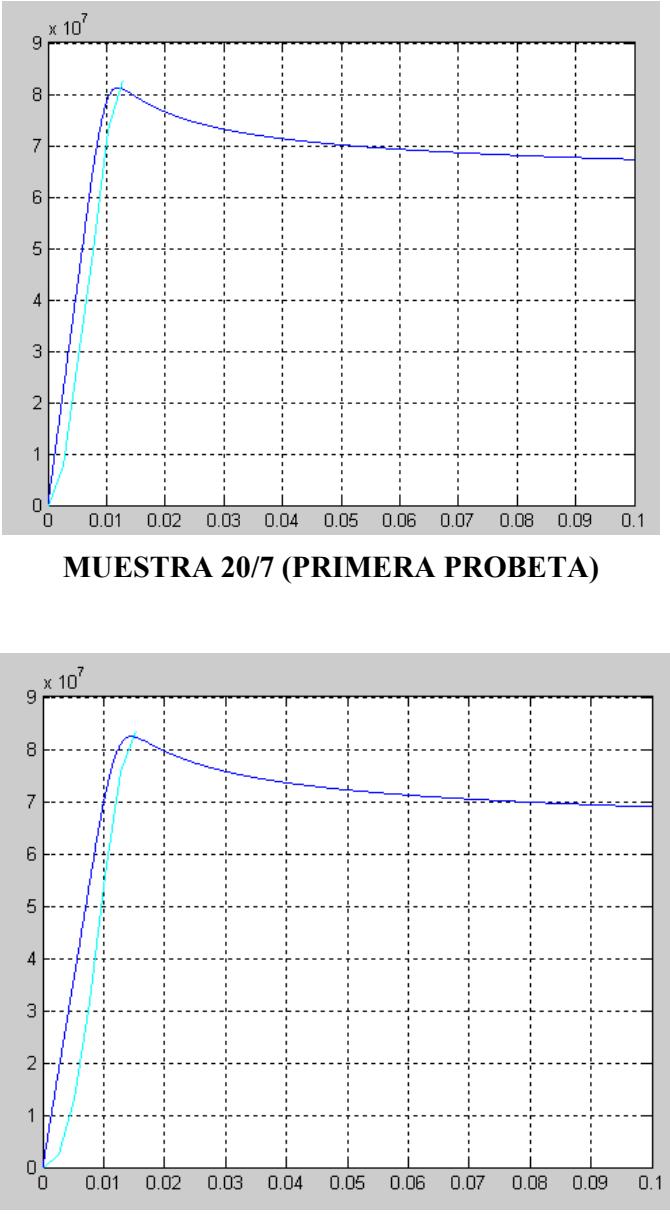

**MUESTRA 20/7 (SEGUNDA PROBETA)** 

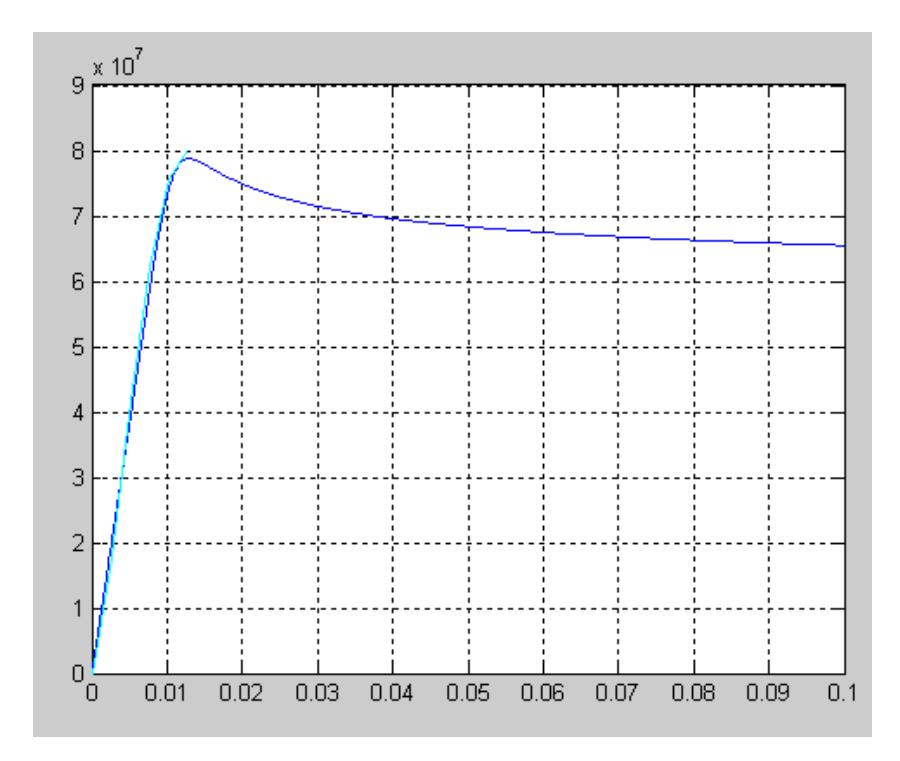

**MUESTRA 20/7 (TERCERA PROBETA)** 

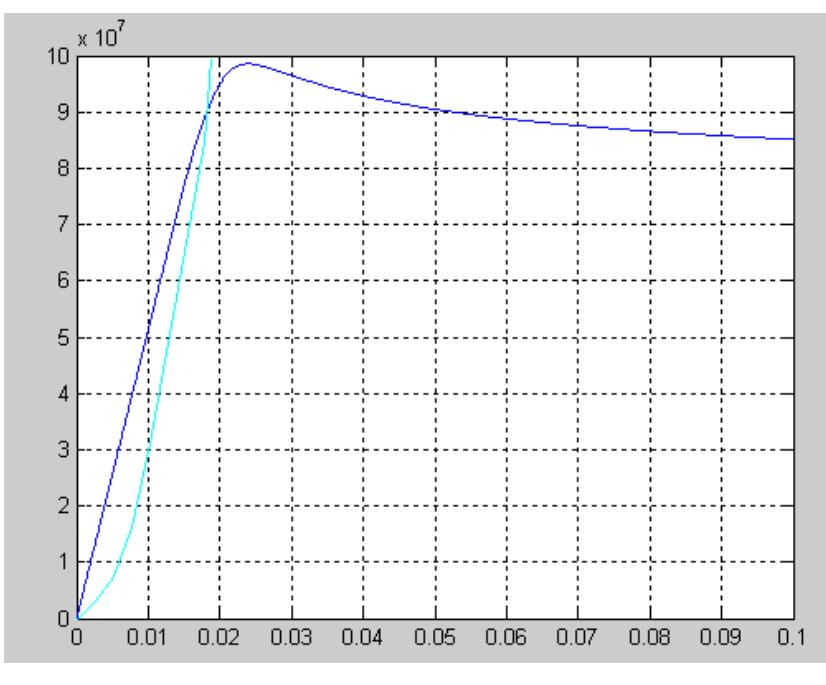

**MUESTRA 20/14 (PRIMERA PROBETA)** 

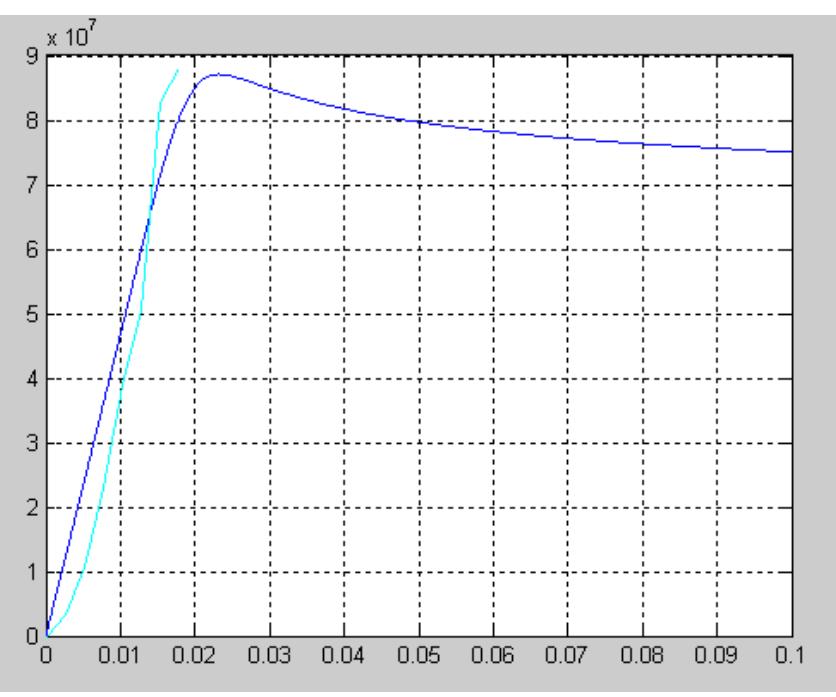

**MUESTRA 20/14 (TERCERA PROBETA)** 

**MUESTRA 20/14 (SEGUNDA PROBETA)** 

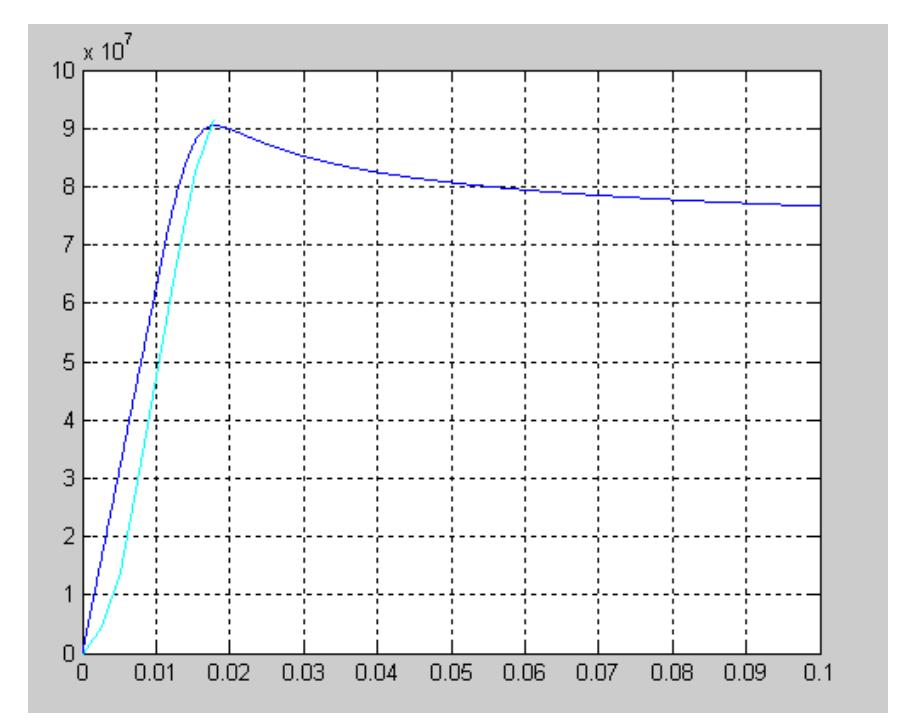

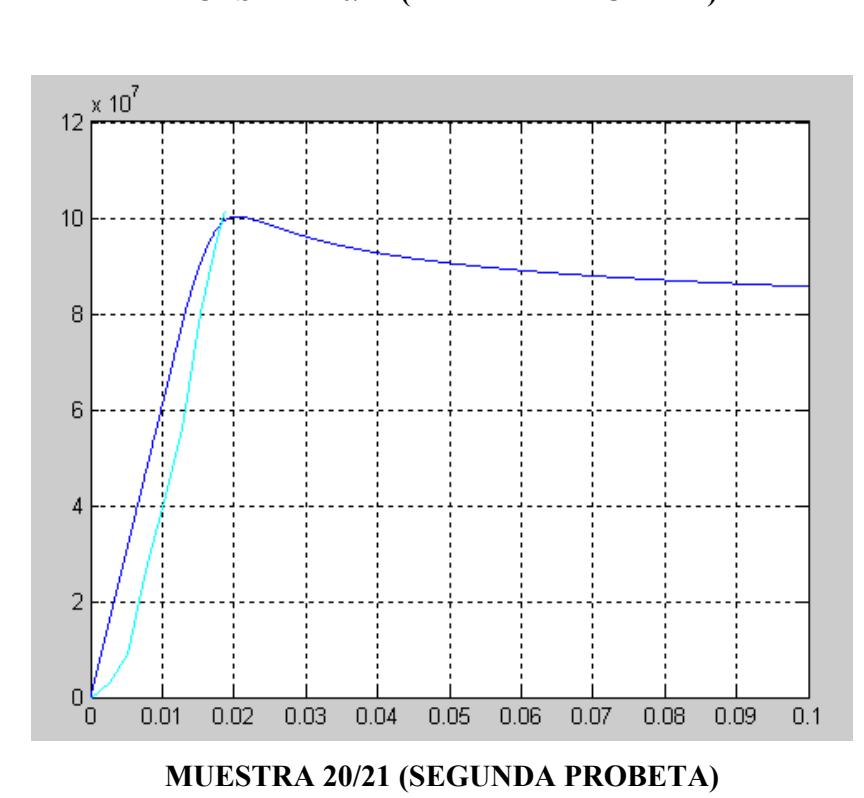

**MUESTRA 20/21 (PRIMERA PROBETA)** 

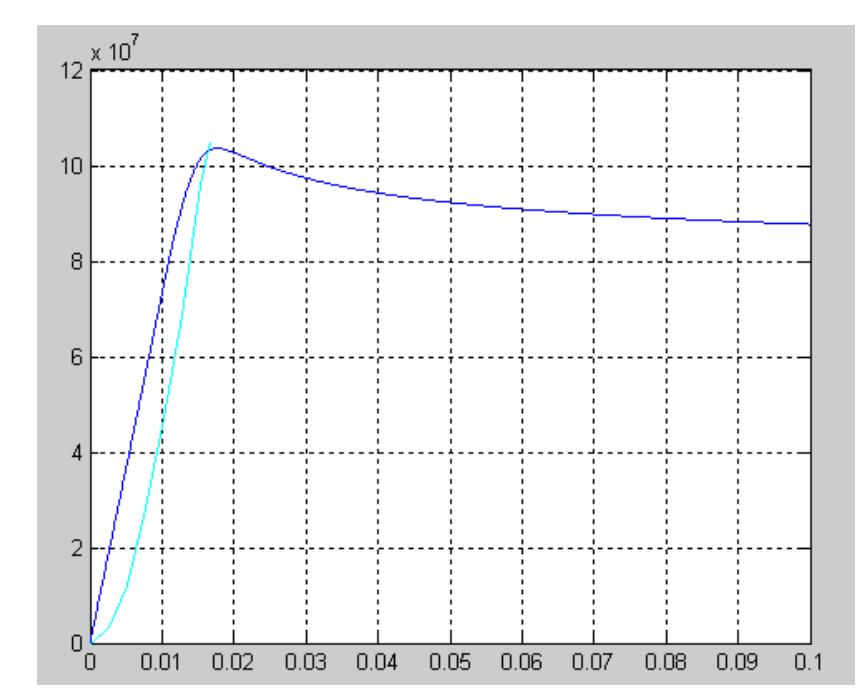

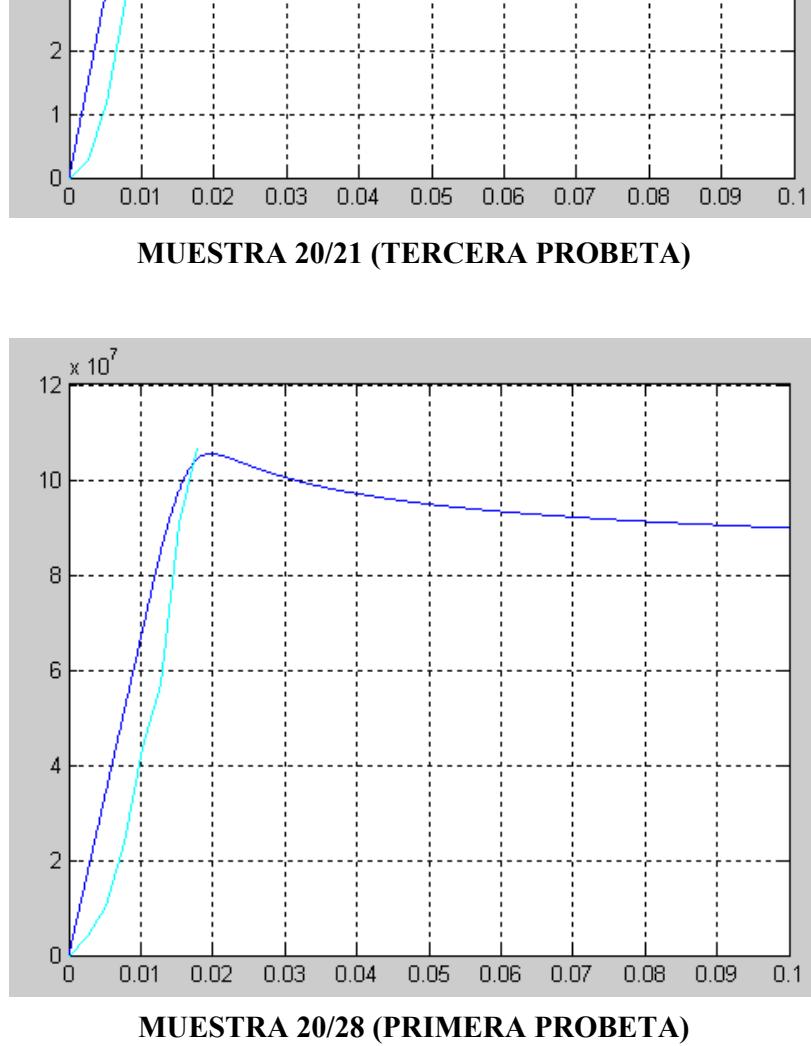

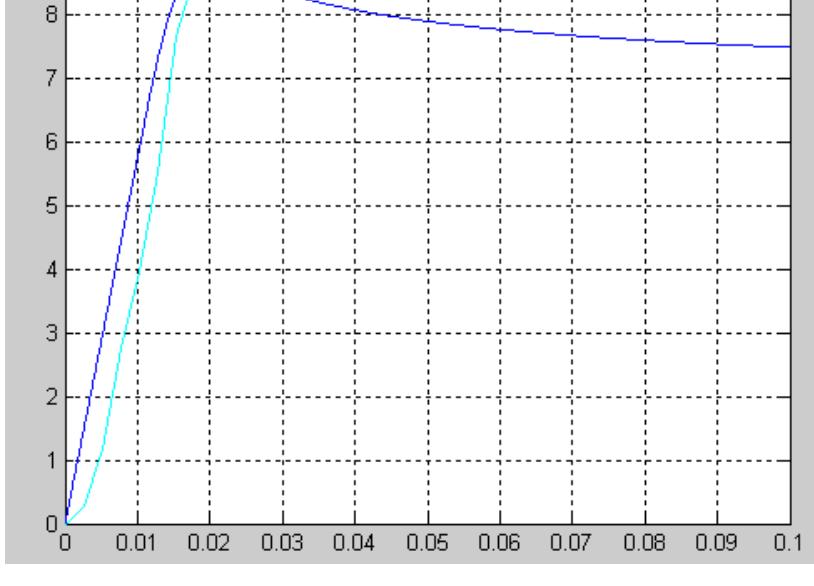

 $\times 10^7$  $\overline{9}$ 

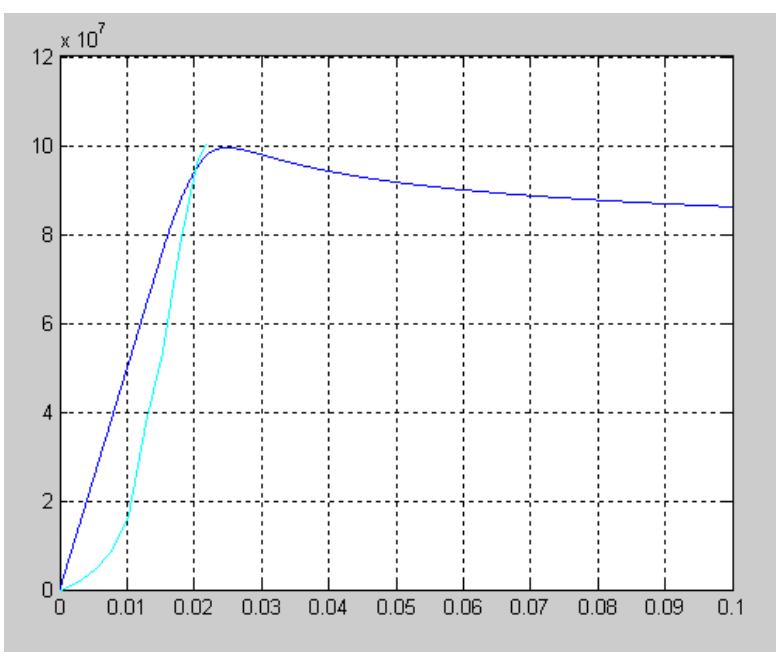

### **MUESTRA 20/28 (TERCERA PROBETA)**

#### **MUESTRA 20/28 (SEGUNDA PROBETA)**

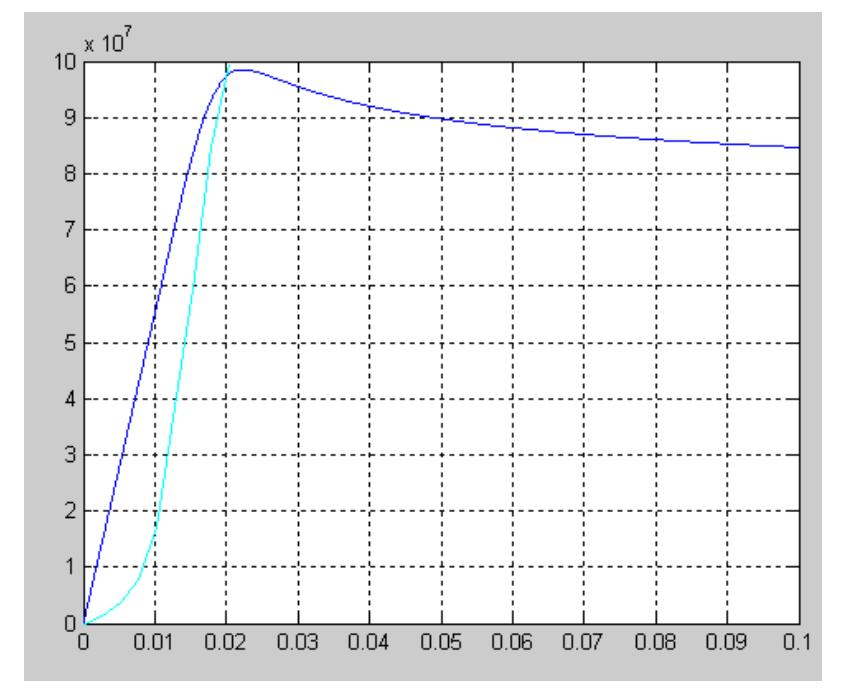

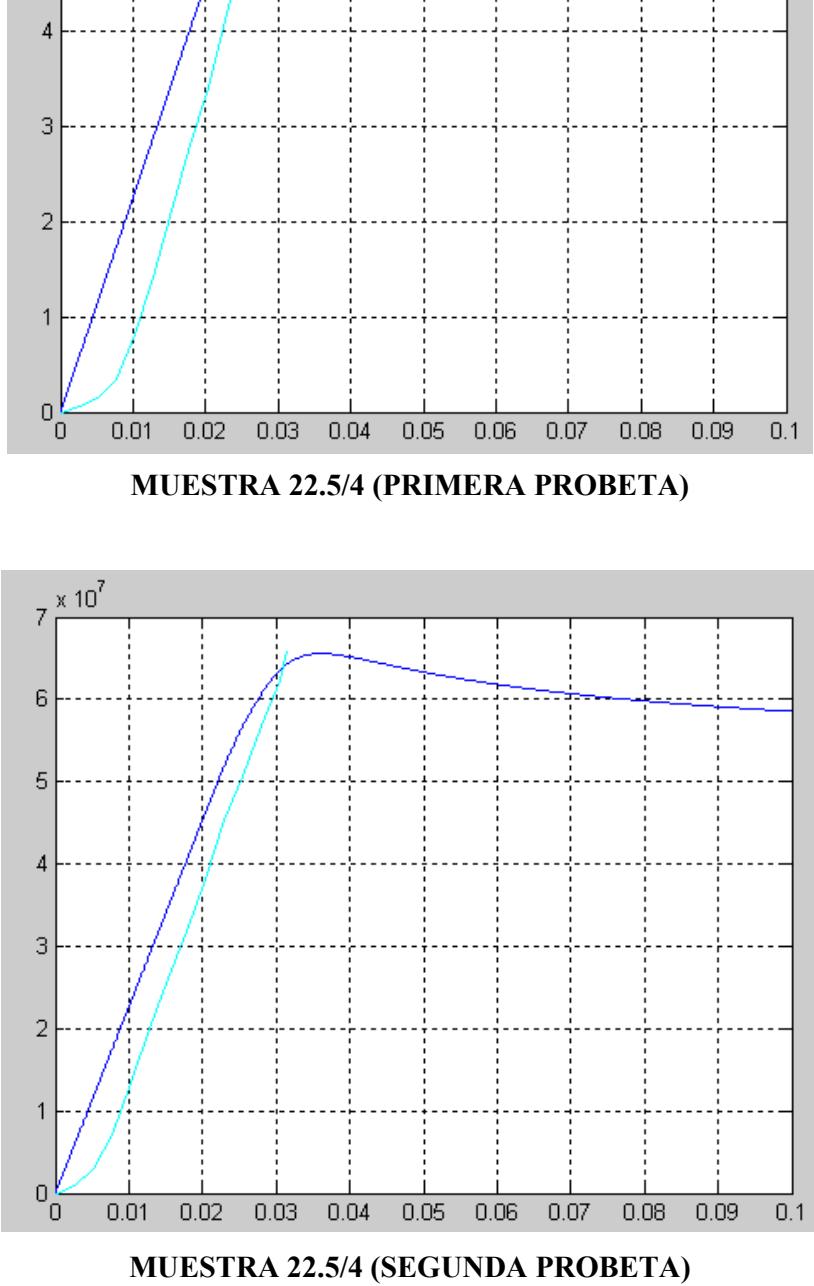

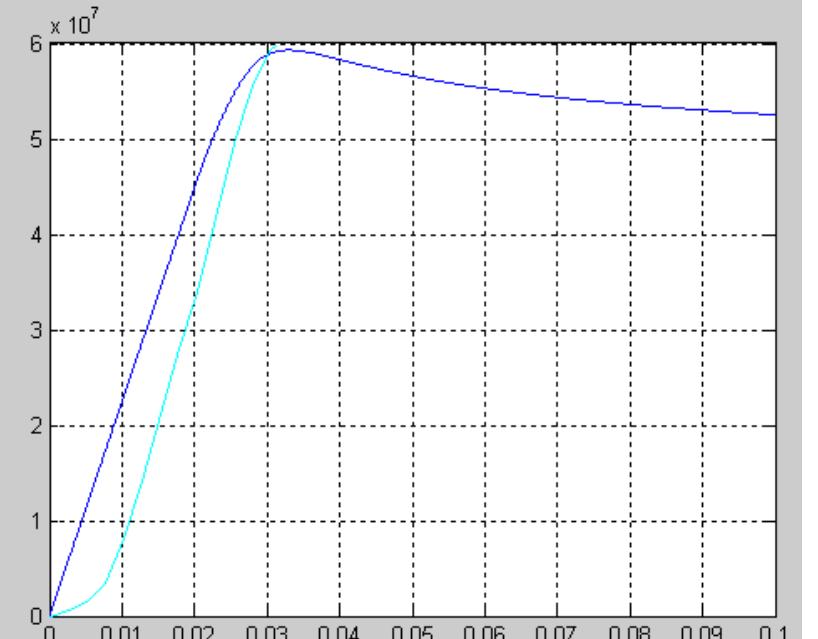

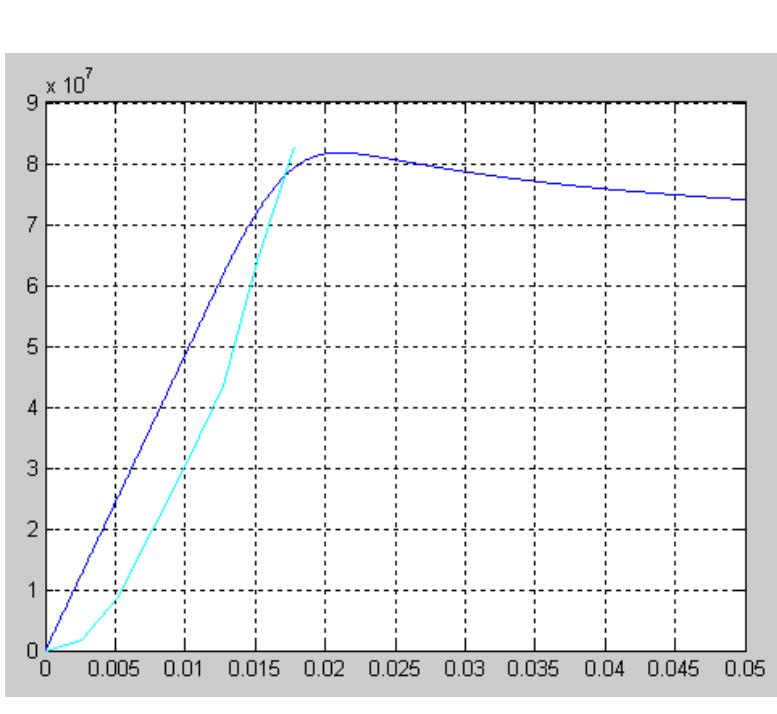

**MUESTRA 22.5/11 (PRIMERA PROBETA)** 

**MUESTRA 22.5/4 (TERCERA PROBETA)** 

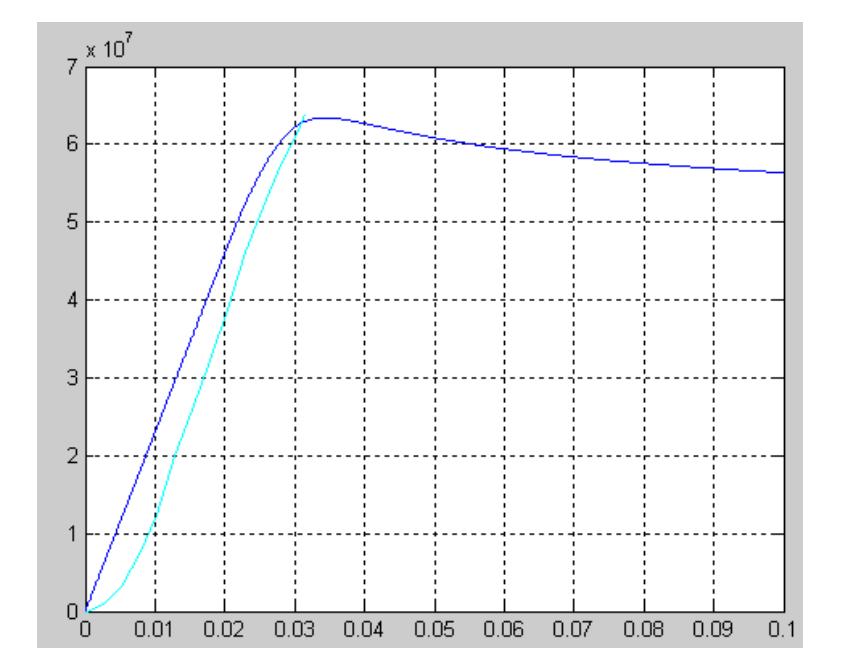

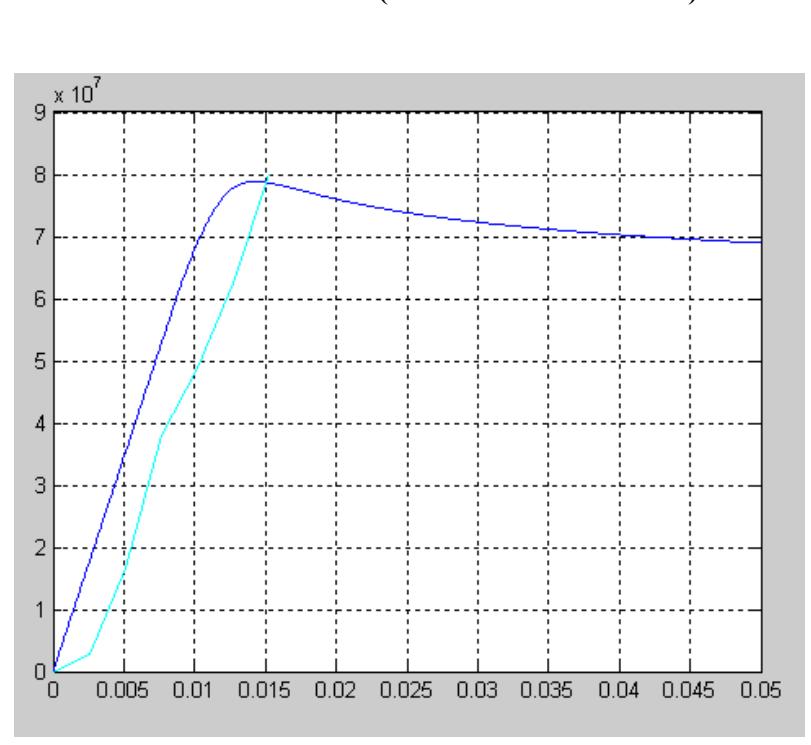

#### **MUESTRA 22.5/11 (TERCERA PROBETA)**

**MUESTRA 22.5/11 (SEGUNDA PROBETA)** 

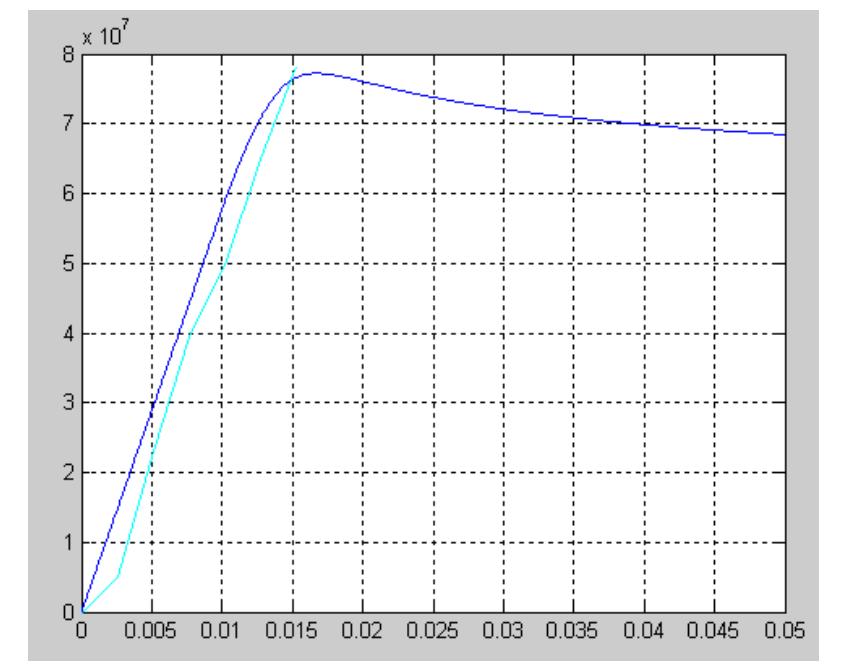

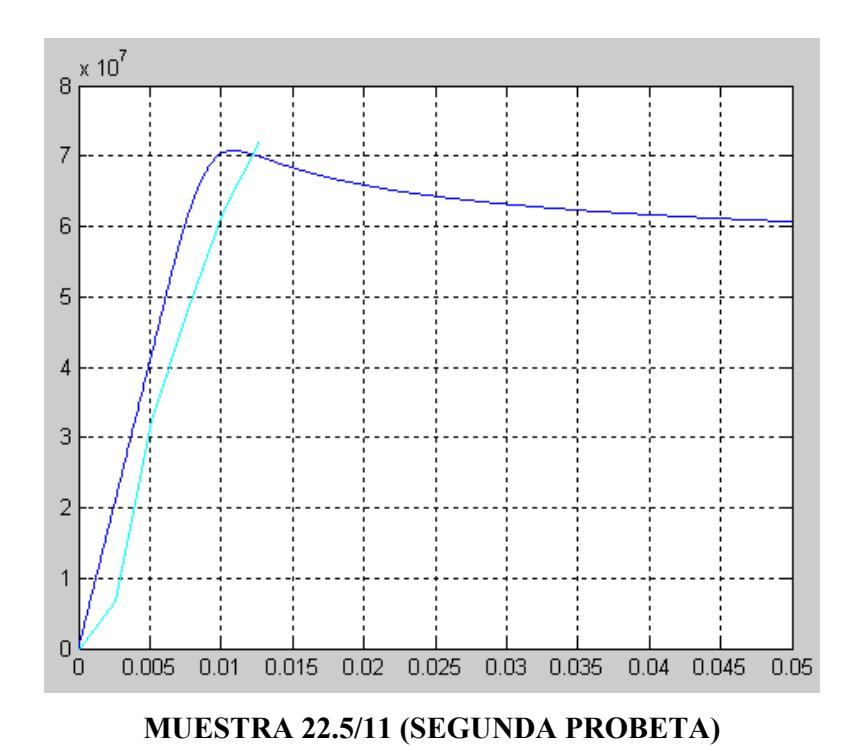

**22.5/18 (PRIMERA PROBETA)** 

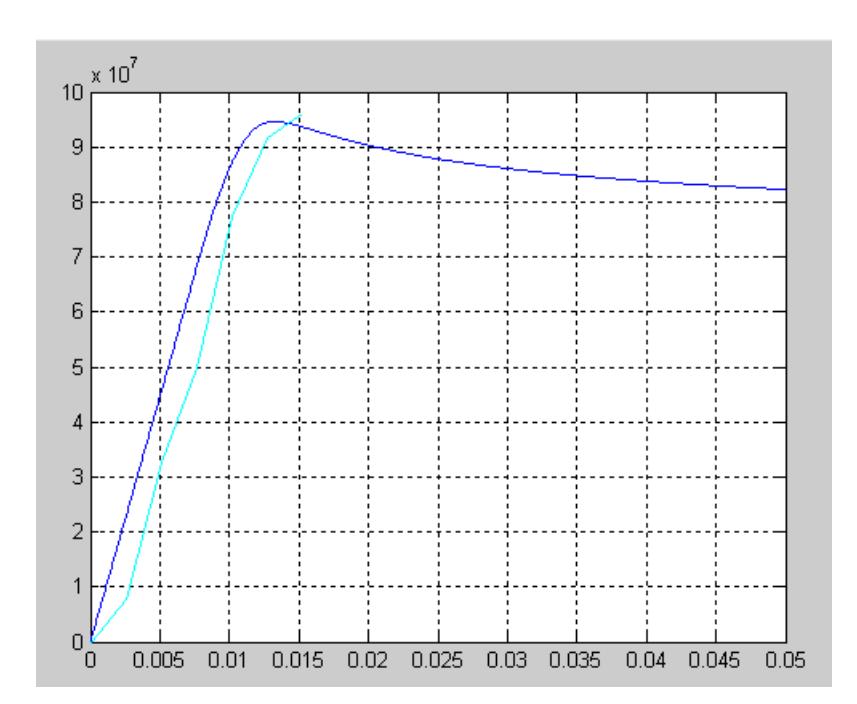

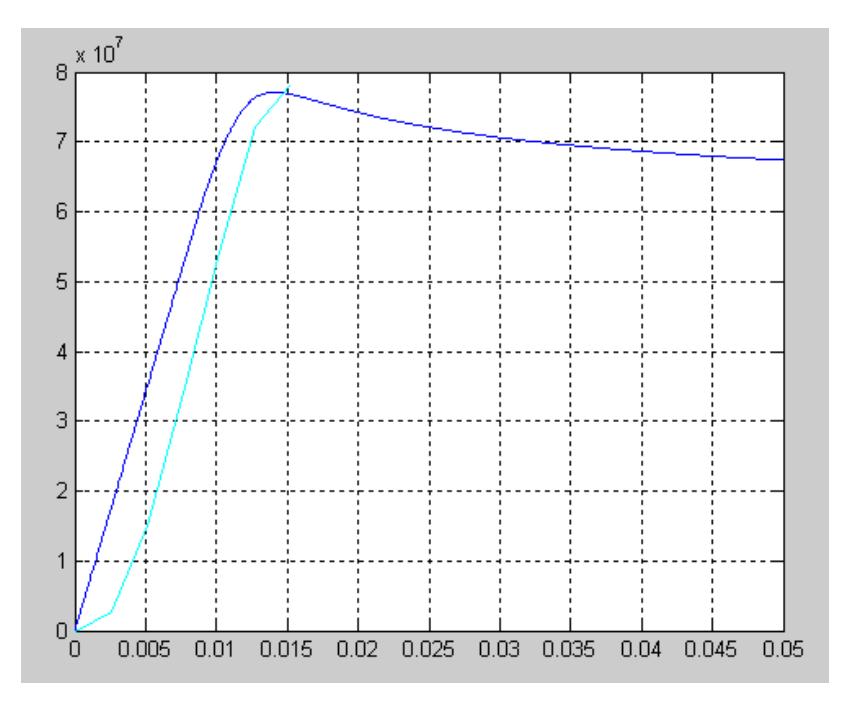

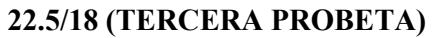

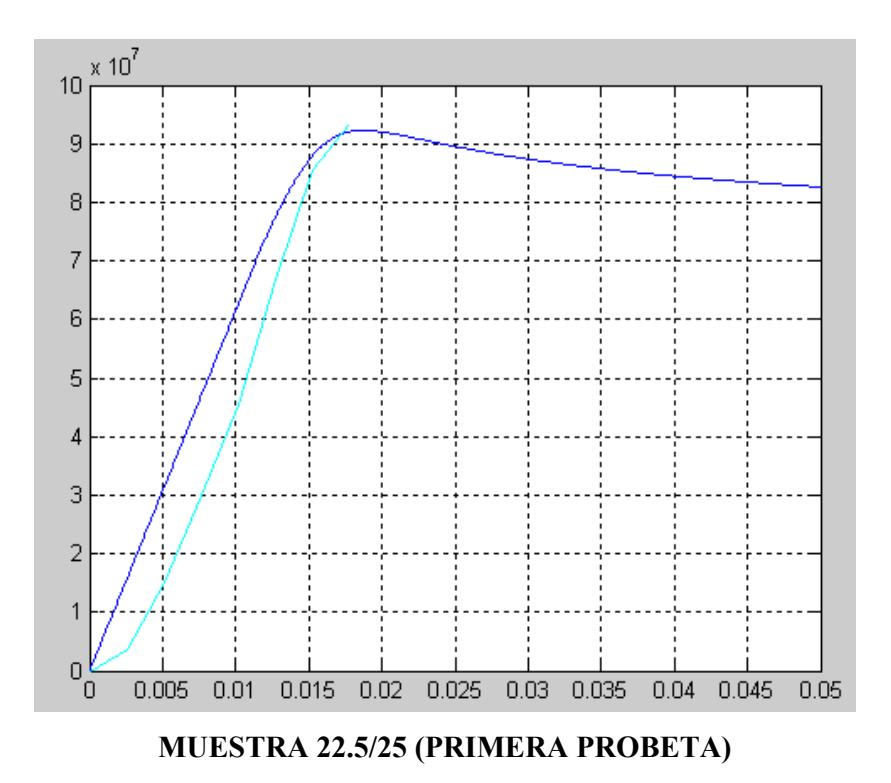

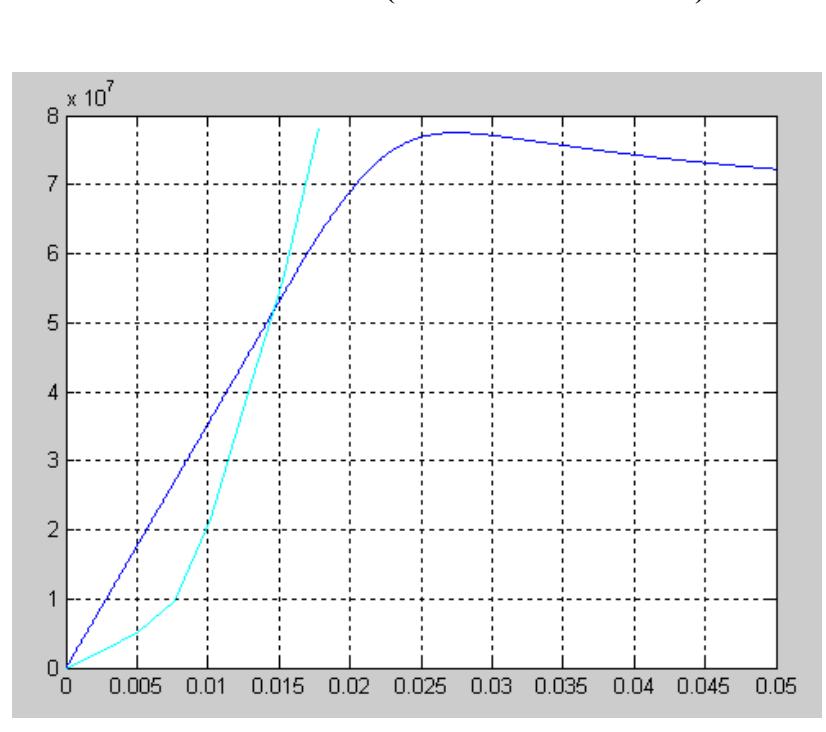

**MUESTRA 22.5/25 (TERCERA PROBETA)** 

**MUESTRA 22.5/25 (SEGUNDA PROBETA)** 

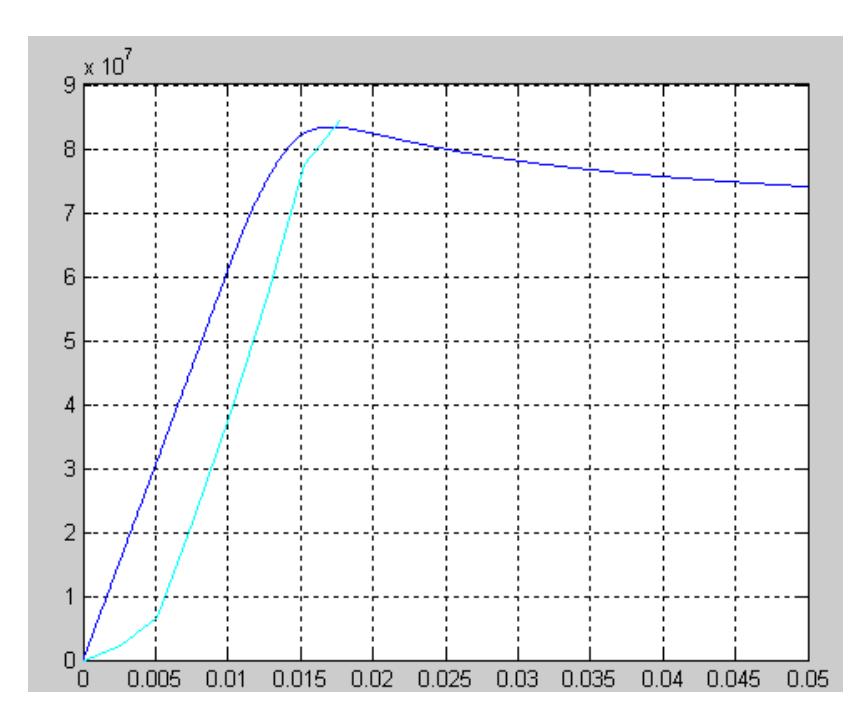

# **BIBLIOGRAFÍA**

- **[1]** AVALLONE BAUMEISTER III. *MARKS, Manual del Ingeniero Mecánico*, Mc Graw–Hill, Tercera Edición en Español, Pág. 6-198.
- **[2]** Código ASTM C 150 (Standard Specification for Portland cement).
- **[3]** M. TUFEKCI ET AL., *Cement and Concrete Res. 27*, 1713 (1997).
- **[4]** C.D. LAWRENCE, en *Leas's chemistry of cement and concrete* (Arnold, 1997).
- **[5]** H. UCHIKAWA, *Ceramics Transactions* 40, 143 (1994).
- **[6]** J.I. ESCALANTE et al., XLI Congreso de Cerámica y Vidrio, Benalmédena España (2001).
- **[7]** A. BENTUR, A.K. KOVLER, *Advances in Cement Research* 25, 752 (1995).
- **[8]** BASTIDAS, MARÍA. *"Estudio geológico y Caracterización de las Zeolitas Naturales existentes en la Escuela Superior Politécnica del Litoral*", TESIS – Facultad de Ingeniería en Ciencias de la Tierra (FICT), ESPOL, 2002. Pág. 24-46.
- **[9]** FREDERICK A. MUMPTON, *Mineralogía and Geology of Natural Zeolite* (1993), Pág.45
- **[10]** ROBALINO E. PAOLA, "*El uso de la Zeolita como una adición mineral para producir Cemento Puzolánico*", TESIS – Facultad de Ingeniería en Ciencias de la Tierra (FICT), ESPOL, 2004.
- **[11] Link:**http://www.minas.upm.es/catedra-anefa/Consultas/ROBALINO \_IVIBERMAC.pdf, Mayo 27, 2008. Pág. 4-8.
- **[12]** BOSCH PEDRO / SCHIFTER ISAAC, "L*a Zeolita una piedra que hierve*", **Link:**http://omega.ilce.edu.mx:3000/sites/ciencia/volumen1/ ciencia2/55/htm/sec\_3.html. Mayo 20, 2008.
- **[13]** KOSMATKA S., KERKHOFF B., PANARESE W., MACLEAD N. AND MCGRATH R*, Design and Control of Concrete Mixtures*, Seventh Canadian Edition 2002, Chapter 9. Pág. 213-223.
- **[14]** BASF The Chemical Company, Construction Chemicals Latin America "Methods for curing Concrete", **Link:** www.basf-cc-la.com. Mayo 29, 2008.
- **[15]** LANA MARÍA, "Hormigonado con altas temperaturas: El curado del hormigón*"*, Revista del Colegio Oficial de Aparejadores y Arquitectos Técnicos de Madrid, **Link**: http://www.arquitectura-tecnica.com/ BIA6.htm. Mayo 29, 2008.
- **[16]** US Department of Transportation, "*Guide for Curing of Portland Cement Concrete Pavements"*, Research, Development, and Technology Turner-Fairbank Highway Research Center 6300 Georgetown Pike McLean, Volume I, January 2005. Pág 8-37. **Link:** www.fhwa.dot.gov/pavement/pccp/pubs/02099/02099.pdf
- **[17]** JORGE CALDERÓN V., Ph.D, "*Diseño de Experimentos*", Marzo, 2008.
- **[18]** "Diseño y Fabricación de Hormigones", **Link:** www.google.com, Marzo, 2008.